# **Hodnocení kvality řezu po laserovém obrábění**

Bc. František Halíček

Diplomová práce 2024

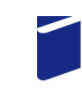

Univerzita Tomáše Bati ve Zlíně Fakulta technologická

UniverzitaTomáše Bati ve Zlíně Fakulta technologická Ústav výrobního inženýrství

Akademický rok: 2023/2024

# **ZADÁNÍ DIPLOMOVÉ PRÁCE**

(projektu, uměleckého díla, uměleckého výkonu)

Jméno a příjmení: **Bc. František Halíček** Osobní číslo: **T22362** Studijní program: **N0788A270007 Řízení jakosti** Forma studia: **Prezenční** Téma práce: **Hodnocení kvality řezu po laserovém obrábění**

# Zásady pro vypracování

1. Vypracování rešerše na zadané téma.

2. Proměření jakosti povrchů zadaných vzorků.

3. Nalezení vhodných statistických metod pro hodnocení povrchů vzniklých po laserovém obrábění.

Forma zpracování diplomové práce: **tištěná/elektronická**

# Seznam doporučené literatury:

MELOUN, Milan a Jiří MILITKÝ.*Kompendiumstatistickéhozpracování dat*. Praha: Karolinum, 2012. ISBN 978-80-246-2196- -8.

WHITEHOUSE, D.J. *Handbook ofsurface and nanometrology*. 2nd ed. Boca Raton: CRC Press, c2011. ISBN 978-1-4200-8201- -2.

AGGARWAL, Charu C. *Neural networks and deep learning: a textbook*. Cham: Springer, [2018].

GRAUPE, Daniel. *Deep learning neural networks: design andcasestudies*. Singapore:Worldscientifc,[2016]. ISBN 978-981- -3146-44-0.

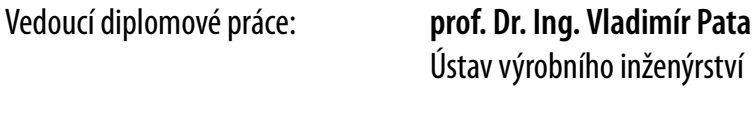

Datum zadání diplomové práce: **2. ledna 2024** Termín odevzdání diplomové práce: **10. května 2024**

# **prof. Ing. Roman Čermák, Ph.D.**v.r. děkan

**doc. Ing. Martin Bednařík, Ph.D.**v.r. ředitel ústavu

L.S.

# **PROHLÁŠENÍ AUTORA DIPLOMOVÉ PRÁCE**

Beru na vědomí, že:

- diplomová práce bude uložena v elektronické podobě v univerzitním informačním systému a dostupná k nahlédnutí;
- na moji diplomovou práci se plně vztahuje zákon č. 121/2000 Sb. o právu autorském, o právech souvisejících s právem autorským a o změně některých zákonů (autorský zákon) ve znění pozdějších právních předpisů, zejm. § 35 odst. 3;
- podle § 60 odst. 1 autorského zákona má Univerzita Tomáše Bati ve Zlíně právo na uzavření licenční smlouvy o užití školního díla v rozsahu § 12 odst. 4 autorského zákona;
- podle § 60 odst. 2 a 3 autorského zákona mohu užít své dílo diplomovou práci nebo poskytnout licenci k jejímu využití jen s předchozím písemným souhlasem Univerzity Tomáše Bati ve Zlíně, která je oprávněna v takovém případě ode mne požadovat přiměřený příspěvek na úhradu nákladů, které byly Univerzitou Tomáše Bati ve Zlíně na vytvoření díla vynaloženy (až do jejich skutečné výše);
- pokud bylo k vypracování diplomové práce využito softwaru poskytnutého Univerzitou Tomáše Bati ve Zlíně nebo jinými subjekty pouze ke studijním a výzkumným účelům (tj. k nekomerčnímu využití), nelze výsledky diplomové práce využít ke komerčním účelům;
- pokud je výstupem diplomové práce jakýkoliv softwarový produkt, považují se za součást práce rovněž i zdrojové kódy, popř. soubory, ze kterých se projekt skládá. Neodevzdání této součásti může být důvodem k neobhájení práce.

# **Prohlašuji,**

- že jsem na diplomové práci pracoval samostatně a použitou literaturu jsem citoval. V případě publikace výsledků budu uveden jako spoluautor.
- že odevzdaná verze diplomové práce a verze elektronická nahraná do IS/STAG jsou obsahově totožné.

Ve Zlíně dne:

Jméno a příjmení studenta:

 …………………………….. podpis studenta

# **ABSTRAKT**

Tato diplomová práce se zabývá kvalitou řezu vznikajícího při řezání na pevnolátkovém vláknovém laseru. Cílem bylo porovnat vybraný parametr drsnosti mezi testovacími výpalky, řezanými v průběhu jednoho pracovního týdne a stanovit, zda laser řeže s konzistentní kvalitou vybraného parametru. Testovací výrobky byly změřeny a data z měření byla podrobena statistické analýze. Na základě výsledků analýzy bylo rozhodnuto o konzistenci výroby na laseru a byla sepsána doporučení pro možná zlepšení.

Klíčová slova: drsnost povrchu, statistika, vláknový laser, laserové obrábění

# **ABSTRACT**

This thesis focuses on the quality of the cut produced by solid-state fiber laser cutting. The aim was to compare a selected roughness parameter between test cuts cut over the course of one working week and to determine whether the laser cuts with consistent quality for the selected parameter. The test products were measured and the measurement data was subjected to statistical analysis. Based on the results of the analysis, a decision was made on the consistency of the laser production and recommendations for possible improvements were made.

Keywords: surface roughness, statistics, fiber laser, laser machining

Chtěl bych tímto poděkovat firmě KALINA industries s.r.o., Ing. Jaroslavu Řezníčkovi a Ing. Zuzaně Řezníčkové za výbornou spolupráci, poskytnutí finanční a odborné podpory v době přípravy experimentu i při jeho provedení. Děkuji vedoucímu mé diplomové práce panu prof. Dr. Ing. Vladimíru Patovi za pomoc při zpracování dat a odborné rady.

Prohlašuji, že odevzdaná verze diplomové práce a verze elektronická nahraná do IS/STAG jsou totožné.

# **OBSAH**

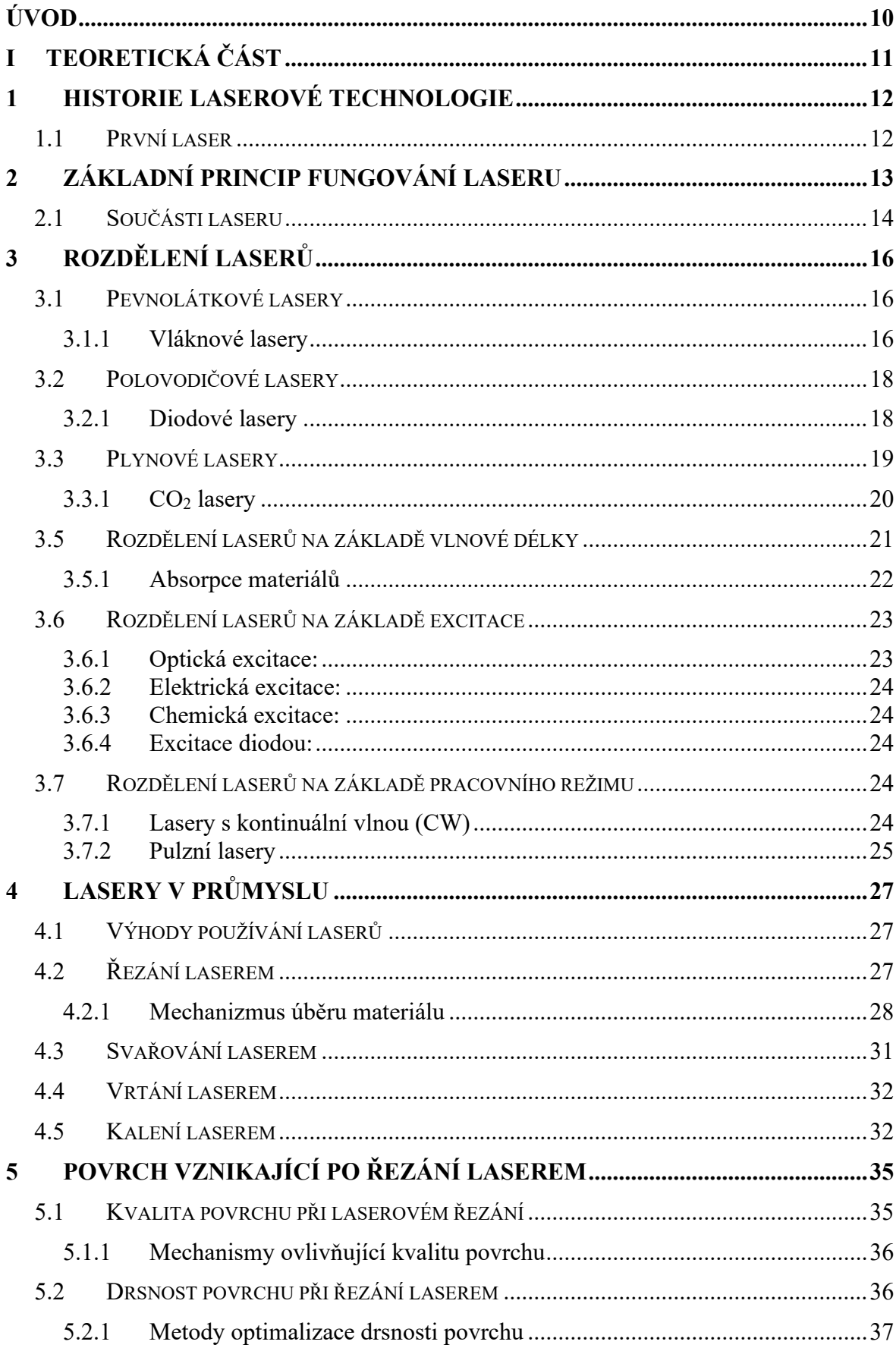

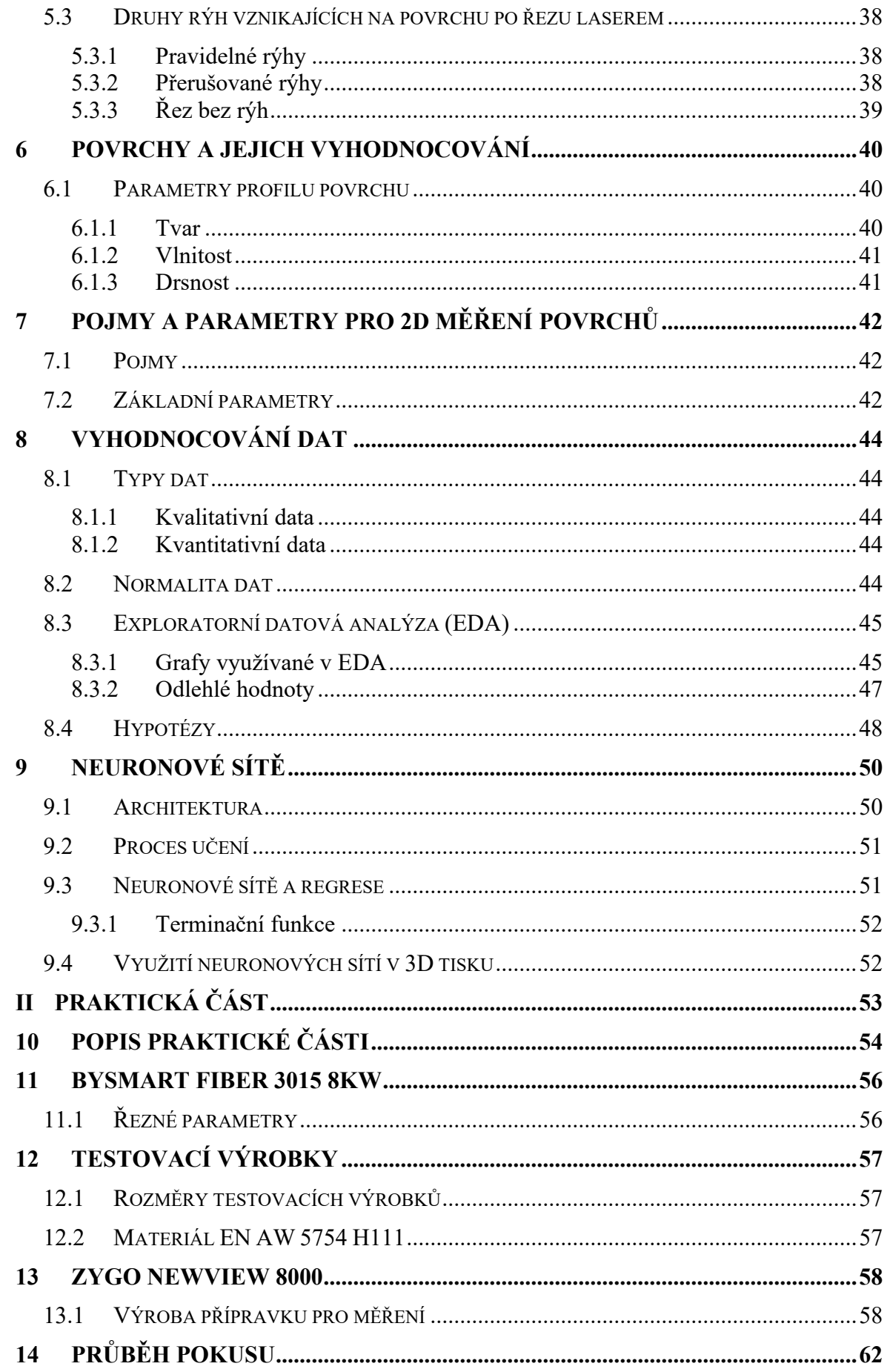

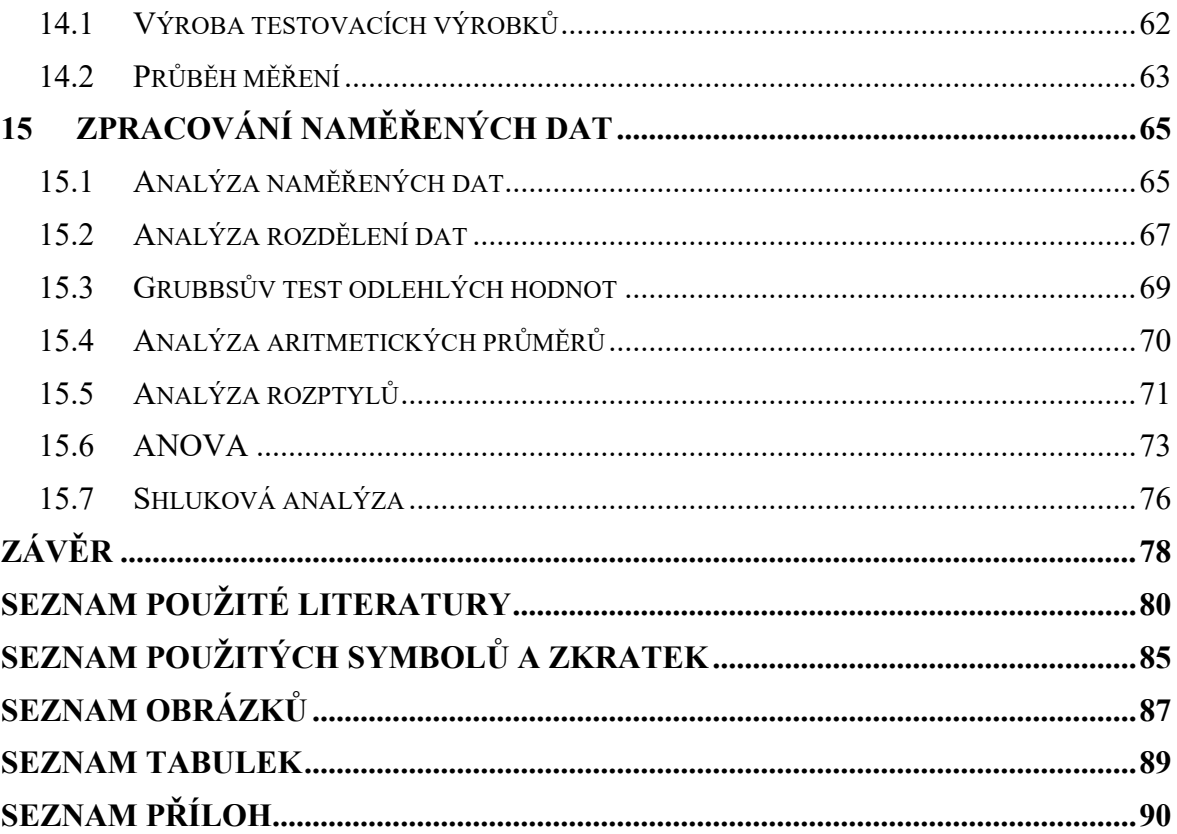

# <span id="page-9-0"></span>**ÚVOD**

Laserové řezání se aktuálně řadí k extrémně populárním technologiím. Díky širokému spektru vlnových délek je možné efektivně zpracovávat velké množství materiálů. Výkon a přesnost laserových strojů neustále vzrůstá, proto se v praxi stále častěji vyrábí výrobky o velké tloušťce materiálu. Ze strany zákazníku dochází k neustálému zvyšování požadavků na kvalitu řezu. Splnění těchto nároků přinese výraznou konkurenční výhodu a zamezí to případným reklamacím a nákladů s tím spojeným.

V požadavcích na kvalitu řezu se nejčastěji setkáváme s parametrem drsnosti povrchu Rz, proto bylo zkoumání tohoto parametru zvoleno jako téma diplomové práce. Ve spolupráci s firmou KALINA industries s.r.o. byl vybrán vhodný materiál, výroba vzorků probíhala na stroji BySmart Fiber 3015 od firmy Bystronic. Cílem bylo vyhodnotit konzistenci parametru Rz při výrobě, probíhající v průběhu jednoho pracovního týdne. Každý den byl pro experiment náhodně vybrán jeden testovací výrobek z výrobní dávky.

Parametr Rz testovaných vzorků byl změřen na profilometru v metrologické laboratoři. Zjištěná data byla vyfiltrována a následně podrobena statistické analýze. Po vyhodnocení konzistence výrobků byla sepsána doporučení pro výrobu s vysokými požadavky na drsnost povrchu výpalků.

# **TEORETICKÁ ČÁSTI.**

# <span id="page-11-0"></span>**1 HISTORIE LASEROVÉ TECHNOLOGIE**

Lasery jsou považovány za jedny z nejdůležitějších vynálezů dvacátého století spolu s tranzistory a počítači. Teoretický základ existence laseru popsal Albert Einstein, již v roce 1916 v práci "The Quantum Theory of Radiation", jako možnost fotonů stimulovat emisi stejných fotonů z excitovaných atomů. [1]

K rozvoji laserové technologie přispěli v následujících desetiletích další vědci. Pokrok vyvrcholil ve vývoj mikrovlnných maserů a nakonec také optických laserů. Mikrovlnný maser je zařízení, které zesiluje elektromagnetické vlny v mikrovlnném spektru procesem stimulované emise. Termín maser je zkratka pro mikrovlnné zesílení stimulovanou emisí záření. Je to v podstatě mikrovlnná verze laseru (kde l znamená světlo). Přechod od maserů k laserům vyžadoval experimentování a inovativní myšlení, proces zahrnoval i významné zvýšení frekvence elektromagnetického záření. Klíčovou roli v rozvoji laserů sehrál vědec Gordon Gould, který také vymyslel termín laser. Jeho vědecké příspěvky, společně s přínosy dalších vědců, vedly k rozkvětu technologie laserů. [1]

# <span id="page-11-1"></span>**1.1 První laser**

První funkční laserové zařízení vyvinul v roce 1960 Theodore Maimanem v USA. Jednalo se o tyčový rubínový laser. Rubín byl vybrán pro svou příznivou symetrii krystalových mřížek a materiálové vlastnosti vhodné pro laserovou aplikaci. Tento laser byl počátkem technologie pevnolátkových laserů. [2], [3]

Tyčový rubínový laser představoval nejen významný vědecký úspěch, ale byl také výchozím bodem pro rychlý rozvoj a rozšiřování laserových technologií. V dnešní době našly lasery uplatnění například v medicíně, telekomunikaci, průmyslu a vědeckém výzkumu. Jsou velmi důležité v metrologii a spektroskopii. [3]

# <span id="page-12-0"></span>**2 ZÁKLADNÍ PRINCIP FUNGOVÁNÍ LASERU**

Laser se skládá ze zdroje, například výbojky, jenž do aktivního prostředí dodává energii. V aktivním prostředí dochází k excitaci elektronů atomů na vyšší energetickou úroveň, kde nezůstávají dlouhou dobu. Během 1\*10<sup>-6</sup> sekundy tyto elektrony přechází na pracovní úroveň (metastabilní stav). [4]

Pokud elektron přejde samovolně z hladiny s vyšší energií do hladiny s nižší energií, nastává spontánní emise, při které je vyzářen foton všemi směry a vzniká nekoherentní záření. Pokud je většina elektronů aktivního prostředí na vyšší energetické hladině, nazýváme tento stav inverzí populace. [4]

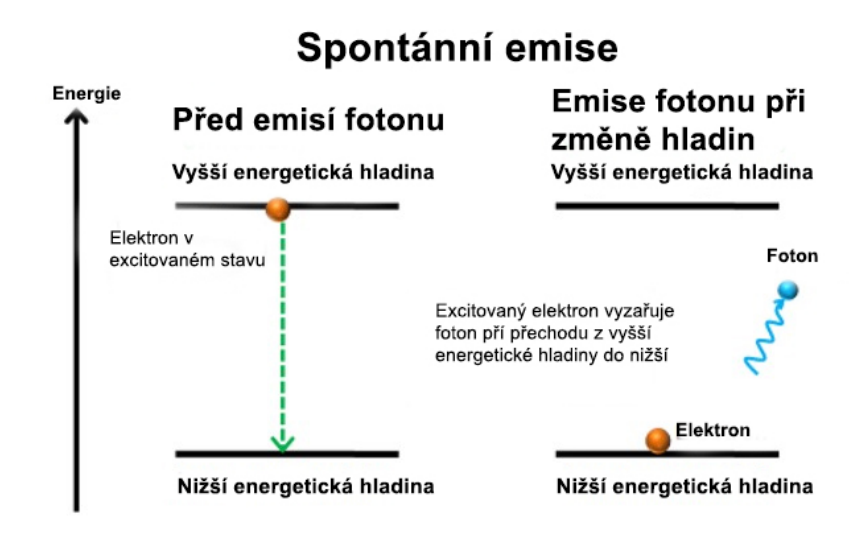

Obrázek 1: Spontánní emise [5]

Stimulovaná emise vytváří velké množství stejných fotonů vyzářených v jednom směru. K tomuto dochází, pokud do atomu s excitovaným elektronem narazí proton. Dojde k uvolnění dvou fotonů, ty se následně odráží mezi zrcadly a vytváří další fotony sobě podobné. [4]

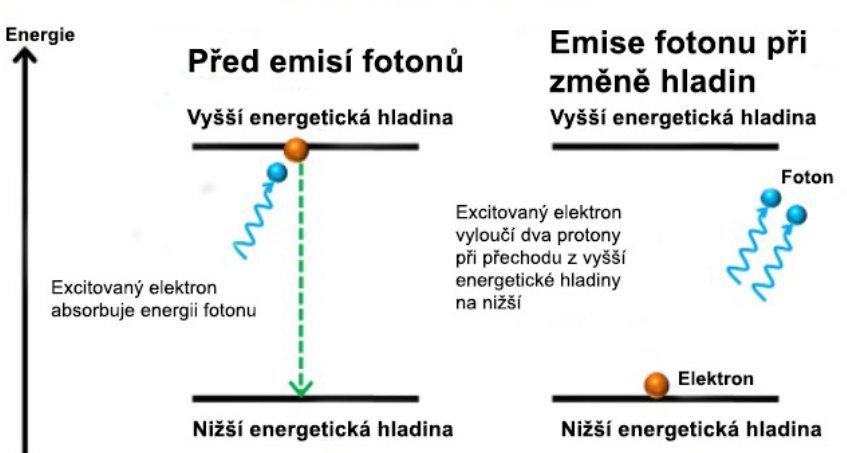

# Stimulovaná emise

Obrázek 2: Stimulovaná emise [5]

Výsledné světlo má specifické charakteristiky. Těmi jsou vysoká koherence, monochromatičnost a nízká divergence světelného paprsku. [6]

# **Koherence:**

Vlnění o stejné frekvenci, stejném směru kmitání a fázi. [6]

#### **Divergence:**

Změny průměru paprsku ve vzdálenosti od zdroje světla. [6]

# **Monochromatičnost:**

Paprsek světla obsahuje pouze jednu vlnovou délku. [6]

# <span id="page-13-0"></span>**2.1 Součásti laseru**

Hlavní části laseru jsou aktivní prostředí (laserové médium), zdroj energie a optický rezonátor. Tento optický rezonátor obsahuje dutinu, v níž je umístěno aktivní prostředí, a po stranách dvě rovnoběžná zrcadla. Jedno z těchto zrcadel odráží všechno světlo (nepropustné), zatímco druhé (polopropustné) umožňuje, aby část světla unikla a vytvořila laserový paprsek. Laserové médium může mít různou podobu: pevné, kapalné, plynné nebo polovodičové. Zdroje energie pro laser mohou být například vysokonapěťový elektrický výboj, chemická reakce, dioda, záblesková lampa nebo dokonce jiný laser. [4]

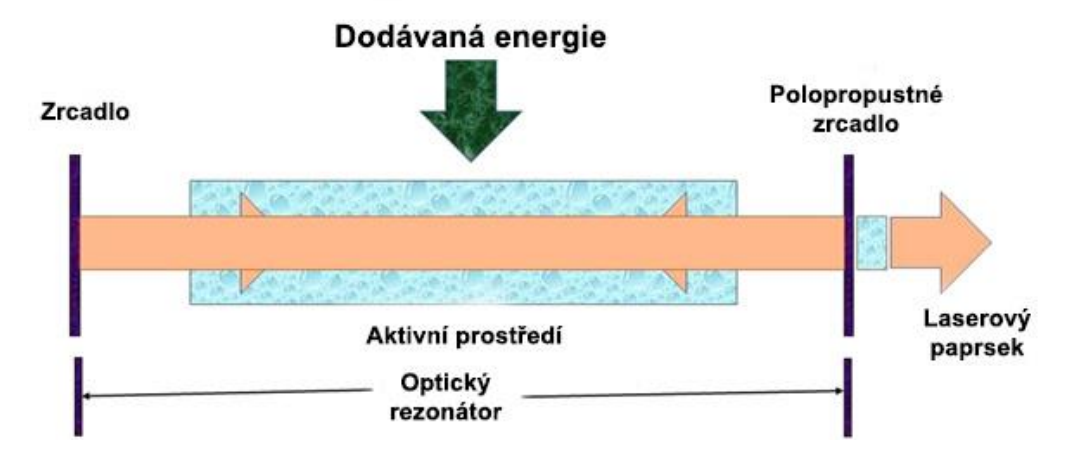

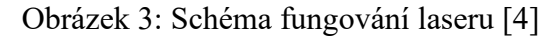

Na obrázku vidíme schéma laseru a vznik laserového paprsku. Zdroj dodává energii do aktivního prostředí a způsobuje přechod elektronů na vyšší energetickou úroveň. Při navrácení na elektronu na původní energetickou úroveň dojde k vyzáření fotonu. Fotony se v optickém rezonátoru odrážejí mezi nepropustným a polopropustným zrcadlem. Přes polopropustné zrcadlo se malá část (kolem 3 %) dostává ven z rezonátoru a vytváří laserový paprsek. [4]

# <span id="page-15-0"></span>**3 ROZDĚLENÍ LASERŮ**

Lasery se dělí podle různých parametrů. Může se například jednat o vlnovou délku laseru, pracovní režim (kontinuální nebo pulzní), aktivní médium, druh buzení nebo typické aplikace laseru v praxi (řezání, gravírování, svařování, mikroobrábění). [6]

# <span id="page-15-1"></span>**3.1 Pevnolátkové lasery**

Aktivním prostředím pevnolátkových laserů jsou amorfní nebo krystalické izolanty. Tyto pevné látky mohou být například krystaly, oxidy nebo skla. K excitaci elektronů nejčastěji dochází opticky. Vybuzený laserový paprsek se skládá, jak z viditelného, tak z infračerveného světla. Nejrozšířenější druhy pevnolátkových laserů jsou rubínový laser, vláknový laser a kotoučový laser. [6]

# <span id="page-15-2"></span>**3.1.1 Vláknové lasery**

Vláknový laser je nejmodernější druh pevnolátkového laseru. Jako aktivní prostředí se využívá optické vlákno dopované například ytterbiem. Z laserových diod je buzení vedeno do multimódové spojky. Následuje prostup fotonů aktivním vláknem, kde dochází k excitaci elektronů. Vlákno je ze dvou stran ohraničeno Braggovskou mřížkou, která má selektivní vlnový odraz, propouští tudíž vlny pouze se specifickou vlnovou délkou. Mřížka nahrazuje u vláknového laseru nepropustné a částečně propustné zrcadlo. Kolimátor vytváří úzký rovnoběžný svazek laserového paprsku. [7], [8]

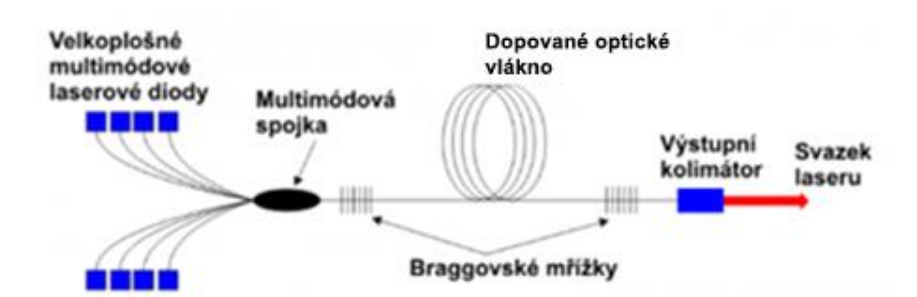

Obrázek 4: Schéma vláknového laseru [9]

#### **Základní charakteristiky:**

Pracovní režim vláknových laserů může být pulzní, kontinuální nebo kvazipulzní. Lasery dosahují výkonů od jednotek wattů, až po vyšší jednotky kilowattů, s účinností přibližně kolem 30 % v závislosti na druhu konstrukce a stáří laseru. Oproti klasickým pevnolátkovým a CO2 laserům se vyznačují větší kompaktností díky možnosti tvarování optických vláken

(viz předchozí obrázek). Mají nižší provozní náklady a delší životnost. Vlnová délka laserového paprsku vyprodukovaného vláknovým laserem je od 78 do 2200 nanometrů. Výsledná vlnová délka je ovlivněna materiálem využitým pro dopování optického vlákna. Schopnost laseru řezat různé druhy materiálů je závislá na vlnové délce použitého laserového paprsku. [8]

#### **Princip fungování:**

Laserová dioda, nebo shluk laserových diod, vypouští fotony do optického vlákna. V případě využití více diod, je zapotřebí spojka, která spojí fotony z laserových diod. Optické vlákno vyrobené z křemenného skla obsahuje jádro, do kterého je přidán jeden z prvku vzácných zemin. Tomuto procesu říkáme dopování. Dopovací prvky volíme na základě jejich energetické hladiny a na základě požadované vlnové délky vyloučeného protonu. [7], [8]

Díky dopování dochází v optickém vláknu ke změně vlnové délky světla vycházejícího z diodových laserů na požadovanou vlnovou délku vznikajícího laserového paprsku. Aktivní prostředí tedy tvoří jádro dopované atomy prvků vzácných zemin. Spolu s Braggovskými mřížkami vytváří aktivní prostředí optický rezonátor. Braggovy mřížky jsou tvořeny pruhy, které mění index lomu světla. Při každém průchodu fotonu přes pruhy dochází k částečnému odrazu světla zpět. Pokud je pruhů dostatečné množství, funguje mřížka jako zrcadlo. [7], [8]

Laser vytvořený pomocí laserových diod nevstupuje vždy přímo do dopovaného jádra optického vlákna, ale bývá odražen pomocí odrazových vrstev optického vlákna do jádra. V jádru dochází k excitaci elektronů na vyšší energetickou hladinu. Elektrony vyzařují fotony při přechodu na nižší energetickou hladinu a dochází ke stimulovaným emisím fotonů. Stimulovaná emise má za následek vznik stejných fotonů. Braggovské mřížky na výstupní straně vlákna propustí malou část fotonů ven z optické dutiny do spojovací čočky a dojde výstupu laserového paprsku. [7], [8]

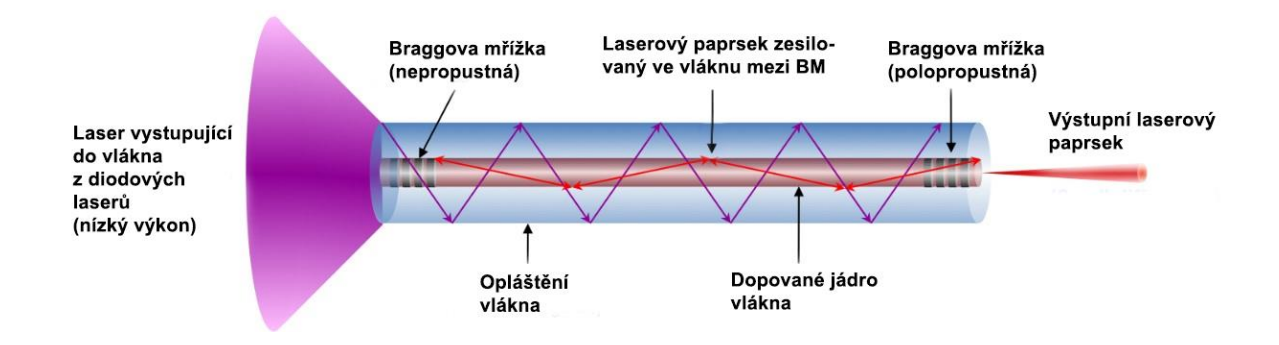

Obrázek 5: Schéma vlákna vláknového laseru [7]

# <span id="page-17-0"></span>**3.2 Polovodičové lasery**

Polovodičové lasery excitují elektrony díky elektrickému proudu. Využívají se laserové diody nebo luminiscenční diody. Vyznačují se malými rozměry, vysokou učeností a vlnovou délkou od 808 až 980 nanometry. [10]

#### <span id="page-17-1"></span>**3.2.1 Diodové lasery**

Dioda je dvou elektrodová elektrická součástka, která vede proud pouze jedním směrem. Má nízký, ideálně nulový odpor v jednom směru a vysoký odpor ve směru druhém. Dioda může mít tedy dva pracovní stavy:

Propustný stav: Na anodu je přípojek kladný pól a propouští napětí. [10]

Závěrný stav: Na anodu je připojen záporný pól a nepropouští napětí. [10]

#### **Základní charakteristiky:**

Diodové lasery se vyznačují vysokou účinností, která se obvykle pohybuje kolem 30–40 %, ale mohou mít až 60% účinnost. Při vysokých výkonech nedosahuje laser vysoké kvality a není tedy vhodný pro řezy silnějších materiálů. Nejčastěji je využíván pro gravírování, řezání dřeva, svařování polymerních materiálů. Běžné varianty jsou schopné pouze kontinuálního řezu. Výjimečně dosahují výkonu až 10 kilowattů, standardně se výkon pohybuje ve stovkách wattů až jednotkách kilowattů. [9], [10]

#### **Princip fungování:**

Diodové lasery využívají P-N diody. Ty se skládají z P-polovodiče, N-polovodiče a PN přechodu, který je mezi polovodiči. V oblasti přechodu se nachází vnitřní aktivní region. P a N polovodiče jsou dopované prvky a vnitřní aktivní region může nebo nemusí být dopovaný. Obvyklým materiálem pro P a N polovodiče je arsenid gallitý, s různým stupněm dopování. Díky geometrii aktivního přechodu musí mít diodové lasery speciální cylindrické čočky, aby laserový paprsek získal správný kruhový průřez. Důležitou roli má také chlazení diod. Při zapojení do elektrického okruhu generují velké množství tepla, které je třeba odebrat. Nejčastěji se pro chlazení využívají měděné trubičky malého průřezu s proudícím chladícím médiem. Díky efektivnímu chlazení můžeme zvyšovat energii a tím zvyšovat výkon diod. Zapojením více diod a jejich následným spojením paprsku přes spojku lze ovlivnit výkon laseru. [10], [11]

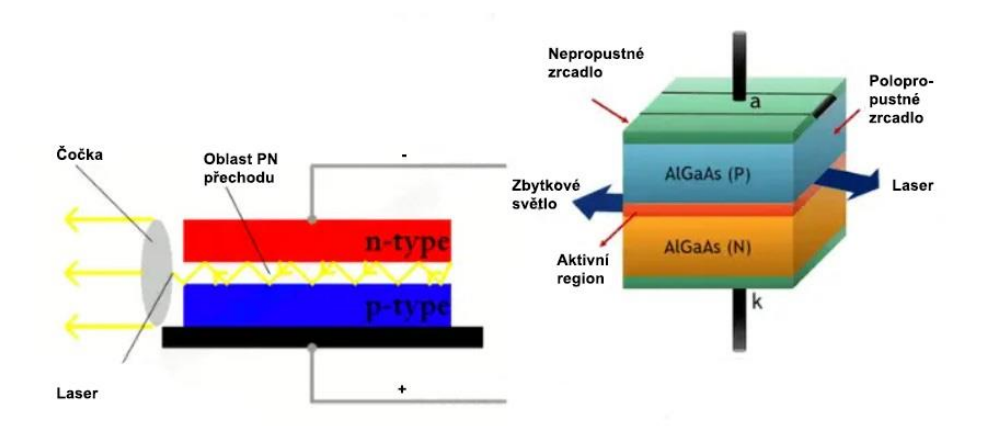

Obrázek 6: Schéma laserové diody [11]

Diodové lasery fungují na základě stimulace emise fotonů na polovodičovém (PN) přechodu. Oblast typu N má přebytek záporně nabitých nosičů (elektronů), zatímco oblast typu P má přebytek kladně nabitých nosičů (děr). Přechod tvoří vyprázdněnou oblast mezi oběma materiály. Když je dioda v propustném stavu, nastává pohyb nositelů náboje napříč přechodem. Elektrony z oblasti N a díry z oblasti P jsou přesunuty do vyprázdněné oblasti (PN přechodu). Dojde k jejich setkání a neutralizaci, přičemž při každé neutralizaci se uvolní foton. [10], [11]

Diodový laser je konstruován s odraznými plochami na koncích, které vytváří optickou dutinu. Fotony se odrážejí uvnitř diody a nastávají stimulované emise, které vedou k inverzi populace. [10]

# <span id="page-18-0"></span>**3.3 Plynové lasery**

Plynové lasery jako aktivní médium využívají plyn nebo směs plynů, která je uzavřena v pracovním prostředí a za pomoci zdroje energie v nich dochází inverzi populace a vytvoření paprsku laseru. Druhy plynu nebo plynné směsi (aktivního média) mají vliv na vlnovou délku laseru a efektivitu zařízení. Plynové lasery můžeme rozdělit na iontové, které využívají iontů vzácných plynů, molekulární, využívající molekul aktivního média a mnoho dalších druhů. [12]

#### <span id="page-19-0"></span>**3.3.1 CO<sup>2</sup> lasery**

Lasery CO<sup>2</sup> (oxid uhličitý) jsou nejvýkonnější lasery s kontinuálním režimem, široce používány v lékařských i průmyslových aplikacích. Excitované CO<sup>2</sup> molekuly vytváří lasery s vlnovou délkou od 9 300 do 10 600 nanometrů. [9], [12]

#### **Princip fungování:**

Generování laserového paprsku probíhá uvnitř rezonátoru. Tím je válcová skleněná trubice vyplněná oxidem uhličitým, heliem a dusíkem. Na jednom konci rezonátoru je zrcadlo a na druhém konci je polopropustné zrcadlo. Uvnitř rezonátoru dochází za působení elektrického pole k nabuzení molekul dusíku. Získaná energie je následně předána molekulám oxidu uhličitého. Elektrony v molekulách oxidu uhličitého se přesunou na vyšší energetickou hladinu. Při přechodu na nižší energetickou hladinu dochází k vyzáření fotonů. Fotony se sráží s elektrony na vyšší energetické hladině a dochází ke stimulované emisi. Řetězová reakce vede k vytvoření inverzní populace. Fotony se odrážejí mezi nepropustným zrcadlem, které fotony odráží a polopropustným zrcadlem, které část odrazí a část propustí ven. Následně paprsek putuje přes čočku, díky které je zaostřen do úzkého svazku. [12], [13]

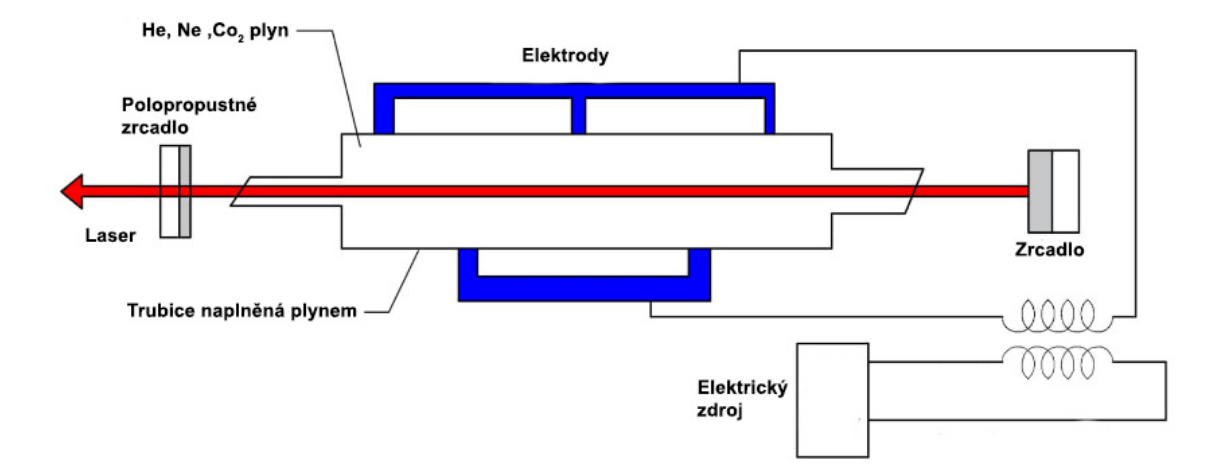

Obrázek 7: Schéma CO<sup>2</sup> laseru [13]

# **3.4 Kapalinové lasery**

Kapalinové lasery fungují tak, že používají kapalné médium k zesílení světla. Tyto lasery obvykle využívají jako aktivní médium roztoky barviv dopované vzácnými prvky, jejichž molekuly jsou buzeny vnějším zdrojem světla, například zábleskovou lampou nebo jiným laserem. Excitované molekuly pak vyzařují fotony, které vedou ke stimulovaným emisím a inverzi populace. Jedinečnou vlastností kapalinových laserů, je jejich schopnost produkovat

paprsek v širokém rozsahu vlnových délek, což umožňuje jeho ladění na konkrétní vlnové délky nebo frekvence. Tyto vlastnosti vyplývají z širokých emisních spekter molekul barviva rozpuštěných v kapalném rozpouštědle. [14], [15]

V průmyslové výrobě nacházejí kapalinové lasery uplatnění v oblastech, kde se využívá jejich laditelnost a vysoký výstupní výkon. Například v průmyslu při řezání, gravírování a svařování materiálů. Díky velkému rozsahu vlnových délek výsledných laserových paprsků, dokáží kapalinové lasery pracovat s širokým spektrem materiálů. Další možnosti využití jsou mikroobrábění, medicínské nástroje, fotolitografie a laserová spektroskopie. [14], [15]

#### <span id="page-20-0"></span>**3.5 Rozdělení laserů na základě vlnové délky**

Konkrétní vlnová délka laserového paprsku je určena rozdílem energií dvou energetických stavů elektronů, iontů nebo molekul aktivního prostředí. Když je laserové prostředí (aktivní prostředí) excitováno, absorbuje energii a dosáhne vyššího energetického stavu. Laser pracuje tak, že stimuluje emisi fotonů při přechodu excitovaných atomů nebo molekul zpět do nižšího energetického stavu. Energetický rozdíl mezi těmito dvěma stavy odpovídá určité energii fotonu, která podle Planckova-Einsteinova vztahu je tato: [16]

$$
E = h * \gamma [J] \tag{1}
$$

Kde E je energie fotonu, h [J/Hz] je Plankova konstanta a  $\gamma$  [Hz] je frekvence fotonů. [16]

Různé aktivní média mají jedinečné energetické hladiny, přechody mezi těmito hladinami způsobují emisi světla o různých vlnových délkách. [16]

**Plynové lasery:** V helium-neonovém (HeNe) laseru dochází díky rozdílu energií mezi vyššími a nižšími energetickými stavy atomů neonu k emisi světla o vlnové délce přibližně 632,8 nm (červené světlo). Jiné plyny mohou vyzařovat fotony s různými vlnovými délkami, například lasery na bázi oxidu uhličitého (CO2) obvykle vyzařují infračervené světlo o vlnové délce přibližně 10 600 nm. [12], [16]

**Pevnolátkové lasery**: Tyto lasery používají jako aktivní médium pevné materiály, například krystaly nebo skla dopovaná různými prvky. Laser s krystalem yttria a hliníku dopovaným neodymem (Nd:YAG) vyzařuje světlo o vlnové délce 1064 nm v infračervené oblasti, což odpovídá energetickým přechodům iontů Nd3+ v krystalu YAG. [10], [16]

**Kapalinové lasery:** Kapalinové lasery používají jako aktivní médium dopované kapaliny. Vlnovou délku kapalinového laseru lze upravovat v širokém rozsahu, protože molekuly kapaliny mají širokou a flexibilní strukturu energetických hladin, která umožňuje různé přechody elektronů. Vlnová délka je volena konstrukcí optické dutiny, která podporuje požadovanou emisi laseru. [14], [16]

**Polovodičové lasery (laserové diody):** Vlnová délka světla vyzařovaného polovodičovým laserem závisí na materiálu použitého pro výrobu polovodičového materiálu. Například arsenid galia (GaAs) vyzařuje infračervené světlo, zatímco nitrid india a galia (InGaN) může v závislosti na složení vyzařovat světlo ve viditelném spektru, včetně fialové, modré a zelené barvy. [8], [16]

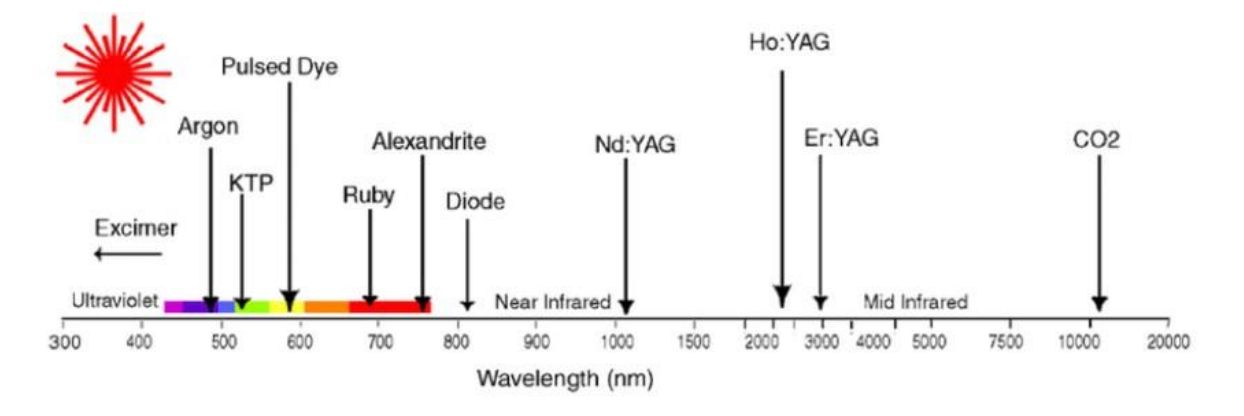

Obrázek 8: Příklad vlnových délek laserů podle aktivního média [17]

# <span id="page-21-0"></span>**3.5.1 Absorpce materiálů**

Absorpce je pro laserové řezání klíčová, protože určuje účinnost přeměny energie laserového paprsku na tepelnou energii v řezaném materiálu. Tento proces je hlavním mechanismem, kterým se materiál zahřívá, taví nebo odpařuje a vytváří řez. Každý materiál má jinou absorpci pro specifickou vlnovou délku laserového paprsku. Pokud je materiál řezán laserem s vlnovou délkou, pro kterou má nízkou absorpci, nedochází k efektivnímu tavení. [18]

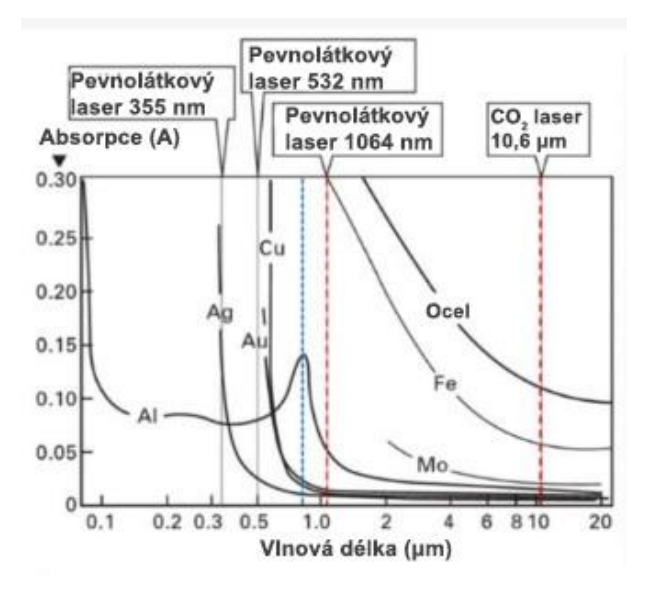

Obrázek 9: Absorpce vlnových délek pro různé materiály [18]

Na předchozím obrázku můžeme vidět přehled materiálů a jejich absorpci pro různé vlnové délky laseru. Například hliník (Al) má největší absorpci v oblasti 900 nanometrů, z toho důvodu je tento materiál optimálně obráběn pevnolátkovými lasery, které se této vlnové délce blíží. [18]

#### **Parametry ovlivňované absorpcí:**

- Účinnost,
- Rychlost řezu,
- Kvalita řezu,
- Hloubka řezu,
- Velikost tepelně ovlivněné zóny. [18]

# <span id="page-22-0"></span>**3.6 Rozdělení laserů na základě excitace**

Buzení (vykonané zdrojem energie) dodává aktivnímu médiu energii potřebnou k dosažení inverzi populace. Na základě použitého aktivního média, musíme zvolit vhodný zdroj energie. [16]

#### <span id="page-22-1"></span>**3.6.1 Optická excitace:**

Popis: Optické excitace zahrnuje použití světla z externího zdroje, jako je například záblesková lampa, jiný laser nebo LED diody k excitaci atomů nebo molekul v aktivním prostředí.

Aplikace: Nd:YAG lasery a kapalinové lasery. V některých konfiguracích se používá také pro excitaci polovodičových laserů. [8], [16]

#### <span id="page-23-0"></span>**3.6.2 Elektrická excitace:**

Popis: Při této metodě prochází aktivním prostředím elektrický proud, který přímo excituje atomy nebo molekuly. Toho lze dosáhnout pomocí stejnosměrného (DC), radiofrekvenčního (RF) nebo pulzního elektrického výboje.

Aplikace: Běžně se používají v plynových laserech, jako lasery s oxidem uhličitým  $(CO_2)$ , dusíkové lasery a excimerové lasery. [10], [16]

#### <span id="page-23-1"></span>**3.6.3 Chemická excitace:**

Popis: Využívá energii uvolněnou chemickou reakcí k excitaci aktivního média. Reakce vytváří excitované molekuly, které pak mohou vyzařovat laserové světlo.

Aplikace: Používá se v chemických laserech, jako jsou fluorovodíkové (HF) a fluoriddeuteriové (DF) lasery, které se často používají ve výzkumu, armádě a průmyslu. [16]

#### <span id="page-23-2"></span>**3.6.4 Excitace diodou:**

Popis: Využívá jako zdroj excitace polovodičové laserové diody. Výstup laserové diody je absorbován laserovým prostředím, čímž se atomy uvedou do excitovaného stavu.

Aplikace: Diodové čerpání je vysoce účinné a kompaktní. Používá se v pevnolátkových laserech, včetně Nd:YAG a dopovaných vláknových laserů. [10], [16]

# <span id="page-23-3"></span>**3.7 Rozdělení laserů na základě pracovního režimu**

Kontinuální a pulzní lasery představují dva základní režimy laserového záření, z nichž každý je vhodný pro odlišné aplikace na základě svých vlastností. [19]

#### <span id="page-23-4"></span>**3.7.1 Lasery s kontinuální vlnou (CW)**

Lasery se kontinuální vlnou vyzařují stálý, nepřerušovaný paprsek světla po celou dobu, kdy jsou napájeny. Tento nepřetržitý výstup je odlišuje od pulzních laserů, které vyzařují světlo v dávkách. Výstupní výkon CW laseru zůstává po celou dobu konstantní, což je ideální pro aplikace vyžadující konzistentní paprsek. [19]

**Aplikace:** V průmyslovém odvětví se CW lasery běžně používají k řezání, svařování a tepelnému zpracování materiálů, kde konzistentní aplikace laserové energie zajišťuje rovnoměrné zpracování. [19]

# **Výhody:**

- Stabilita: CW lasery nabízejí stabilní výstup, který je snadněji kontrolovatelný a předvídatelný během nepřetržitých technických operací.
- Jednoduchost: V porovnání s pulzními lasery mají obecně jednodušší konstrukci a provoz, což z nich činí cenově výhodné řešení pro mnoho aplikací.
- Kontinuita: Kontinuální výstup je výhodný pro procesy, které vyžadují stálé působení laseru, jako je spektroskopie nebo některé druhy obrábění. [19]

# <span id="page-24-0"></span>**3.7.2 Pulzní lasery**

Pulzní lasery vyzařují světlo v krátkých, často velmi silných dávkách, přičemž mezi jednotlivými pulzy je období bez záření. Tento způsob provozu umožňuje pulzním laserům dosahovat vysokých špičkových intenzit při relativně nízkém průměrném výkonu, což minimalizuje tepelné účinky na cílový materiál. Pulzní lasery můžeme dělit podle délky pulzů. [19]

**Aplikace:** Pulzní lasery se volí pro úlohy, které využívají vysoký výkon bez trvalého působení laseru, který poskytují lasery CW. Patří sem přesné zpracování materiálů, jako je vrtání a mikroobrábění, kde krátké pulzy mohou vytvářet přesné řezy nebo otvory s minimálními tepelně ovlivněnými zónami. V medicíně se pulzní lasery používají při operacích, které vyžadují přesnost a minimální tepelné poškození okolních tkání. [19]

# **Výhody:**

- Vysoký výkon: Díky schopnosti dodávat vysoký maximální výkon jsou pulzní lasery vhodné pro aplikace, které vyžadují intenzivní, krátké dávky energie.
- Přesnost: Krátká doba trvání pulzů umožňuje přesnou kontrolu nad množstvím dodané energie, což je ideální pro aplikace vyžadující vysokou přesnost.
- Minimální tepelné poškození: Protože je energie dodávána v krátkých dávkách, je méně času na šíření tepla do okolních oblastí, což minimalizuje tepelné ovlivnění. [19]

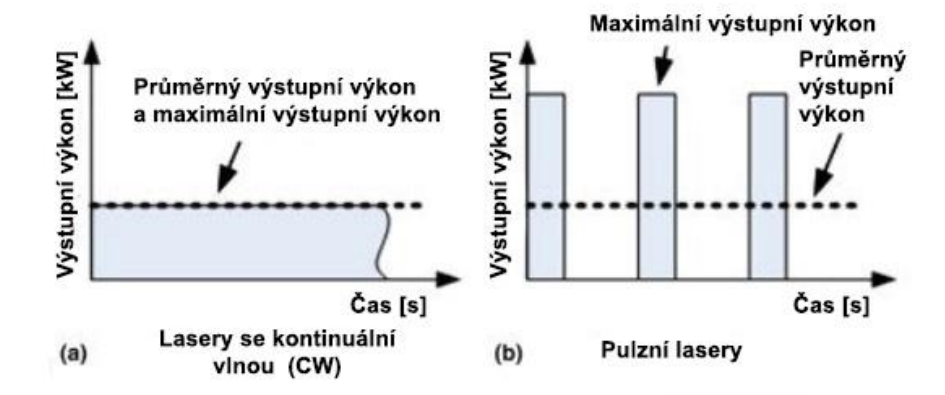

Obrázek 10: Pracovní režimy laserů [20]

# <span id="page-26-0"></span>**4 LASERY V PRŮMYSLU**

Lasery mají v průmyslu důležitou roli z důvodu jejich rychlosti, výkonu, přesnosti, všestrannosti a kvalitě. Dokáží koncentrovat velké množství energie do malého bodu (až 0,001 mm), díky čemuž se využívají pro řezání, svařování, gravírování, vrtání a tepelným úpravám materiálu. [21]

# <span id="page-26-1"></span>**4.1 Výhody používání laserů**

- Přesnost: Lasery mohou vyrábět výrobky s velmi vysokou přesností, díky rozměrům paprsků a přesnosti pohybových os.
- Všestrannost: Laserové stroje se vyrábí ve tří i víceosých variantách. Jedna laserová hlava dokáže vykonávat více operací. Stroje mohou mít velmi vysoké výkony dosahující 100 kW.
- Rychlost: Výrobní operace jsou obvykle rychlejší než tradiční výrobní techniky, což zvyšuje produktivitu.
- Kvalita: Lasery vytvářejí čisté řezy s minimem tepelně ovlivněných zón, což snižuje potřebu následných operací.
- Automatizace: Laserové stroje lze plně automatizovat. [21]

# <span id="page-26-2"></span>**4.2 Řezání laserem**

CNC laserové řezání využívá koncentrovaný, vysoce výkonný paprsek laseru k rychlému úběru materiálu, což vede k mimořádně přesným řezům. Tato technologie dokáže účinně a s velkou rychlostí řezat houževnaté materiály, jako je titan a ocel. Ve srovnání s tradičními metodami řezání vyniká laserové řezání vyšší rychlostí, konzistencí a schopností dosáhnout řezů s přesností na setinu milimetru. Lasery se využívají pro řezání plechů o malé i velké síle materiálu, trubek nebo obrobků. [21]

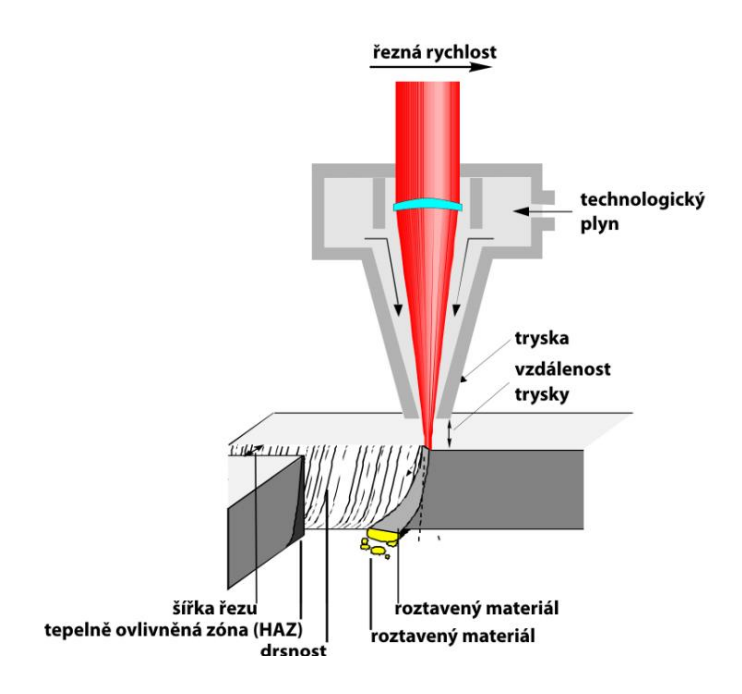

Obrázek 11: Schéma řezání materiálu laserem [22]

Nejběžnějšími typy laserů používaných při řezání jsou  $CO<sub>2</sub>$  lasery a vláknové lasery.  $CO<sub>2</sub>$ lasery, vhodné pro řezání, gravírování a vyvrtávání široké škály materiálů včetně kovů, plastů, dřeva a skla, jsou univerzální a široce používané v průmyslových aplikacích. Vláknové lasery jsou úspornější, méně náročné na servis a dokáží řezat reflexní kovy lépe než CO<sub>2</sub> lasery. [21]

# <span id="page-27-0"></span>**4.2.1 Mechanizmus úběru materiálu**

Laserový paprsek je z laserové hlavy nasměrován na čočku, která paprsek zaostří na povrch materiálu. Koncentrovaný paprsek má malý průměr ohniska, často menší než 0,1 mm, což umožňuje vysokou přesnost a kontrolu. Fokusovaný laserový paprsek materiál zahřívá, taví a částečně odpařuje. Řezaný materiál absorbuje energii fotonů a dochází k jeho tavení. Pomocný plyn, například kyslík, dusík nebo vzduch, může být použit k vytlačení roztaveného materiálu z dráhy řezu, tzv. prořezu, a k ochraně řezu před atmosférickou kontaminací. [21], [23]

# **Tavné řezání**

Laserové tavné řezání, známé také jako laserové řezání inertním plynem, využívá laserový paprsek k roztavení materiálu podél linie řezu. Současně je řezem vháněn inertní plyn, obvykle dusík nebo argon (argon se využívá pro materiály, jež při vysokých teplotách reagují s dusíkem, jako je titan), Inertní plyn vytlačuje roztavený materiál a zanechává čistý řez bez oxidace vzniklé hrany materiálu nebo výrazné změny chemického složení. Tato metoda se

vyznačuje schopností vytvářet vysoce kvalitní řezy s minimálními tepelně ovlivněnými zónami (HAZ), což ji činí obzvláště vhodnou pro materiály, které jsou citlivé na tepelný vstup. [23]

# **Princip:**

Laserový paprsek je zaměřen na povrch materiálu a zvyšuje jeho teplotu na bod tání, ale ne na bod, kdy by došlo k jeho odpaření. Proud inertního plynu o tlaku v nižších desítkách barů pak odstraňuje roztavený materiál z řezné hrany, čímž zabraňuje jakémukoli procesu oxidace a umožňuje čistý řez. [23]

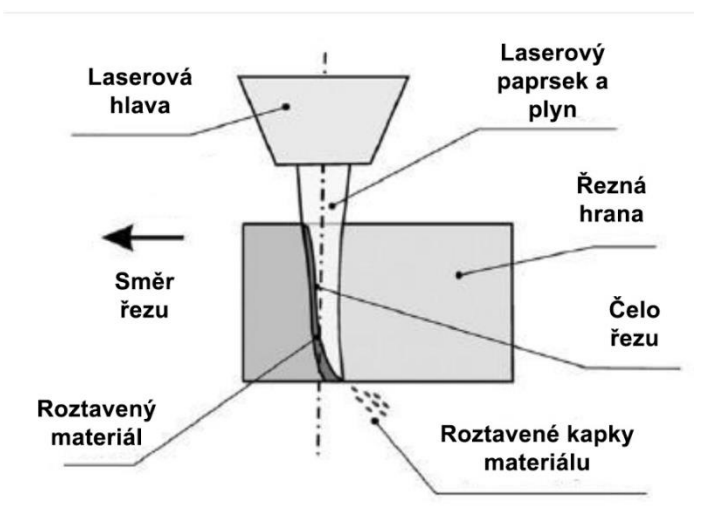

Obrázek 12: Schéma tavného řezání [23]

# **Výhody:**

- Řezné hrany s dobrou drsností.
- Minimalizuje tepelně ovlivněnou zónu a zachovává mechanické vlastnosti materiálu.
- Zabraňuje oxidaci, takže je ideální pro kovy, jako je nerezová ocel a hliník. [23]

# **Oxidační řezání**

Oxidační řezání zahrnuje použití laserového paprsku ve spojení s proudem kyslíku. Laserový paprsek zahřívá materiál na teplotu vznícení, při níž kyslík reaguje s materiálem exotermickou reakcí, která významně přispívá k procesu řezání dodáním dodatečné energie. Tato metoda je zvláště účinná při řezání silných plechů, kde reakce s kyslíkem usnadňuje úběr materiálu a umožňuje vyšší rychlost řezání. [16]

# **Princip:**

Fokusovaný laserový paprsek zahřívá materiál až k bodu vznícení a proud kyslíku dále oxiduje materiál, čímž vzniká dodatečné teplo, které pomáhá vyfouknout zoxidované části z řezné hrany a účinně prořezat materiál. [16]

# **Výhody:**

- Umožňuje vyšší rychlost řezání ve srovnání s řezáním inertním plynem (tavné řezání), zejména u silných kovových desek.
- Exotermická reakce mezi kyslíkem a materiálem poskytuje dodatečnou energii, takže proces je energeticky účinnější.
- Umožňuje řezat silnější materiály než laserové tavné řezání. [16]

#### **Sublimační řezání**

Sublimační laserové řezání, známé také jako laserové odpařování, je přesná a účinná technika laserového zpracování, při níž je laserová energie koncentrována do takové míry, že přímo přeměňuje materiál z pevné fáze na fázi plynnou, aniž by procházela fází kapalnou. Plynné páry materiálu jsou z řezu odvedeny inertními plyny (dusík, argon). Tento proces se vyznačuje schopností laserového paprsku rychle zahřát cílovou oblast materiálu až k bodu odpaření, čímž dojde k sublimaci materiálu a vytvoření řezu. Sublimační laserové řezání je vhodné zejména pro materiály, které mají relativně nízkou toleranci k tepelné deformaci, a pro aplikace vyžadující vysokou přesnost a kvalitní hrany. Využívá se při řezání tenkých materiálů a fólií, nebo také prořezání materiálů, u kterých nedochází k tavení. [24]

# **Princip:**

Základní princip sublimačního laserového řezání spočívá ve schopnosti laseru dodávat koncentrovanou energii na velmi malou plochu materiálu. Intenzivní příkon energie způsobí, že materiál rychle dosáhne své odpařovací teploty, což vede k přímému přechodu materiálu z pevné látky na plyn. Účinnost procesu a kvalita řezu závisí na několika faktorech, včetně výkonu laseru, tepelných a optických vlastností materiálu, rychlosti laserové hlavy a zaměření laserového paprsku. [24]

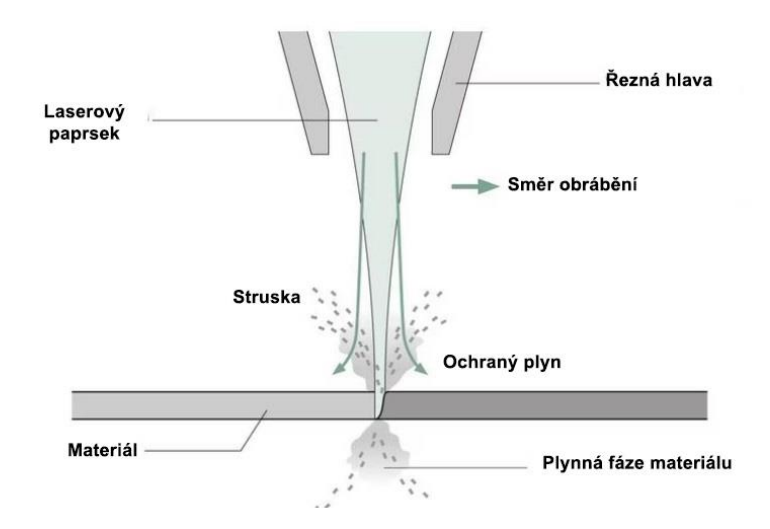

Obrázek 13: Schéma sublimačního řezání [25]

# **Výhody:**

- Minimální tepelně ovlivněná zóna (HAZ): Materiál se odpařuje a netaví, tepelně ovlivněná zóna kolem řezu je minimalizována, čímž se zachovává integrita a mechanické vlastnosti okolního materiálu.
- Kvalitní řezy: Proces vytváří čisté a hladké hrany, čímž se snižuje nebo eliminuje potřeba následného zpracování nebo dokončování.
- Všestrannost: Lze jej použít na širokou škálu materiálů, včetně polymerů, kompozitů, kovů a keramiky, pokud mají vhodné sublimační teploty a tepelné vlastnosti. [24]

# <span id="page-30-0"></span>**4.3 Svařování laserem**

Svařování laserem je využíváno ve velkém množství oborů, například při výrobě automobilů, lodí a mostů. Vyznačuje se snadnou automatizací, vysokou produktivitou, kvalitou svarů a malé zóny tepelného ovlivnění materiálu. Svařování laserem funguje na principu zahřívání přidaného materiálu (ve formě drátu nebo prášku), nebo zahříváním původního materiálu, dokud nedojde k jeho roztavení a dokončení svaru. Proces může probíhat v ochranné atmosféře, aby nedošlo k degradaci materiálu. Není potřebný příjmy kontakt mezi laserem a svarem. Díky extrémně malému průměru paprsku, je možné vytvářet svary menší než jeden milimetr. [21]

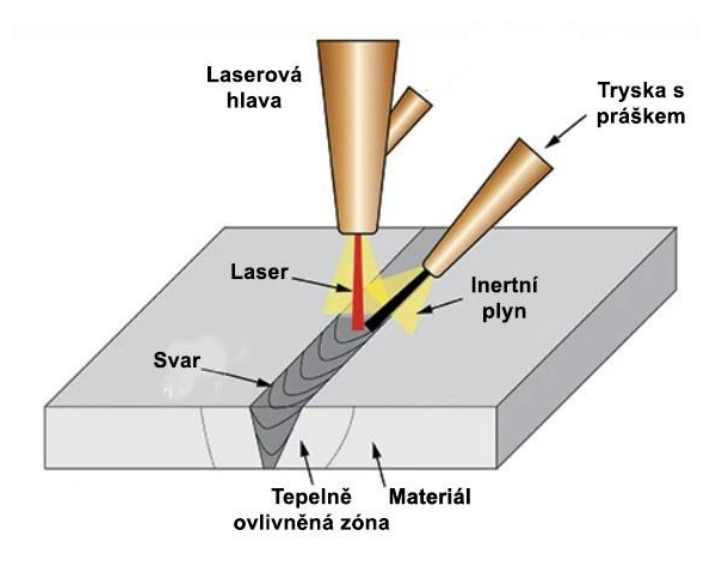

Obrázek 14: Schéma laserového svařování [21]

# <span id="page-31-0"></span>**4.4 Vrtání laserem**

Laserové vrtání je vykonáváno roztavením nebo odpařením materiálu za pomoci laseru. K tomuto dochází díky absorpci fotonů materiálem. Tato metoda je využívána pro mikro vrtání a vrtání speciálních výrobků (desky s plošnými spoji). Lasery pro vrtání mikro otvorů pracují v pulzním režimu o délce pulzů v mikrosekundách, ale setkáváme se i s lasery, které vytvoří požadovaný otvor na jeden pulz. Oproti klasickému vrtání vrtáky nedochází ke generování vibrací. Laserové vrtání se také využívá pro vytvoření hlubokých děr o malém průměru. [26]

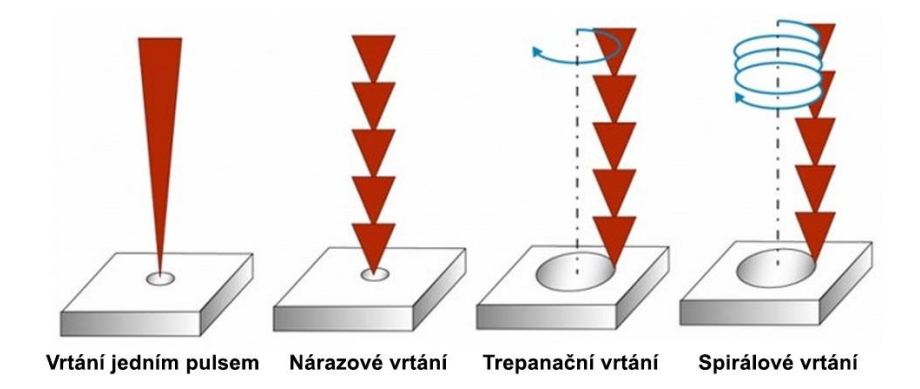

Obrázek 15: Příklady pracovních režimů pro laserové vrtání [26]

# <span id="page-31-1"></span>**4.5 Kalení laserem**

Laserové kalení je proces povrchové úpravy, který využívá intenzivní energii laserového paprsku k selektivnímu kalení povrchu kovových součástí. Tato technologie využívá principu rychlého zahřátí s následným ochlazením ke zvýšení tvrdosti a odolnosti povrchu materiálu proti opotřebení, aniž by byly ovlivněny jeho základní vlastnosti. [21], [27]

Hlavní princip laserového kalení spočívá v lokalizovaném působení laseru na povrch materiálu. Laserový paprsek je přesně nastaven tak, aby zahřál povrch kovu na teplotu těsně pod bodem tání, což způsobí transformační zpevnění. Tento proces zahrnuje austenitizaci povrchové vrstvy, při níž se krystalová struktura železa přemění na austenit. Po rychlém ochlazení v chladícím médiu nebo samozchlazení (díky tepelné vodivosti materiálu) se austenit přemění na martenzit a bainit. [21], [27]

Hloubka kalení závisí na výkonu laseru, době expozice a tepelných vlastnostech materiálu. Nastavením těchto parametrů lze proces jemně vyladit tak, aby bylo dosaženo požadované tvrdosti a hloubky bez nutnosti použití externích kalicích prostředků. [21], [27]

# **Výhody:**

- Přesnost: Laserové kalení umožňuje selektivní kalení specifických oblastí na součásti, čímž se zachovávají rozměry materiálu a zároveň se zlepšují povrchové vlastnosti.
- Minimální deformace: Díky lokalizovanému charakteru tepelného příkonu dochází k minimálnímu tepelnému zdeformování, což je ideální pro součásti s malými rozměrovými tolerancemi.
- Vysoká účinnost: Proces je vysoce efektivní (z důvodu kalení pouze specifické oblasti) a lze jej snadno automatizovat, takže je vhodný pro velkosériovou výrobu. [21], [27]

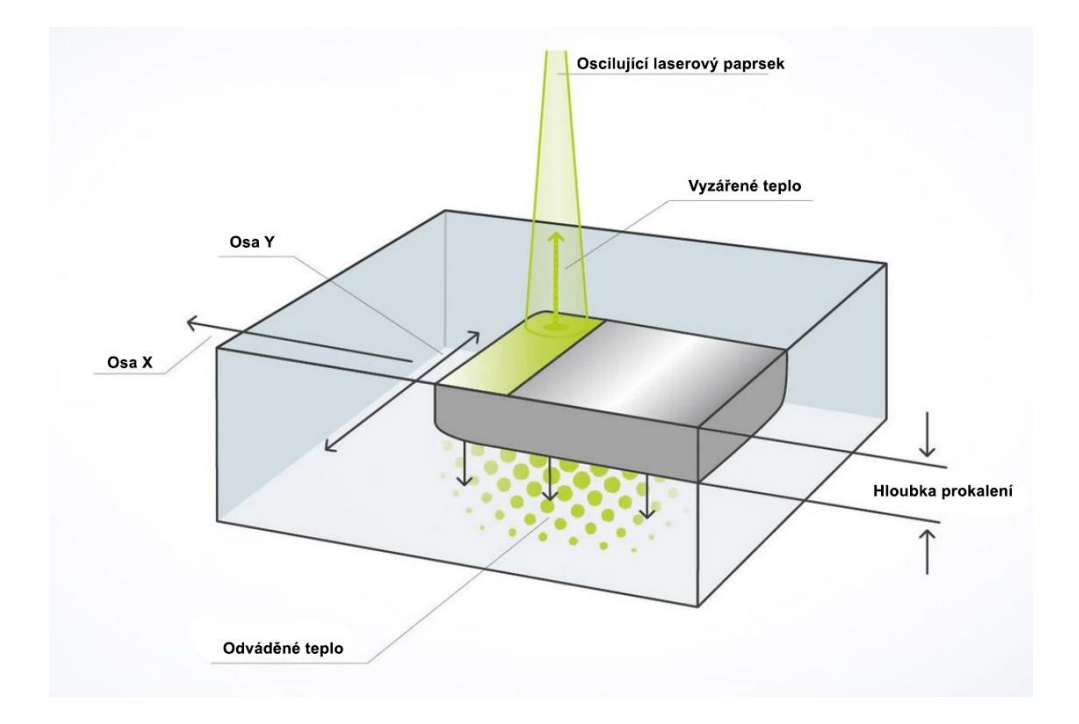

Obrázek 16: Schéma kalení laserem [27]

# <span id="page-34-0"></span>**5 POVRCH VZNIKAJÍCÍ PO ŘEZÁNÍ LASEREM**

V oblasti moderních technologií výroby vyniká laserové řezání svou přesností a všestranností, která umožňuje vytvářet složité tvary a vysoce kvalitní povrchové úpravy na širokém spektru materiálů. Kritickým aspektem procesu laserového řezání, který významně ovlivňuje funkční vlastnosti konečného výrobku, je drsnost povrchu. [28]

# <span id="page-34-1"></span>**5.1 Kvalita povrchu při laserovém řezání**

Drsnost povrchu označuje mikrogeometrické nerovnosti, které se vyskytují na povrchu materiálů poté, co prošly výrobním procesem. Tyto nerovnosti jsou obvykle charakterizovány svou velikostí, roztečí a tvarem a společně určují kvalitu povrchu i jeho vhodnost pro konkrétní aplikace. Na kvalitu povrchu má také významný vliv vznik otřepů, které musí být po řezání laserem následně odstraněny broušením, které významně zvyšuje náklady na výrobu. Tepelně ovlivněná zóna může způsobit defekty v materiálu při dalším zpracováním, nebo ztížit následné broušení hran, díky vyšší tvrdosti povrchu. [28]

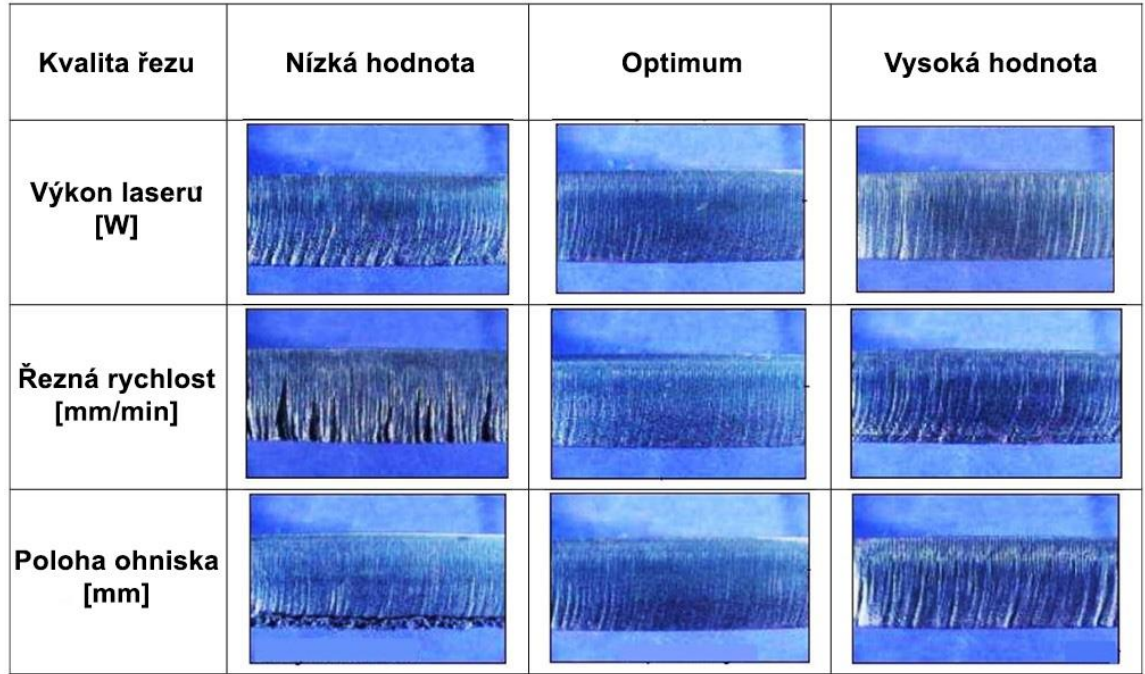

Obrázek 17: Různé kvality povrchu v závislosti na nastavení laseru [28] Na obrázku je vidět, vlivy jednotlivých faktorů na kvalitu řezu laserem. V optimálním nastavení vznikají pouze pravidelné rýhy a výsledný povrch dosahuje dobré kvality bez otřepů. Při nízkém výkonu laseru dochází k rychlému úbytku energie a rýhy mají tvar písmene C. Úbytek energie způsobí extrémní rozdíly kvality řezu mezi vstupní a výstupní oblastí. Při vysokém výkonu laseru jsou rýhy hlubší a mají negativní vliv na kvalitu povrchu. [28]

Malá řezná rychlost způsobuje vznik přebytku energie a díky tomu dochází ke vzniku hlubokých rýh a vzniku velké tepelně ovlivněné oblasti. Naopak vysoká rychlost řezu při stejné hodnotě výkonu laseru má za následek nedostatek energie pro kvalitní řez materiálem. [28]

Poloha ohniska je místo zaostření paprsku laseru. Pokud je ohnisko umístěno na spodní části řezu, dochází v oblasti za ohniskem ke vzniku otřepů a velkému roztřepení paprsku. Pokud je ohnisko v horní části řezu, je paprsek roztřepený už po první třetině řezu. Stanovení optimální polohy ohniska závisí na síle a druhu materiálu, typu použitého laserového řezání. [28]

# <span id="page-35-0"></span>**5.1.1 Mechanismy ovlivňující kvalitu povrchu**

Proces laserového řezání zahrnuje lokalizované zahřívání, tavení a následné odstraňování materiálu působením fokusovaného laserového paprsku. Interakce mezi laserovým paprskem a povrchem materiálu vede k různým fyzikálním a chemickým reakcím, které způsobí vznik pruhů podél řezané hrany. Tyto reakce přispívají k celkové kvalitě povrchu několika způsoby: [28], [29]

**Dynamika taveniny**: Rychlé tání a tuhnutí materiálu může mít za následek zvlněnou strukturu povrchu v důsledku nerovnoměrného toku a usazování roztaveného materiálu. [28], [29]

**Tvorba rýh:** Při pohybu laserového paprsku podél dráhy řezu se vytváří řada rýh nebo pruhů kolmých ke směru řezu. Velkou roli při tvorbě rýh hraje pracovní režim laseru. Pravidelnost a hloubka těchto rýh se významně podílí na drsnosti povrchu. [28], [29]

**Tepelně ovlivněná zóna (HAZ):** V oblasti HAZ, která přiléhá k řezu, dochází k tepelným cyklům, které mohou změnit mikrostrukturu materiálu, což vede ke zvýšené tvrdosti nebo křehkosti, která následně ovlivňuje kvalitu povrchu. [28], [29]

# <span id="page-35-1"></span>**5.2 Drsnost povrchu při řezání laserem**

Drsnost povrchu se obvykle zjišťuje pomocí parametrů drsnosti Ra, Rz a Rq. Měříme je kontaktními nebo bezkontaktními drsnoměry a profilometry, jenž umožňují podrobně porozumět topografii povrchu. [28], [29]
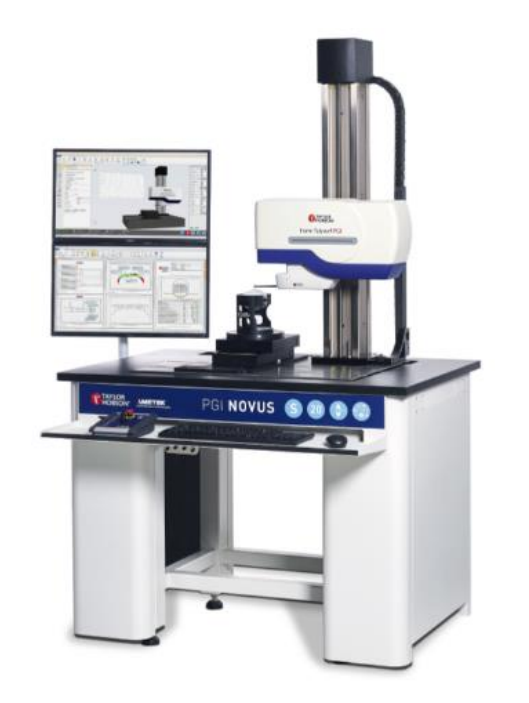

Obrázek 18: Kontaktní drsnoměr Form Talysurf PGI NOVUS od firmy Tyler and Hobson [30]

## **5.2.1 Metody optimalizace drsnosti povrchu**

Dosažení požadované drsnosti povrchu při laserovém řezání vyžaduje vyváženost parametrů procesu, výběr materiálu a případné následné zpracování. [28], [29]

**Optimalizace parametrů procesu**: Pomocí experimentálních analýz a modelování procesů (za pomoci 3D simulačních softwarů) mohou výrobci a programátoři určit ideální kombinaci výkonu laseru, řezné rychlosti, polohy ohniska a nastavení tlaku plynu pro minimalizaci drsnosti povrchu. [28], [29]

**Příprava materiálu:** Předběžná úprava, jako je čištění a žíhání, může zlepšit reakci materiálu na laserové řezání, což vede k hladším povrchům. Při laserovém řezání se na materiály někdy umísťují fólie s cílem zlepšit kvalitu řezu, chránit povrch materiálu nebo zvýšit účinnost procesu řezání. [28], [29]

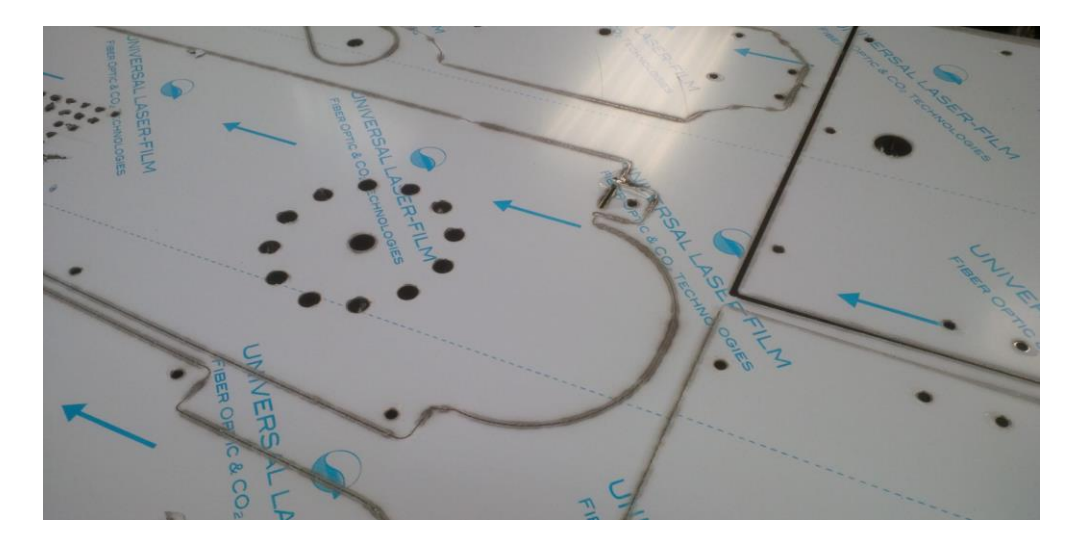

Obrázek 19: Nerezová ocel s fólií [31]

**Úpravy po zpracování**: Ke snížení drsnosti povrchu a zvýšení kvality konečného výrobku lze použít techniky, jako je abrazivní tryskání, chemické leptání, elektrolytické leštění, nebo broušení. [28], [29]

## **5.3 Druhy rýh vznikajících na povrchu po řezu laserem**

Tvorba rýh při laserovém řezání je jev, který významně ovlivňuje drsnost povrchu řezaného materiálu. Na základě poznatků získaných z různých výzkumných prací je tvorba rýh v laserem řezaných materiálech úzce spojena s geometrií čela řezu, řeznými podmínkami a dynamickými interakcemi mezi laserovým paprskem a materiálem. Na základě charakteristik drsnosti povrchu se obvykle rýhy dělí na tři druhy. [29]

#### **5.3.1 Pravidelné rýhy**

Pravidelné rýhy jsou charakterizovány rovnoměrnými vzory a jsou spojeny s hladším povrchem. Jsou výsledkem stabilní dynamiky interakce laseru s materiálem a konzistentního chování taveniny při řezání. Tvorba pravidelných rýh úzce souvisí s optimálními řeznými parametry, včetně výkonu laseru, řezné rychlosti a tlaku pomocného plynu, které minimalizují tepelné výkyvy a podporují stabilní geometrii čela řezu. [29]

#### **5.3.2 Přerušované rýhy**

Přerušovaní rýhy indikují zvýšenou drsnost povrchu a vyznačují se nepravidelnými vzory nebo přerušením kontinuity rýh. Vznikají v důsledku výkyvů geometrie čela řezu, které vedou ke změnám úhlu dopadu a absorbovaného záření. To má za následek lokální zvýšení tloušťky vrstvy taveniny na čele řezu, přispívající k nepravidelnosti pruhů a následně k drsnější struktuře povrchu. [29]

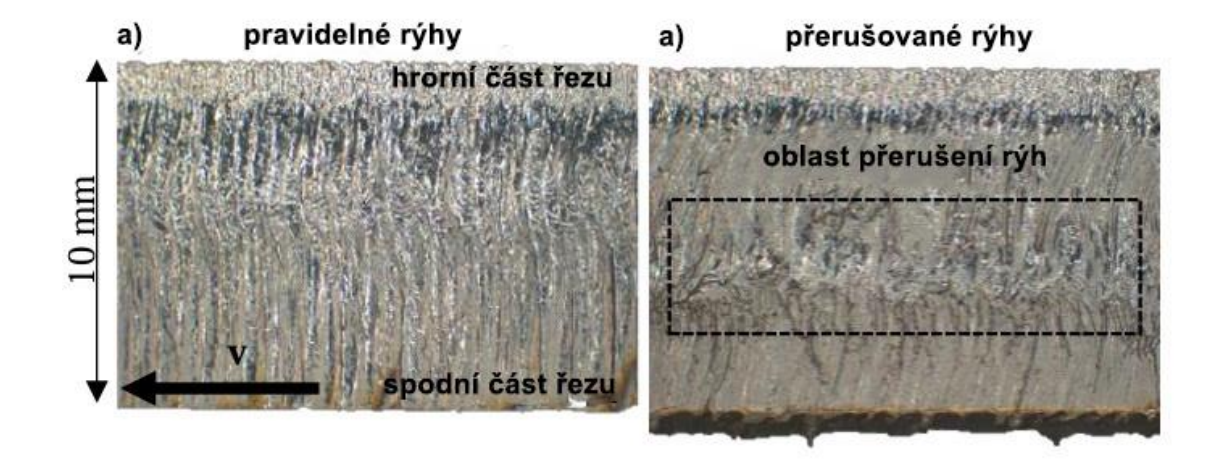

Obrázek 20: Řez laserem s pravidelnými rýhami a přerušovanými rýhami [29] Jak můžeme vidět na obrázku, druh vznikajících rýh při řezu má významný vliv na kvalitu povrchu a drsnost. Oblast přerušení rýhy v tomto případě vnikla díky lokálnímu teplotnímu maximu ve střední části materiálu. Došlo k nadbytečnému roztavení materiálu a zániku rýh ve střední části řezu. [29]

## **5.3.3 Řez bez rýh**

Dosažení řezné plochy bez rýh představuje ideální variantu s výrazně nižší drsností povrchu a lepší kvalitou řezu. Podmínky pro řezání bez rýh často zahrnují vysokorychlostní řezání nad kritickými mezemi, kdy se příznivě mění dynamika proudění taveniny a interakce s proudem plynu. Je však třeba poznamenat, že překročení určitých rychlostí může opět vyvolat vznik rýh a zvýšit drsnost povrchu. [29]

## **6 POVRCHY A JEJICH VYHODNOCOVÁNÍ**

Drsnost povrchu v inženýrství označuje míru členitosti povrchu, která je charakterizována přítomností nerovností a odchylek od ideálního rovného povrchu. Je kvantifikována vertikálními odchylkami skutečného povrchu od jeho ideální podoby. Pokud jsou tyto odchylky velké, je povrch drsný; pokud jsou malé, je povrch hladký. Drsnost vzniká úběrem materiálu. [32], [35]

#### **6.1 Parametry profilu povrchu**

Při zkoumání geometrických vlastností profilů se často zkoumají tři klíčové atributy: tvar, vlnitost a drsnost. Každý z těchto atributů hraje důležitou roli při určování funkčnosti a vlastností výsledného povrchu. [32], [33], [35]

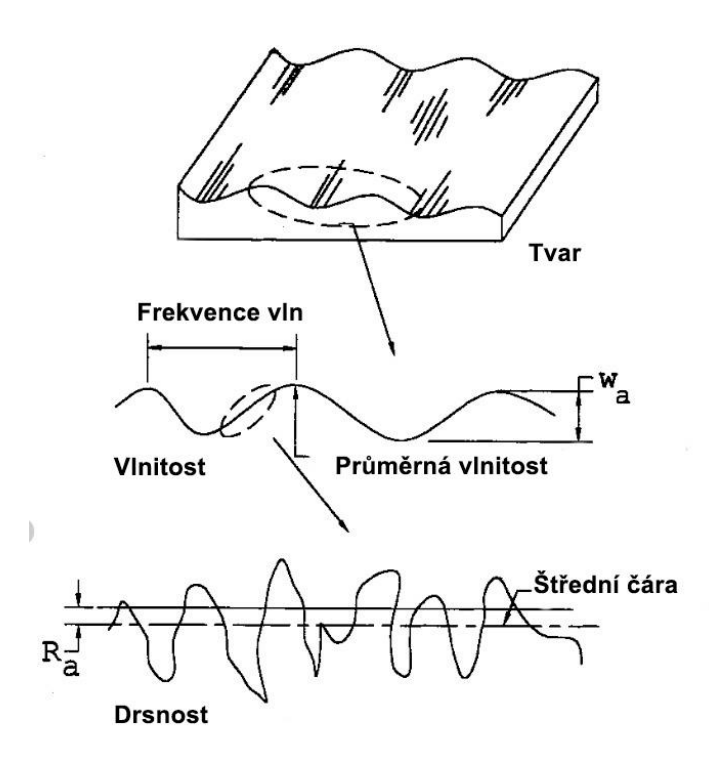

Obrázek 21: Tvar, vlnitost a drsnost na povrchu [34]

#### **6.1.1 Tvar**

Tvar profilu se vztahuje k jeho celkovému tvaru nebo geometrii, která může zahrnovat přímost, rovinnost, zaoblení (kruhovitost), válcovitost a další geometrické tolerance. Tvar je atribut v makroměřítku, který určuje shodu součásti s požadovanými geometrickými specifikacemi. [32], [33]

#### **6.1.2 Vlnitost**

Vlnitost je měřítkem rozsáhlejších, opakujících se odchylek od jmenovitého tvaru povrchu nebo profilu, které jsou často výsledkem výrobního procesu. Vlnitost může být způsobena faktory, jako jsou vibrace stroje nebo obrobku, tepelným zpracováním a další procesy, které vyvolávají napětí a deformace. [32], [33]

#### **6.1.3 Drsnost**

Drsnost povrchu se zabývá jemnými nerovnostmi na povrchu materiálu, které se vyskytují v mnohem menším měřítku než zvlnění. Drsnost zahrnuje malé lokální odchylky povrchu od dokonale hladkého tvaru. Kvantifikuje se pomocí různých parametrů jako je například Ra, Rq a Rz. [32], [33]

# **7 POJMY A PARAMETRY PRO 2D MĚŘENÍ POVRCHŮ**

Pojmy a parametry jsou definovány technickou normou.

## **7.1 Pojmy**

- Vrchol (peak): výstupek nad čáru aritmetického průměru.
- Prohlubeň (valley): propadlina pod čáru aritmetického průměru.
- Prvek (element): vrchol a následující nebo předcházející prohlubeň.
- Skutečný povrch: omezuje těleso a odděluje jej od okolního prostředí.
- Profil povrchu: vzniká jako průsečnice roviny kolmé na skutečný povrch.
- Profil vlnitosti: vzniká použitím filtru λc a λf pro odstranění krátkovlnných a dlouhovlnných složek z profilu povrchu.
- Profil drsnosti: vzniká použitím λc na základní povrch pro odstranění dlouhovlnných složek.
- Filtrace profilu: pomocí filtrů dělíme profil dlouhovlné a krátkovlné čísti.
	- o Filtr λc profilu definuje přechod z drsnosti k vlnitosti.
	- o Filtr λs profilu definuje rozhraní mezi drsností a kratšími složkami vln na povrchu.
	- o Filtr λf profilu definuje rozhraní mezi vlnitostí a delšími složkami vln na povrchu. [32], [33], [35]

## **7.2 Základní parametry**

- Měřená délka (ln): reálně použitá délka pro vyhodnocení a posouzení povrchu. Bývá určena jako násobek lr.
- Základní délka (lr): použitá délka posouzení povrchu.
- P-parametry: získávané ze základního profilu.
- W-parametry: získávané z profilu vlnitosti.
- R-parametry: získávané z profilu drsnosti.

• Průměrná aritmetická hodnota drsnosti Ra je aritmetickou střední hodnotou všech částí hodnot profilu drsnosti.

$$
Ra = \frac{1}{l_r} \int_0^{l_r} |Z^2(x)| dx \tag{2}
$$

• Průměrná kvadratická hodnota drsnosti Rq je kvadratickou střední hodnotou všech hodnot profilu drsnosti.

$$
Rq = \sqrt{\frac{1}{l} \int_0^l Z^2(x) dx} \tag{3}
$$

- Hloubka největší prohlubně Rv je hloubka největší prohlubně uvnitř měřící dráhy.
- Výška největší špičky Rp je výška největší špičky (vrcholu) uvnitř měřící dráhy.
- Hloubka drsnosti Rz je aritmetická střední hodnota z jednotlivých hloubek drsnosti Rzi (součet výšky největší špičky profilu a hloubky největší prohlubně profilu) za sebou následujících jednotlivých měřicích drah. [32], [33]

$$
R_z = \frac{1}{n}(R_{z1} + R_{z2} + \dots + R_{zn})
$$
\n(4)

# **8 VYHODNOCOVÁNÍ DAT**

Na základě typu dat volíme, jaké metody pro jejich zpracování a vyhodnocení můžeme použít. [32]

## **8.1 Typy dat**

Ve statistice se data dělí do různých kategorií na základě jejich vlastností, povahy informací a způsobu sběru. Tyto kategorie pomáhají určit nejvhodnější statistické metody a analýzy, které je třeba použít. [32]

#### **8.1.1 Kvalitativní data**

**Binární:** Data nabývají pouze dvou hodnot. Příkladem jsou ano/ne a 0/1.

**Nominální:** Jedná se o data bez přirozeného pořadí nebo řazení. Příkladem je pohlaví, národnost nebo barva pleti.

**Ordinální:** Tyto kategorie mají přirozené pořadí, ale intervaly mezi nimi nemusí být stejné. Příkladem může být úroveň vzdělání, hodnocení spokojenosti nebo stádia nemoci. [32]

#### **8.1.2 Kvantitativní data**

**Diskrétní:** Mohou nabývat pouze spočetně mnoha hodnot. Příkladem může být počet žáků ve třídě, počet aut na parkovišti nebo počet stromů v sadu.

**Spojité:** Tyto údaje mohou nabývat libovolných hodnot v daném rozsahu a mohou být měřeny s libovolnou přesností. Příkladem je výška, hmotnost, teplota. [32]

## **8.2 Normalita dat**

Normalita ve statistice znamená předpoklad, že soubor dat má normální rozdělení, známé jako Gaussovo rozdělení. Normální rozdělení je spojité rozdělení pravděpodobnosti charakterizované symetrickou křivkou ve tvaru zvonu. Je definováno dvěma parametry: střední hodnotou (μ), která určuje střed rozdělení, a směrodatnou odchylkou (σ), která měří rozptyl rozdělení. Testování normality dat probíhá buď porovnáním histogramu dat s Gaussovou křivkou, nebo pomocí výpočtu (například Anderson-Darlingův test). Normální rozdělení je ve statistice významné díky centrální limitní větě, která říká, že za určitých podmínek bude součet mnoha nezávislých a stejně rozdělených náhodných veličin směřovat k normálnímu rozdělení bez ohledu na původní rozdělení veličin. [32], [33]

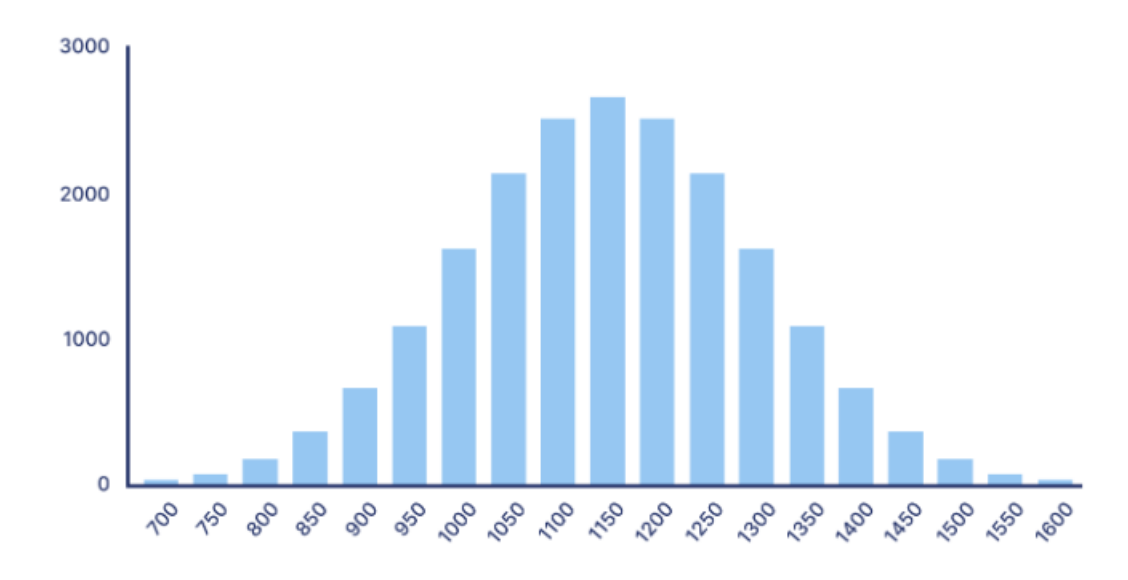

Obrázek 22: Data s normálním rozdělením [36]

## **8.3 Exploratorní datová analýza (EDA)**

Exploratorní analýza dat je přístup k analýze souborů dat s cílem shrnout jejich hlavní charakteristiky, často pomocí vizuálních metod. Hlavním cílem EDA je prozkoumat data, porozumět jejich základní struktuře a proměnným, upozornit na možnost existence odlehlých hodnot a hrubých chyb, otestovat základní předpoklady a vytvořit intuitivní náhled. [33]

#### **8.3.1 Grafy využívané v EDA**

**Histogram:** Pomáhá pochopit tvar, rozptyl, centrální tendenci a směrodatné odchylky nebo mezery v datech. Data jsou zobrazována v intervalech. [33]

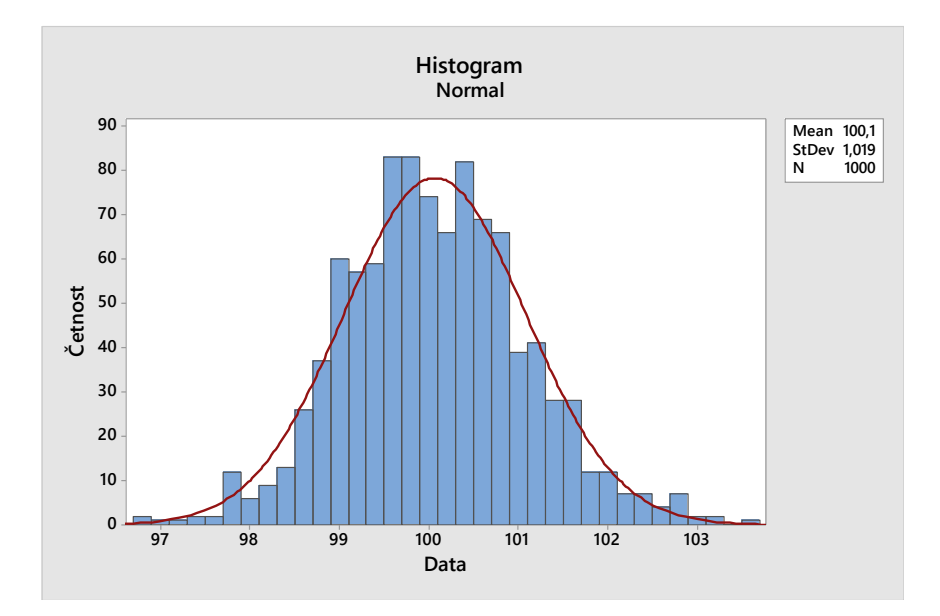

Obrázek 23: Histogram z programu Minitab proložený Gaussovou křivkou **Krabicový graf:** Zobrazuje data rozdělená do několika oblastí (minimum, první kvartil (Q1), medián, třetí kvartil (Q3) a maximum). Je užitečný pro odhalení podezřelých hodnot a pochopení rozptylu. [33]

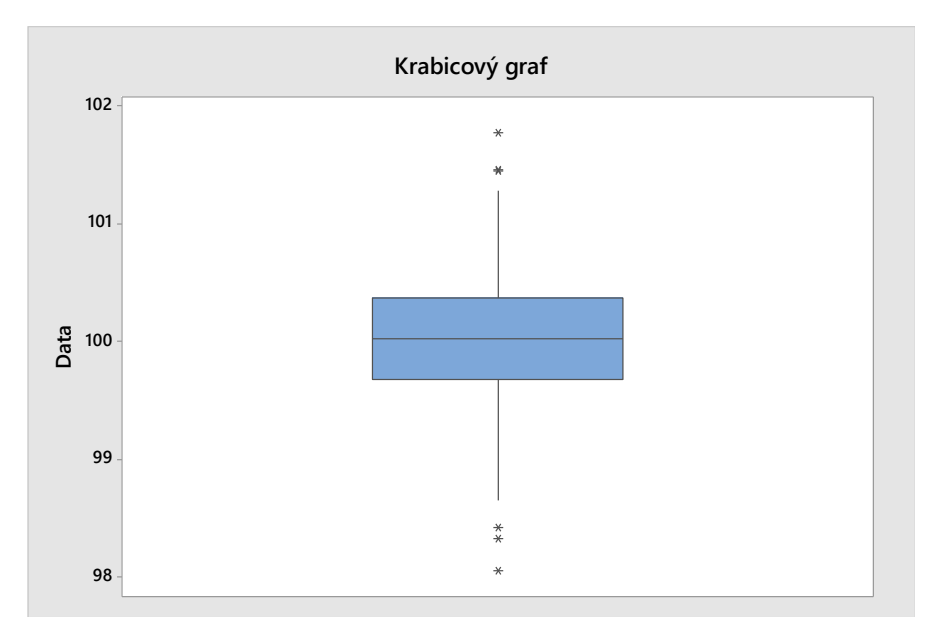

Obrázek 24: Krabicový graf s odlehlými hodnotami

**Graf časové řady:** Zobrazuje data v pořadí, v jakém jsou v softwaru zapsány. Pomáhá s nalezením trendů v datech. [33]

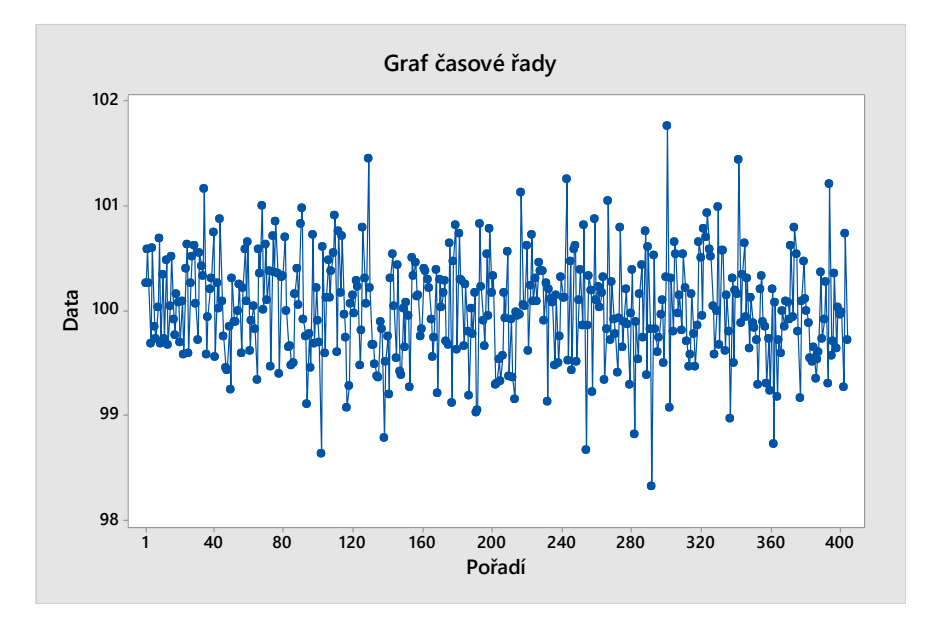

Obrázek 25: Graf časové řady

**Q-Q graf:** Porovnání rozdělení souboru dat s teoretickým rozdělením, obvykle s normálním rozdělením. Pomáhá při posuzování normality. [33]

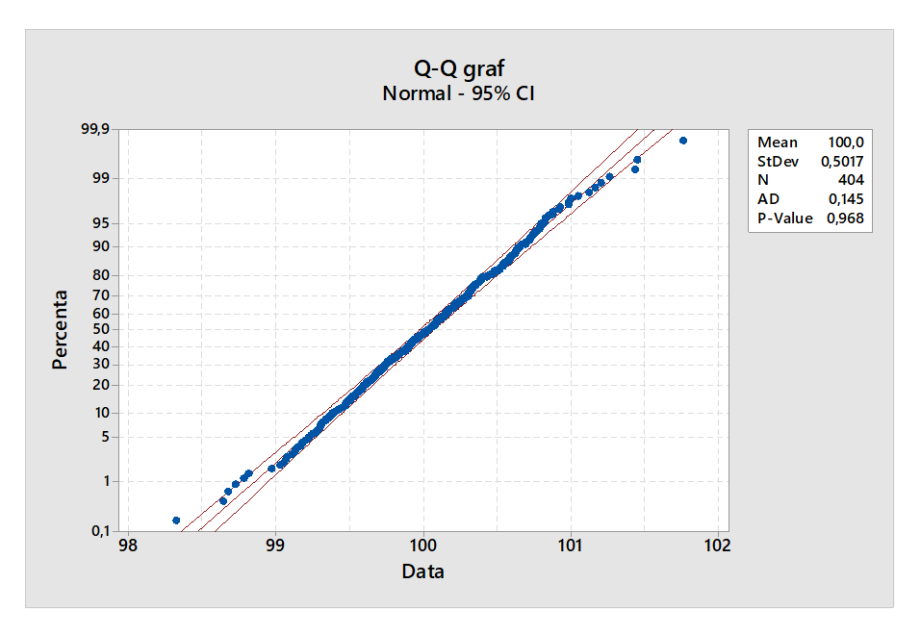

Obrázek 26: Q-Q graf

#### **8.3.2 Odlehlé hodnoty**

Odlehlé hodnoty jsou datové body, které se výrazně odchylují od ostatních dat v souboru. Jsou to neobvyklé hodnoty, které vybočují z rozdělení ostatních dat a mohou významně ovlivnit statistické analýzy a výsledky, což může vést k zavádějícím závěrům. Pochopení, identifikace a vhodné zacházení s odlehlými hodnotami je klíčovým krokem v procesu analýzy dat. Odlehlé hodnoty je třeba testovat, aby se zjistilo, zda se nejedná o pouhé extrémní hodnoty. [32], [33]

## **8.4 Hypotézy**

Testování hypotéz ve statistice je metoda používaná k vyvozování závěrů o základním souboru na základě výběrových dat. Zahrnuje formulaci hypotézy, provedení experimentu nebo studie za účelem shromáždění dat a následnou analýzu těchto dat s cílem rozhodnout o platnosti hypotéz. [37]

- **Nulová hypotéza:** Hypotéza, která se testuje, označována jako H0. Předpokládá se platnost této hypotézy. Obvykle vyjadřuje žádný neboli nulový rozdíl mezi testovanými soubory dat.
- **Alternativní hypotéza:** Popírá platnost nulové hypotézy.
- **Hladina významnosti:** Hladina významnosti je pravděpodobnost zamítnutí nulové hypotézy v případě, že je skutečně pravdivá, známá jako chyba I. druhu. Běžně se stanovuje na 0,05 a definuje práh pro určení, zda je výsledek statisticky významný.
- **P-hodnota:** Vyjadřuje, jak je pravděpodobné, že by dosažený výsledek mohl vzniknout pouhou náhodou. Nízká p-hodnota (obvykle ≤ 0,05) naznačuje, že pozorované údaje pravděpodobně nevznikly pouhou náhodou, a poskytuje tak důkaz proti nulové hypotéze a ve prospěch alternativní hypotézy. [37], [39]

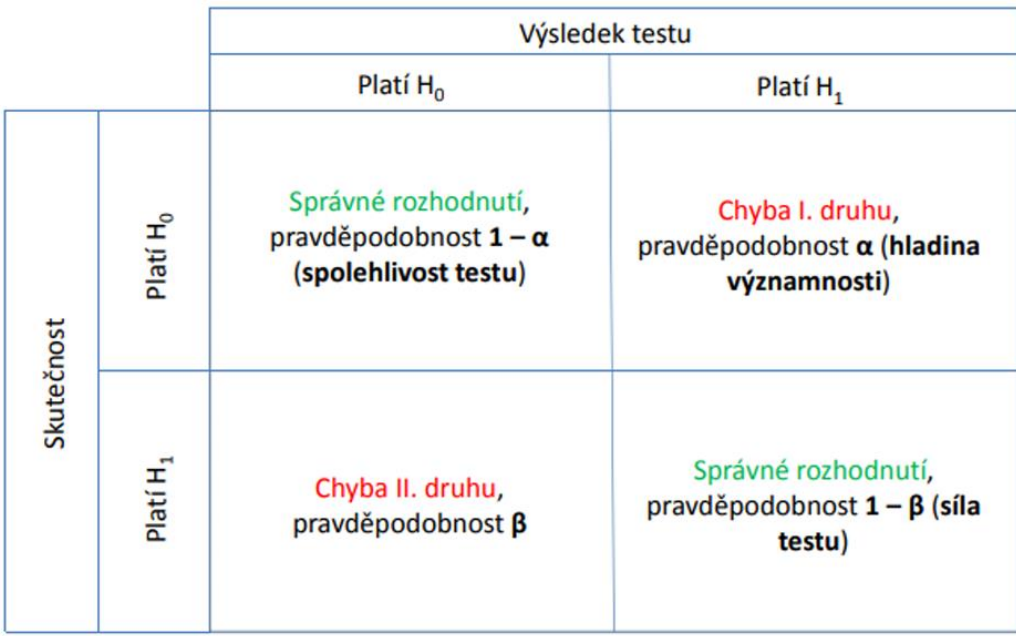

Obrázek 27: Vyhodnocování statistických hypotéza [38]

- **chyba I. druhu**  $\alpha$ : zamítneme hypotézu H<sub>0</sub>, když platí
- **chyba II. druhu ß**: nesprávně přijmeme hypotézu H<sub>0</sub>, když neplatí

Cílem je minimalizovat obě chyby, co ale není možné. Pokud zmenšíme ß vzroste naopak  $\alpha$ . Pro  $\alpha$  se volí hodnota nejčastěji 0,05 nebo 0,01. [39]

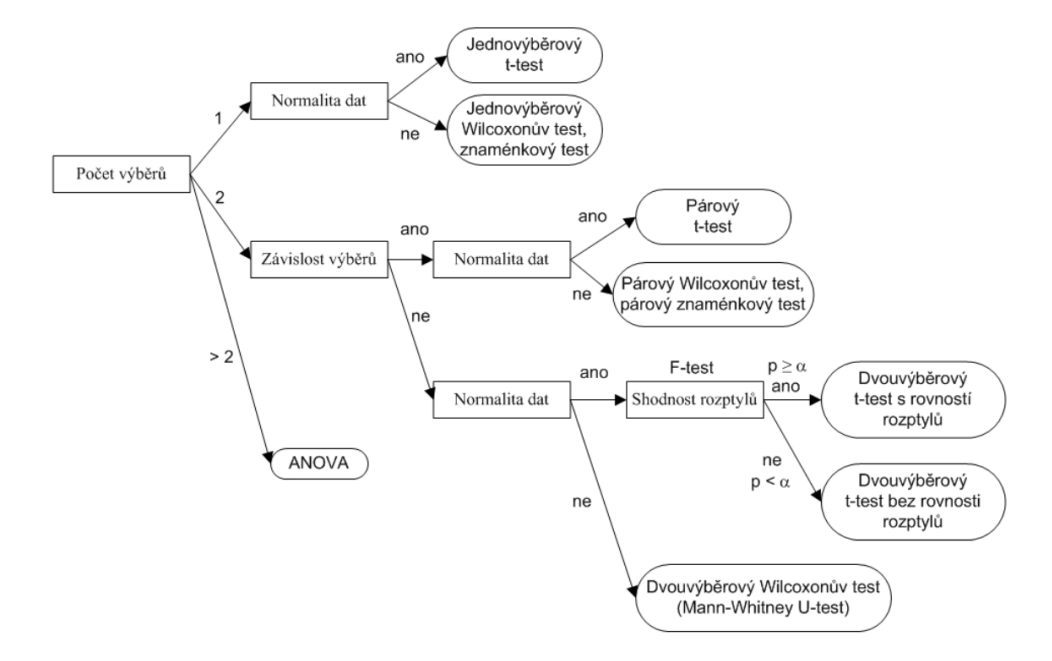

Obrázek 28: Schéma výběru vhodného statistického testu [39]

Na obrázku můžeme vidět, jak na základě počtu výběrů můžeme volit testy a jednotlivé druhy testů.

## **9 NEURONOVÉ SÍTĚ**

Neuronové sítě jsou základním stavebním prvkem umělé inteligence (AI), zejména v oblasti strojového učení. Tyto výpočetní modely, inspirované biologickými neuronovými sítěmi, jsou navrženy tak, aby rozpoznávaly vzory a řešily složité problémy způsobem, který napodobuje lidské myšlenkové procesy. Podstatou neuronových sítí jsou vrstvy uzlů neboli "neuronů", z nichž každý provádí jednoduché výpočty. Tyto neurony jsou vzájemně propojeny způsobem, který jim umožňuje předávat si signály, což usnadňuje schopnost sítě učit se a rozhodovat. [40], [41]

## **9.1 Architektura**

Základní architektura neuronové sítě zahrnuje vstupní vrstvu, jednu nebo více skrytých vrstev a výstupní vrstvu.

- Vstupní vrstva: přijímá počáteční data ke zpracování.
- Skryté vrstvy: provádí výpočty a transformace vstupních dat. Složitost a schopnost sítě učit se jsou do značné míry určeny počtem skrytých vrstev a počtem neuronů v každé vrstvě.
- Výstupní vrstva: vytváří konečný výstup, který představuje předpověď nebo rozhodnutí sítě. [40]

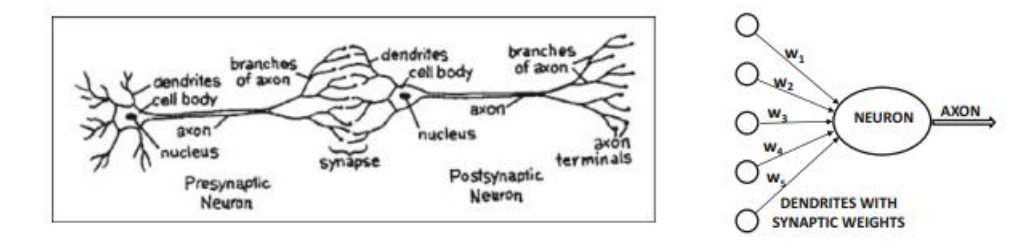

Obrázek 29: Rozdíl mezi biologickým neuronem a neuronem v umělé neuronové síti [40]

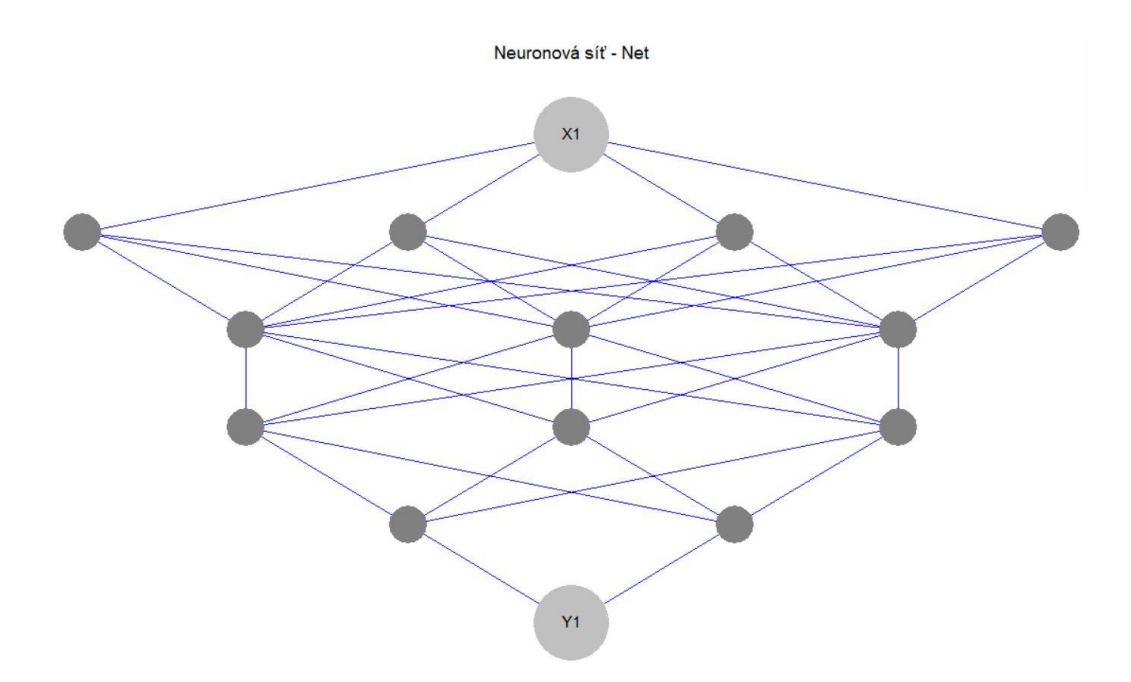

Obrázek 30: Schéma neuronové sítě

Na obrázku můžeme vidět neuronovou síť s jedním vstupem (X1) a výstupem (Y1) a čtyřmi skrytými vrstvami. První skrytá vrstva má čtyři neurony, druhá a třetí skrytá vrstva má tři neurony a čtvrtá skrytá vrstva má dva neurony. [41]

## **9.2 Proces učení**

Neuronové sítě se učí procesem známým jako trénování, při kterém jsou zásobovány velkými soubory dat se známými výstupy. Proces učení zahrnuje úpravu spojení mezi neurony podle jejich váhy tak, aby se minimalizovala chyba předpovědi. Toho se často dosahuje pomocí metody zvané zpětné šíření, která zahrnuje výpočet gradientu ztrátové funkce (míra chyby předpovědi) a použití této informace k aktualizaci vah směrem ke snížení chyby. [40]

#### **9.3 Neuronové sítě a regrese**

Neuronové sítě lze efektivně využít pro regresní úlohy ve statistice, kde je cílem předpovědět spojitou výslednou proměnnou na základě jedné nebo více predikčních proměnných. V kontextu regrese se neuronové sítě učí mapovat vstupní funkce na spojitý výstup, což z nich činí mocný nástroj pro modelování složitých, nelineárních vztahů, které by mohly být obtížně zachytitelné pomocí tradičních lineárních regresních modelů. [40], [41]

#### **9.3.1 Terminační funkce**

Volba terminační funkce je klíčová pro řízení procesu trénování. V regresi se jako terminační funkce běžně používají maximální chyba při učení nebo střední chyba při učení. Tyto funkce měří rozdíl mezi předpovídanými a skutečnými hodnotami cílové proměnné a jejich cílem je tento rozdíl během trénování minimalizovat. Na následujícím obrázku můžeme vidět maximální chybu pro učící data, střední chybu pro učení a počet iterací po naučení neuronové sítě. [41]

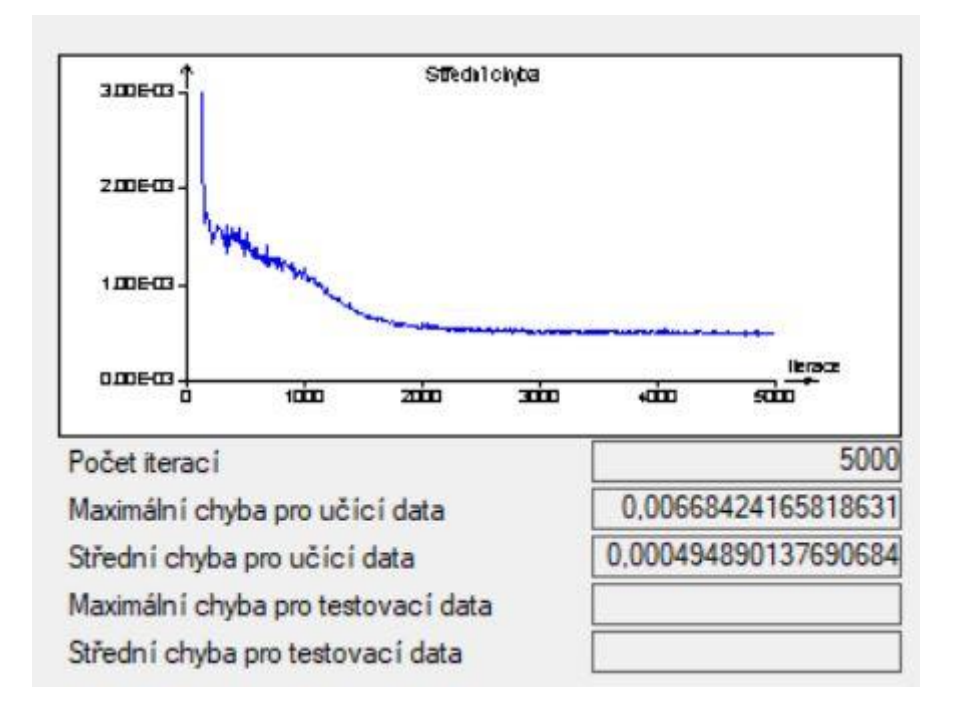

Obrázek 31: Učící křivka neuronové sítě

#### **9.4 Využití neuronových sítí v 3D tisku**

Neuronové sítě jsou využívány v generativní designu. Generativní design nabízí například program Autodesk Fusion. Funguje na principu stanovení okrajových podmínek, vymodelované základní geometrie, definování materiálu a druhu výroby. Pokud jsou tyto parametry určeny, neuronová síť následně provede analýzu problému a vytvoří několik iterací modelu, dokud nedojde k optimálnímu řešení, které ji určil uživatel (minimální váha, maximální pevnost). Aditivní technologie jsou pro práci s generativním designem vhodné, jelikož dokáží tisknout modely s komplikovanou geometrií. 3D tiskárny pracující na technologii FFF (často označováno za FDM) dokáží díky gen. designu zkrátit tiskový čas a optimalizovat využití materiálu. [42]

# **PRAKTICKÁ ČÁST**

# **10 POPIS PRAKTICKÉ ČÁSTI**

Cílem diplomové práce bylo vyhodnotit konzistenci kvality řezů vznikajících na laseru BySmart Fiber 3015 8kW od firmy Bystronic ve firmě KALINA industries s.r.o.. Při řezání laserem vzniká heterogenní povrch, který rozdělujeme do tří částí (zón), na základě drsnosti povrchu. Vyhodnocení konzistence řezu probíhalo ve střední části řezu, která má největší plochu. Na vzniklou drsnost povrchu má vliv samotný typ laseru, druh a tlak plynu, výkon laseru, rychlost laserové hlavy, poloha ohniska a také materiál, který je řezán. Na základě těchto informací byl pokus proveden za běžných řezných podmínek pro vybraný materiál. Řezné podmínky jsou sloučeny v takzvané řezné tabulce, která je buď zakoupena od výrobce laseru, nebo je vytvořena interně. Řezná tabulka použitá na výrobu vzorků byla zakoupena od výrobce stroje a byla následně upravena na základě praktických zkušeností ve výrobě. Vyrobené vzorky jsou tedy reprezentací řezné kvality v běžné výrobě.

Pro testovací výrobky byl vybrán materiál dural EN AW 5754 H111 o síle 4 milimetry. Z důvodu vysoké odrazivosti materiálu bylo potřeba využít laser s vysokým výkonem, zároveň materiál nebyl vhodný pro řazení na CO<sub>2</sub> laserech, z důvodu nevhodné vlnové délky laseru pro nekovové materiály. Díky těmto specifickým vlastnostem je tento materiál v praxi často řezán na použitém laseru BySmart.

Testovací výrobek byl vytvořen s cíleně jednoduchou geometrií a délce strany, na které dosáhla řezná hlava své maximální nastavené řezné rychlosti.

Vyhodnocení konzistence výroby probíhalo na základě statistických testů, díky kterým byla určena podobnost mezi testovanými vzorky vyráběnými v různých dnech. Výrobky byly vyrobeny v průběhu jednoho týdne (od pondělí do pátku). Každý den v týdnu byla vyrobena jedna výrobní dávka o třiceti výrobcích, ze které byl náhodně vybrán testovací výrobek, na kterém bylo provedeno měření parametru Rz. Tato hodnota byla vybrána proto, že je často v praxi stanovena zákaznickými požadavky. Celkem bylo vyrobeno 150 výrobků v pěti sadách po třiceti kusech, z každé sady byl vybrán jeden výrobek jako testovací. Měření drsnosti proběhlo na bezkontaktním profilometru Zygo NewView 8000. Následně byla data zpracována a zjištěné výběrové soubory dat porovnány. V závěru byla vyhodnocena konzistence kvality řezu a bylo stanoveno, zda je výroba konzistentní.

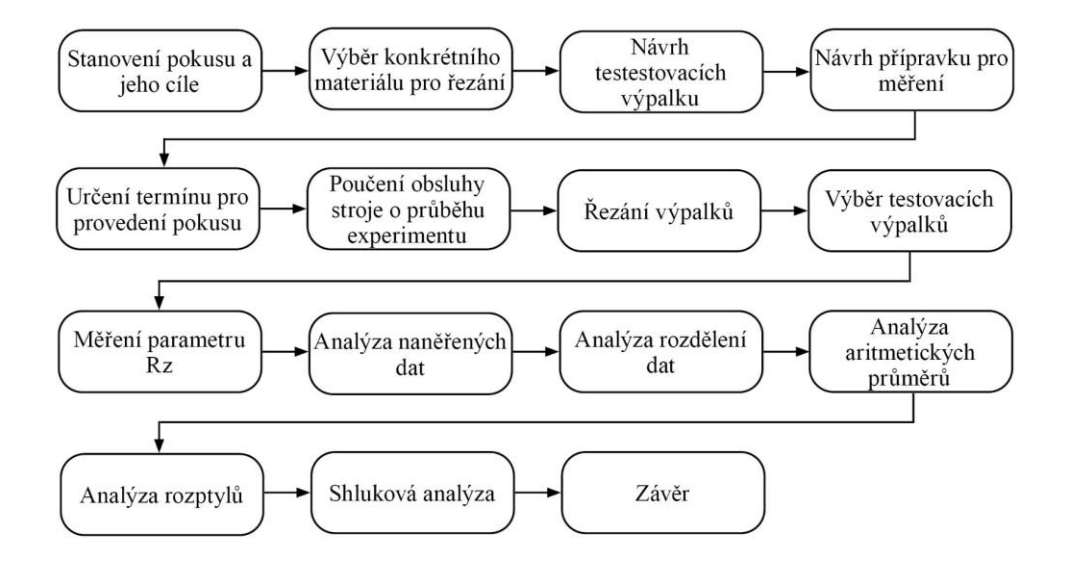

Obrázek 32: Schéma experimentu

## **11 BYSMART FIBER 3015 8KW**

BySmart Fiber 3015 8kW je vysoce výkonný pevnolátkový vláknový laserový řezací stroj vyráběný švýcarskou společností Bystronic. Využívá vlákno dopované ytterbiem, které se vyznačuje vysokou účinností a poskytuje vysoký výstupní výkon. Stroj je konstruován tak, aby splňoval potřeby velkosériové průmyslové výroby a také přesného a kvalitního řezání různých typů a tlouštěk materiálů. V experimentu byl k tavnému řezání využit pomocný plyn dusík. Materiál byl nataven působením laseru, následně vyfukován dusíkem za vysokého tlaku a odveden mimo řeznou hranu.

# **11.1 Řezné parametry**

Byly použity běžné řezné parametry pro materiál dural EN AW 5754 H111.

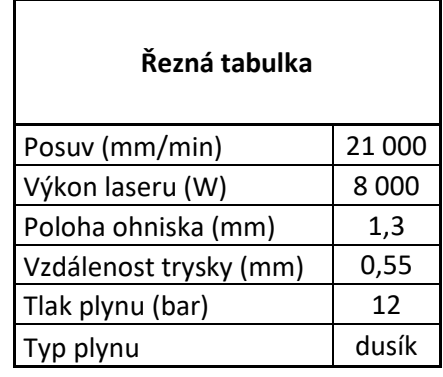

Tabulka 1: Řezné parametry testovacího výrobku.

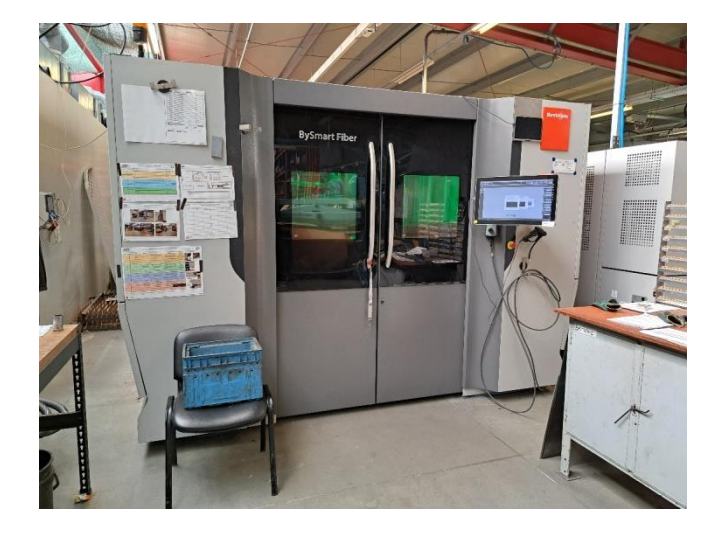

Obrázek 33: Přední část laseru BySmart Fiber 3015 8 kW

## **12 TESTOVACÍ VÝROBKY**

Celkem bylo vybráno 5 testovacích výrobků z výrobních dávek po 30 kusech. Dávky byly vyrobeny během jednoho týdne (tudíž 5 výrobních dávek). Všechny výrobky rozměru 40x50x4 milimetru byly vyrobeny ze stejné šarže materiálu EN AW-5754 H111.

## **12.1 Rozměry testovacích výrobků**

Rozměr 40 milimetrů byl vybrán z důvodu optimalizace výšky výrobku pro měření na profilometru. Rozměr 50 milimetrů byl zvolen na základě vzdálenosti potřebné k dosažení plné rychlosti laserové hlavy. Síla materiálu 4 milimetry byla zvolena pro časté použití tohoto materiálu při běžné výrobě.

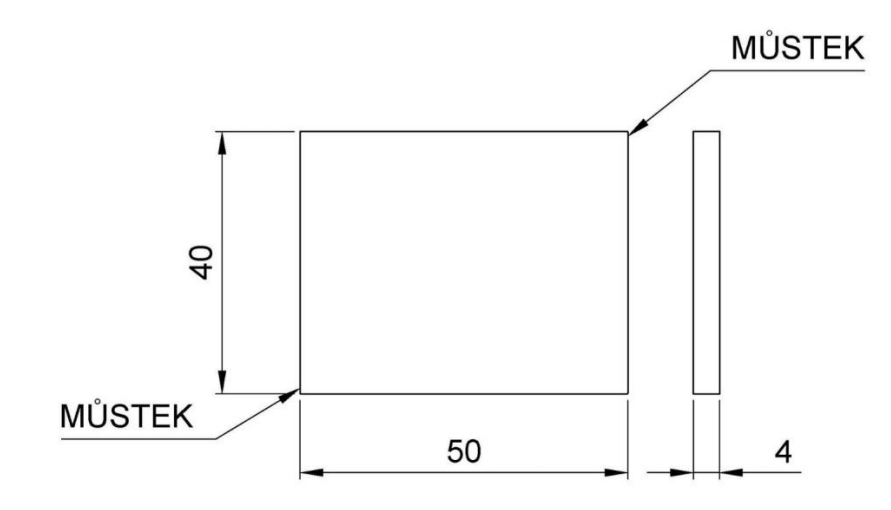

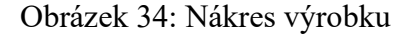

Jak je z nákresu zřetelné, bylo vybráno umístění můstků na stranách o délce 40 milimetrů, aby nedošlo k zastavení laserové hlavy na straně o délce 50 milimetrů určené k měření. Můstky slouží k udržení výrobku v původním materiálu, aby nedošlo k jeho poškození pádem. Při vyjmutí výrobku z materiálu jsou můstky vylomeny rotací výrobku.

#### **12.2 Materiál EN AW 5754 H111**

H111 označuje specifické popuštění slitiny EN AW 5754, kde H111 znamená, že materiál byl vytvrzen na určitý stupeň, ale bez dalšího tepelného zpracování. Je tvořen primárně hliníkem (Al) s obsahem hořčíku (Mg) mezi 2,6 až 3,6 % a stopovými prvky, jako je mangan (Mn), železo (Fe), křemík (Si) a dalšími. Chemické složení materiálu je určeno technickou normou ČSN EN 573-3+A1 a mechanické vlastnosti technickou normou ČSN EN 485- 2+A1. Označení materiálu je stanoveno na základě normy ČSN EN 573-1.

#### **13 ZYGO NEWVIEW 8000**

Měření probíhalo na optickém profilometru Zygo NewView 8000. Tento profilometr je navržen tak, aby poskytoval vysokorychlostní bezkontaktní měření topografie a drsnosti povrchu na celé řadě různých materiálů za různých povrchových podmínek.

Díky technologii koherenční skenovací interferometrie provádí přesná 3-D měření povrchu bez fyzického kontaktu s měřeným materiálem. Přístroj má subnanometrové vertikální rozlišení, což mu umožňuje detekovat extrémně jemné detaily a nerovnosti povrchu, které jsou kritické pro vysoce přesné aplikace. Opakovatelnost měření je až 0,12 nanometru a skenovaný profil může mít rozsah výšky profilu od 0,1 nanometru do 20 milimetrů.

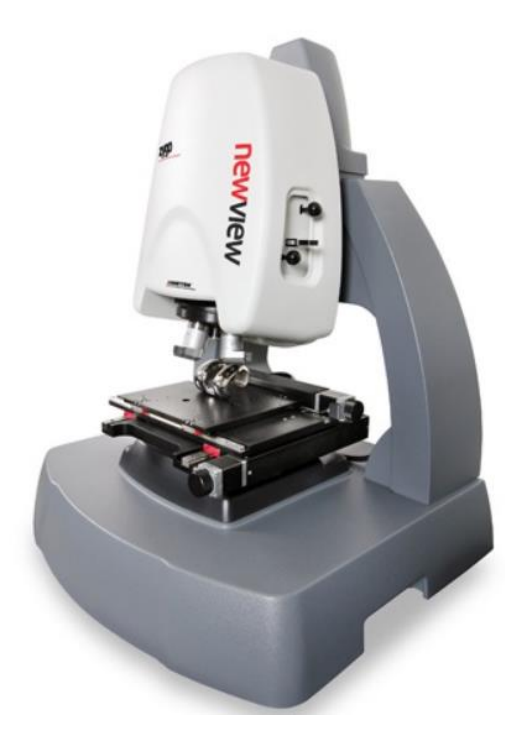

Obrázek 35: Profilometr Zygo NewView 8000

## **13.1 Výroba přípravku pro měření**

Pro výrobu přípravku na měření testovacích výrobků byla využita 3D FFF tiskárna Creality Ender 3 S1. Model přípravku byl vytvořen za pomoci generativního designu v programu Autodesk Fusion. Byly ručně zadány okrajové podmínky, materiál a typ výroby. Metoda výroby byla zvolena aditivní s tiskem ve směru osy Z+ a maximálním úhlem převisu 50 ° od roviny tisku. Zvoleným materiálem byl termoplastický polymer PLA (kyselina polymléčná). Byl vybrán na základě nízké ceny, dobré tisknutelnosti a odolnosti proti vnějšímu prostředí. Tisk podpěr byl proveden také z materiálu PLA, jelikož tiskárna nedisponuje možností více filamentového tisku. Pokud by použitá tiskárna

podporovala funkci tisku dvou polymerů, pro podpěry by byl použit ve vodě rozpustný materiál PVA (Polyvinylalkohol).

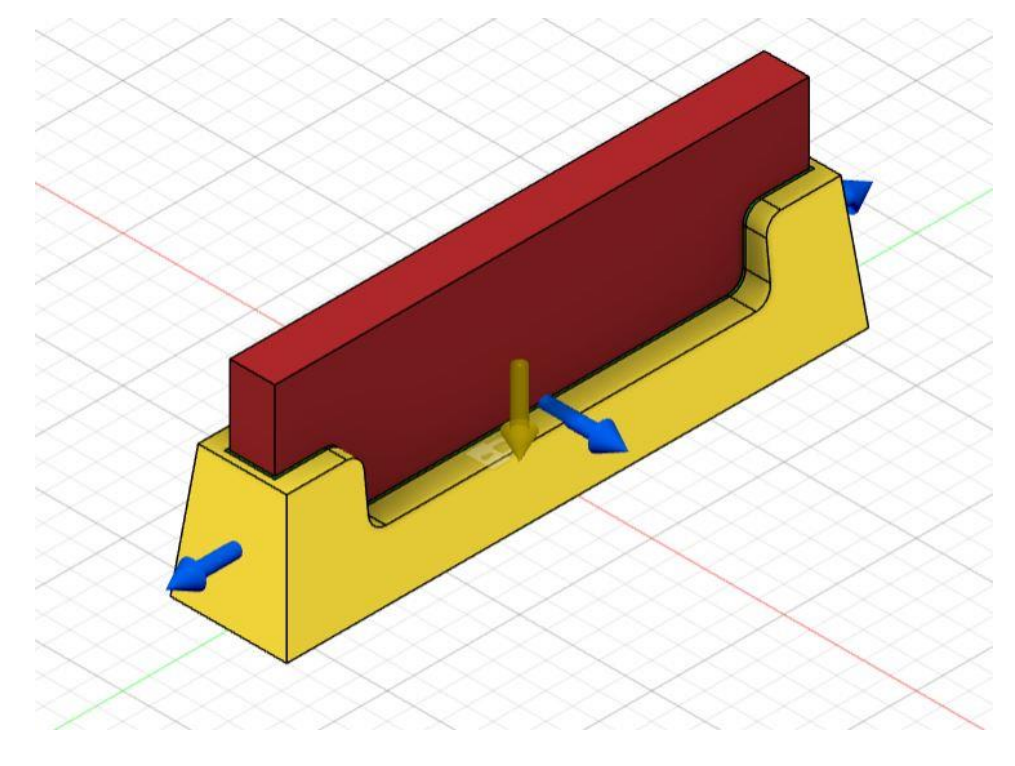

Obrázek 36: Okrajové podmínky pro generativní design

Na obrázku můžeme vidět, na které strany přípravku budou působit síly a červeně je označena zóna, kde nesmí být nic vygenerováno.

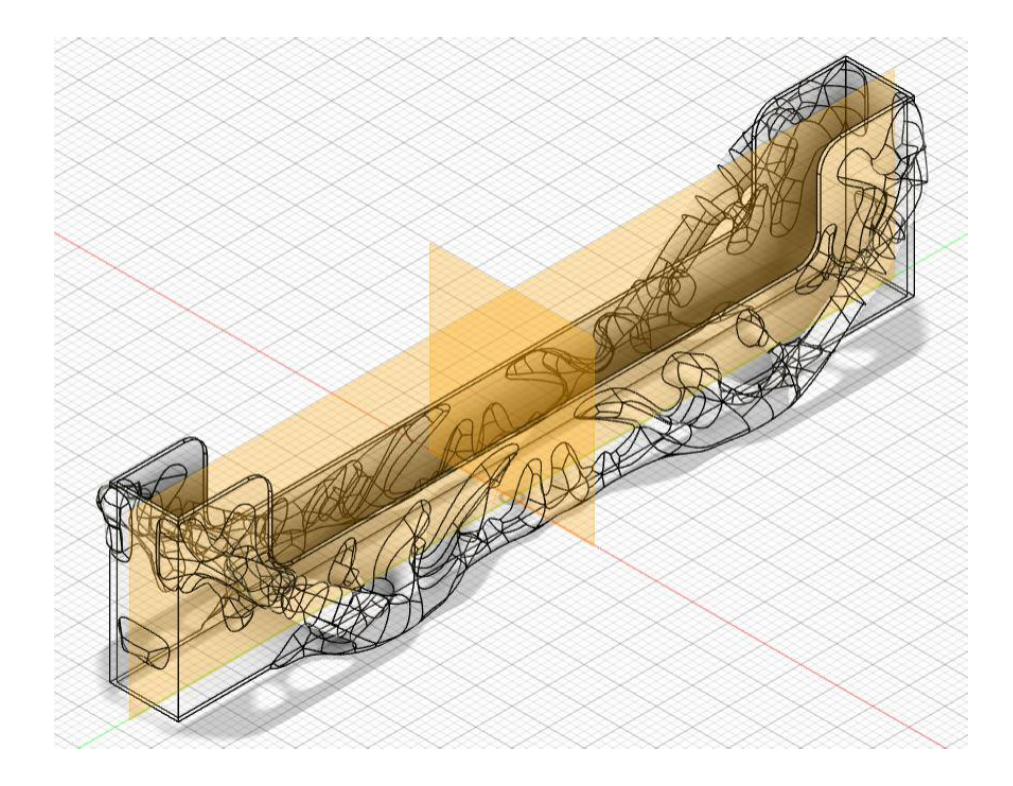

Obrázek 37: Model získaný z generativního designu Použitím generativního designu dojde k optimalizaci geometrie modelu. Díky této optimalizaci lze omezit hmotnost přípravku a množství využitého materiálu.

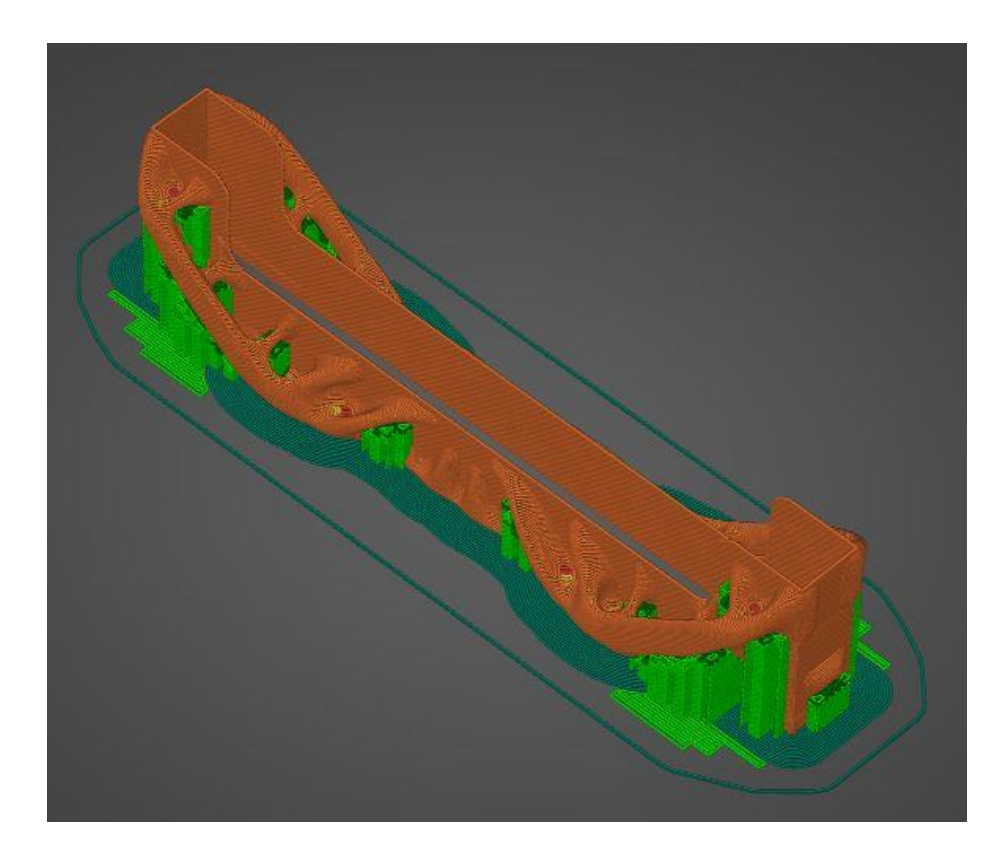

Obrázek 38: Model vytvořený generativním designem ve sliceru (podpěry zeleně) Po vložení modelu do programu Prusa Slicer byly navoleny tiskové parametry a bylo provedeno porovnání tisku modelu vytvořeného díky generativnímu designu a vytvořeného konvenčně. Konvenční model přípravku by na tisk potřeboval 7,76 metru polymerní struny a 23,14 gramu materiálu. Použitý model vytvořený generativním designem potřeboval 2,74 metru polymerní struny a 8,16 gramu polymeru za zvolení stejných podmínek tisku. Tiskový čas byl pro optimalizovaný model kratší o 10 minut.

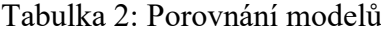

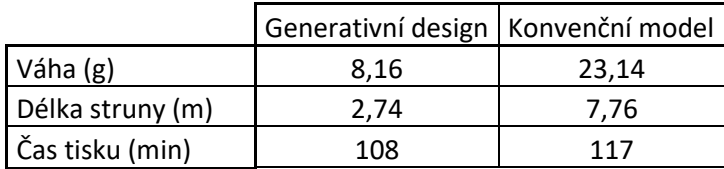

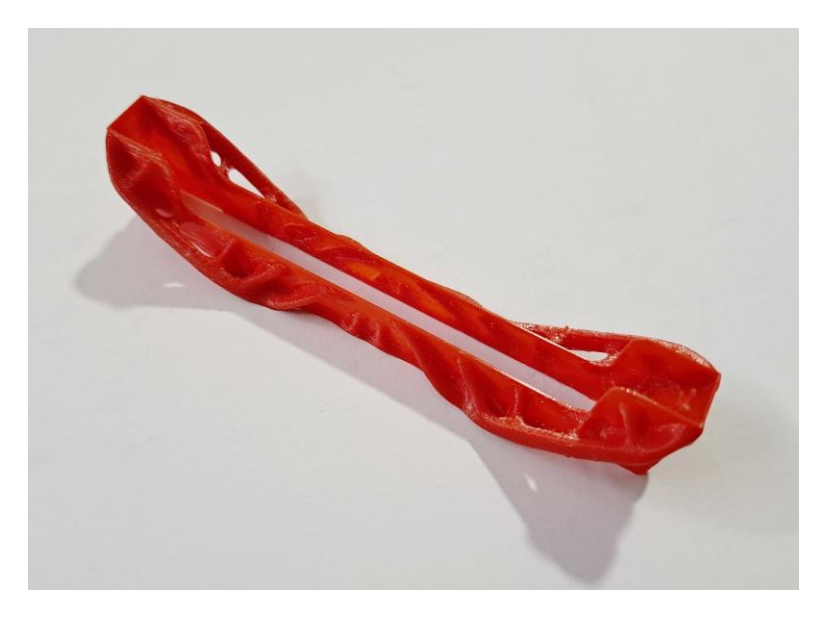

Obrázek 39: Vytištěný přípravek na měření technologií FFF

# **14 PRŮBĚH POKUSU**

V přípravné části pokusu byl na základě konzultace s panem profesorem Patou a konstruktérem z firmy KALINA industries s.r.o. zvolen tvar testovacího výrobku. Geometrie testovacího výrobku byla následně zakreslena do programu společnosti Bystronic a byla zvolena vhodná řezná tabulka, která v sobě nesla informace o nastavení laseru. Plech materiálu dural EN AW 5754 H111 o síle 4 milimetry byl vybrán ze skladových zásob společnosti s podmínkou, že musí být dostatečně velký, aby všechny výrobky mohly být vyrobeny ze stejné šarže materiálu.

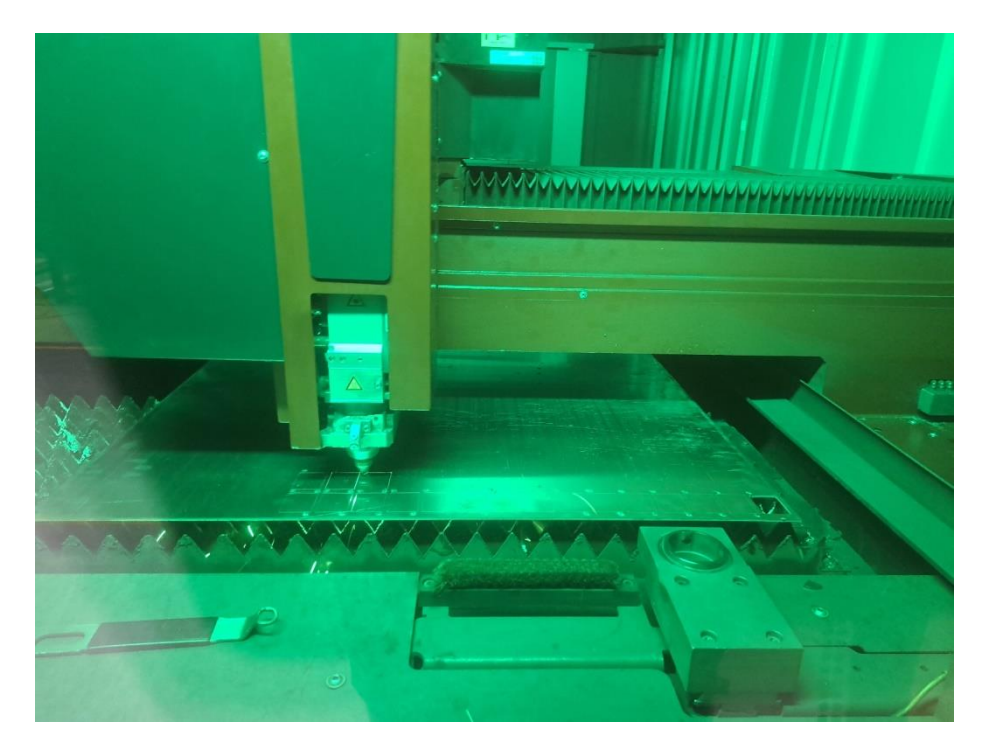

Obrázek 40: Průběh řezány první sady výrobků

## **14.1 Výroba testovacích výrobků**

Řezání testovacích výrobků probíhalo v průběhu jednoho týdne vždy přibližně ve 12 hodin, aby se zamezilo náhodným nežádoucím vlivům na měření. V průběhu týdne, kdy docházelo k výrobě testovacích vzorků, nedošlo na laseru k žádným poruchám ani opravám. Každý den bylo vyřezáno 30 výrobků, ze kterých byl jeden náhodně vybrán, jako testovací. Poslední den pokusu byly shromážděné vybrané testovací vzorky očištěny a zabaleny pro přepravu do metrologické laboratoře s potřebným vybavením.

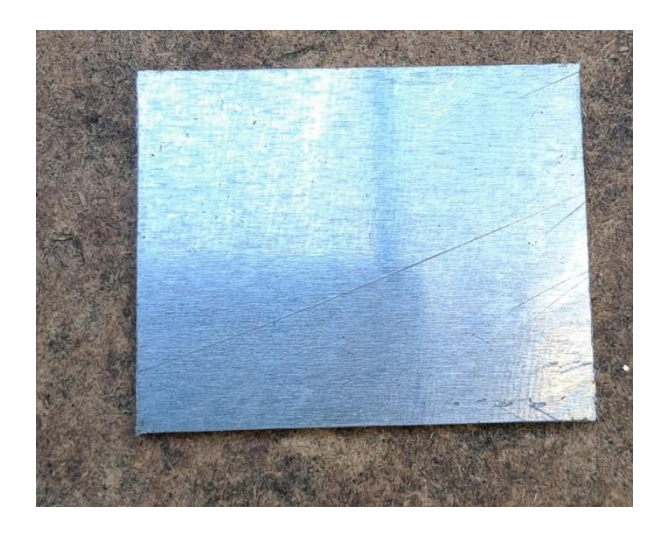

Obrázek 41: Náhodně vybraný testovací výrobek z první výrobní dávky

## **14.2 Průběh měření**

Měření testovacích výrobků probíhalo v metrologické laboratoři Univerzity Tomáše Bati ve Zlíně na zařízení Zygo NewView 8 000. Testovací výrobky byly umístěny do předem vytvořeného držáku, bylo provedeno měření drsnostního parametru Rz.

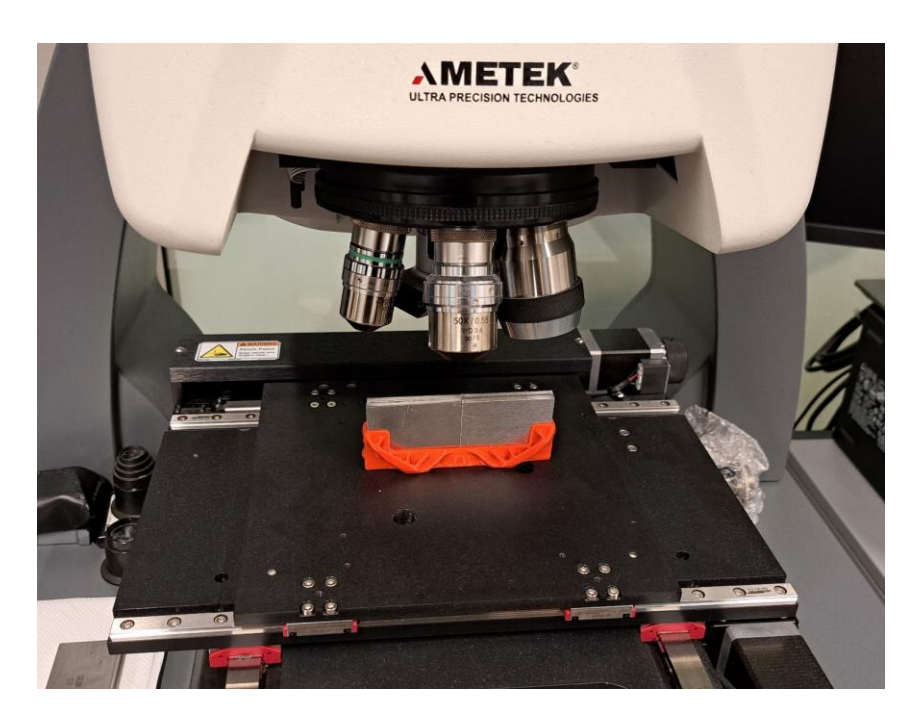

Obrázek 42: Měření testovacích výrobků

Zóna, ve které se měření uskutečnilo, byla o velikosti přibližně 3x3 milimetry. Tato velikost měřící zóny byla více než dostatečná, jelikož předmětem zkoumání byla střední část řezu o velikosti lehce přesahující 2 milimetry. Díky technologii koherenční skenovací interferometrie, kterou profilometr disponuje, nebylo potřeba volit specifickou vlnovou

délku manuálně. Základní délka byla 0,8 milimetru, měřená 2,4 milimetru a 0,6 milimetru byl zbytek. Filtrování tvaru, vlnitosti a drsnosti proběhlo automaticky v softwaru Zygo MX. Na ploše tří milimetrů bylo provedeno padesát řezů o délce tři milimetry. Vzdálenost mezi jednotlivými řezy byla tudíž 0,06 milimetru.

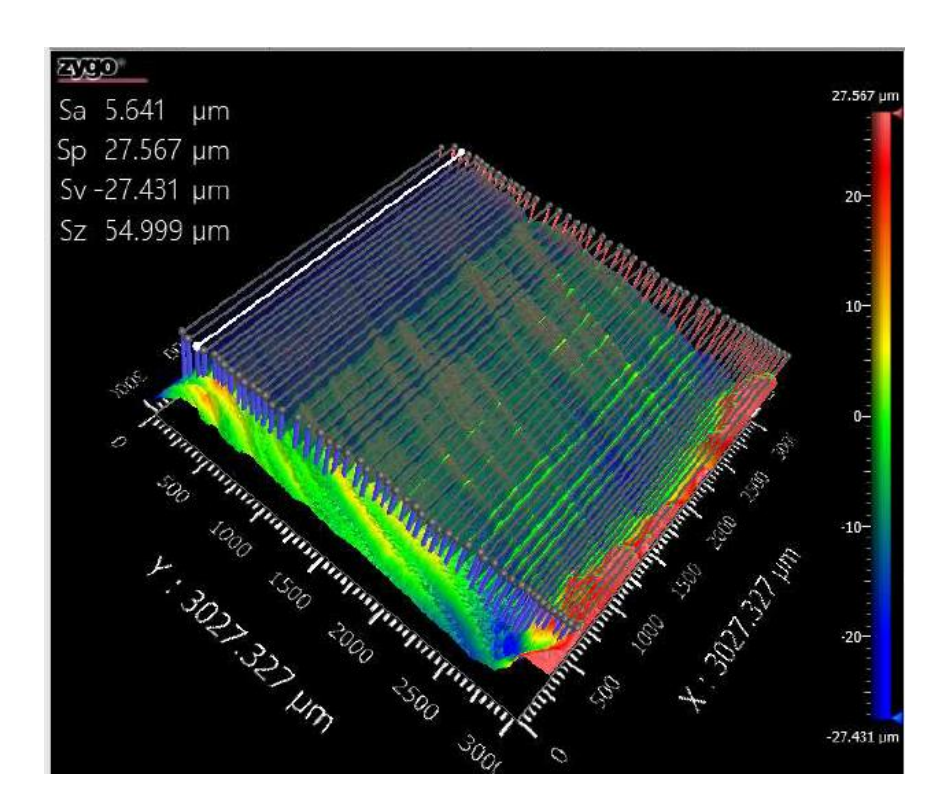

Obrázek 43: Znázornění řezů na testovacím výrobku

Na následujícím obrázku můžeme v detailu vidět povrch vzniklý po použití laserového paprsku. Již na první pohled jsou viditelné tři zóny. Na velikost a tvar těchto zón má vliv velké množství faktorů, například výkon, rychlost laserové hlavy, ohnisková vzdálenost, tlak plynu, použitý druh plynu a materiál výrobku.

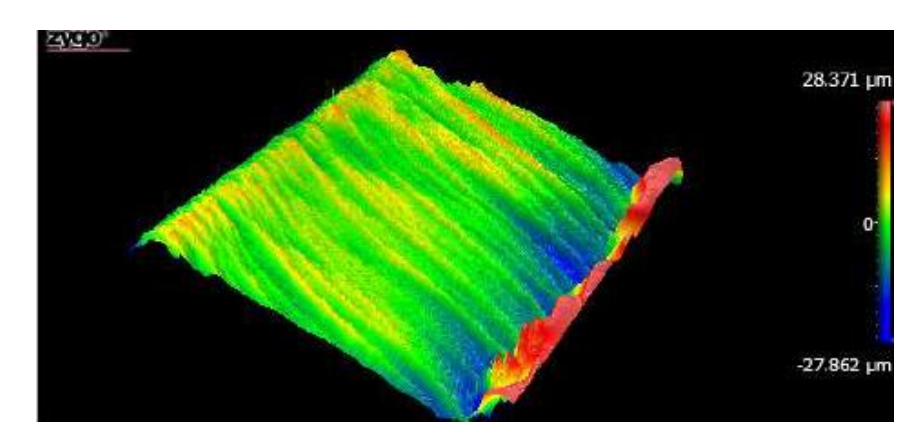

Obrázek 44: Tři zóny drsnosti na povrchu řezu

# **15 ZPRACOVÁNÍ NAMĚŘENÝCH DAT**

Naměřená data byla podrobena zkoumání, aby bylo možné rozhodnout o způsobu jejich následného zpracování. Skupiny dat byly pojmenovány na základě data výroby. Skupina s názvem 18.3 Rz je skupina hodnot Rz z testovacího výrobku vyrobeného dne 18. 03. 2024. Data jsou kvantitativní spojitá.

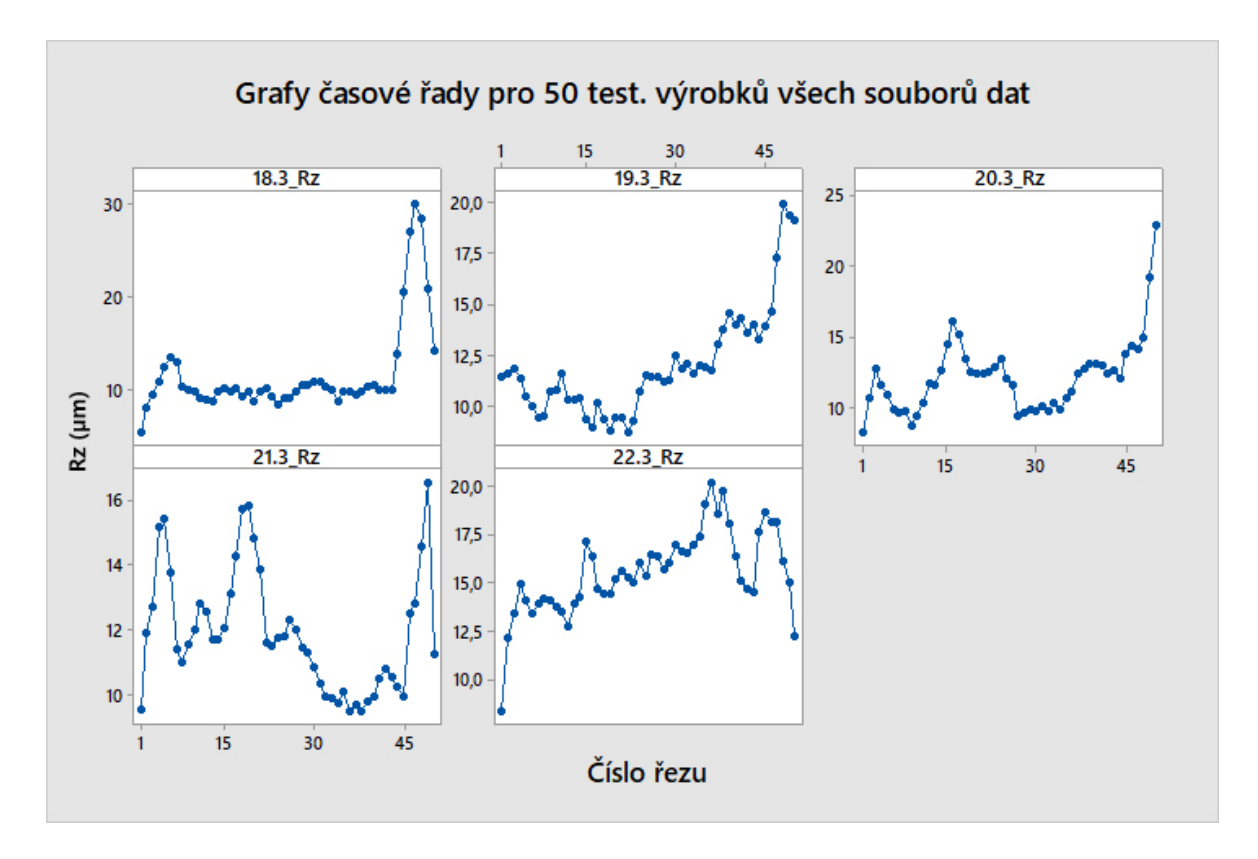

# **15.1 Analýza naměřených dat**

Obrázek 45: Grafy časové řady pro 50 hodnot

Na základě grafů časové řady jsme pozorovali opakující se trend pro všechny testovací výrobky. V počáteční a konečné fázi grafu došlo k prudké změně hodnoty parametru Rz. Tyto změny byly způsobeny první a třetí zónou v oblasti měření. Tyto zóny nebyly předmětem zkoumání a byly odstraněny ve všech souborech dat formou odebrání prvních sedmi a posledních sedmi hodnot, z důvodu snahy o zachování stejného počtu hodnot za účelem následujících porovnání mezi soubory dat.

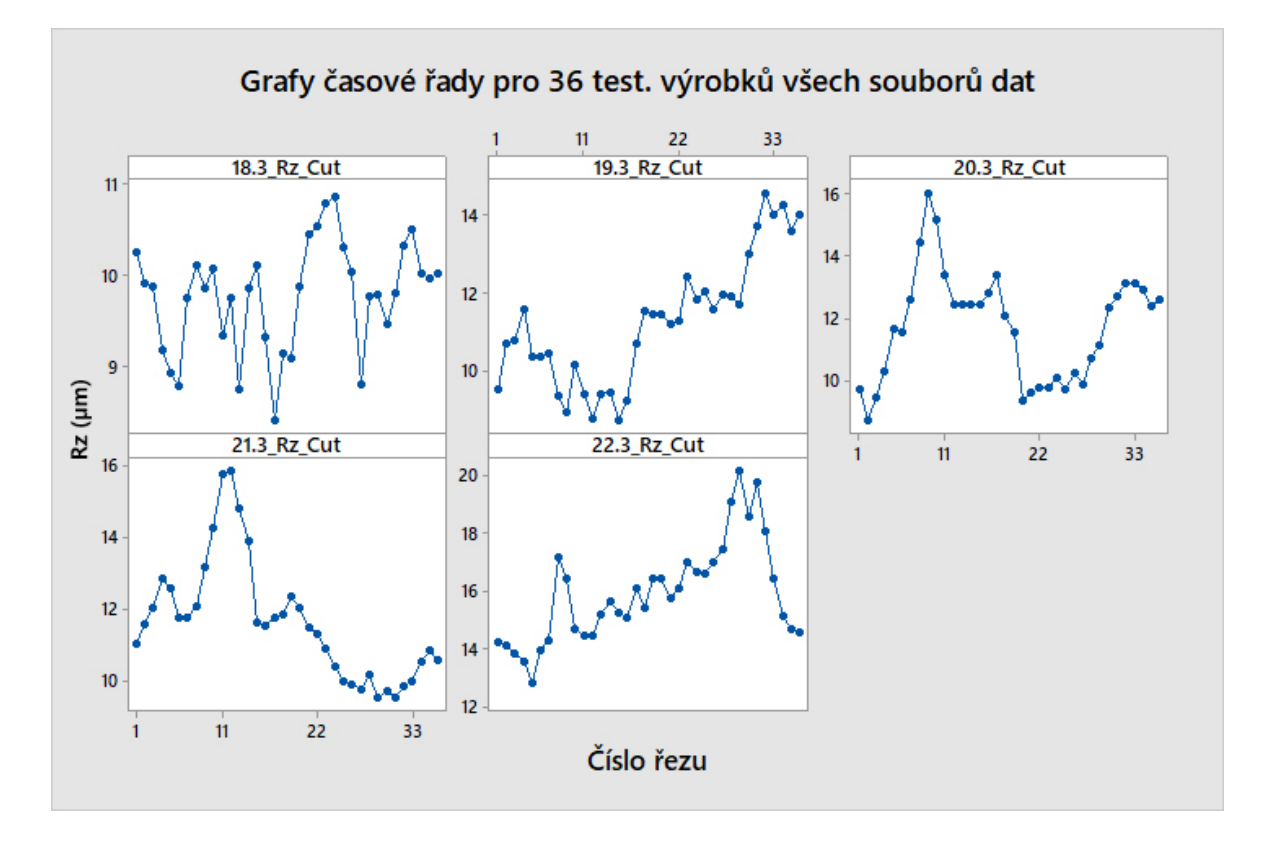

Obrázek 46: Graf časové řady pro 36 hodnot

Z obrázků je na první pohled patrné, že došlo k odstranění dat z první a třetí zóny řezu. Očištěním se výrazně zmenšily rozsahy hodnot Rz na ose y. Tato změna byla nejvíce patrná na testovacím výrobku ze dne 18. 03., kde oproti původnímu rozsahu 5,47 – 29,94 μm se odstraněním okrajových hodnot dosáhlo rozsahu 8,41 – 10,87 μm. Na následujícím obrázku vidíme hranice pro odebrané hodnoty. Soubory dat s odebranými hodnotami byly označeny slovem Cut za původním názvem.

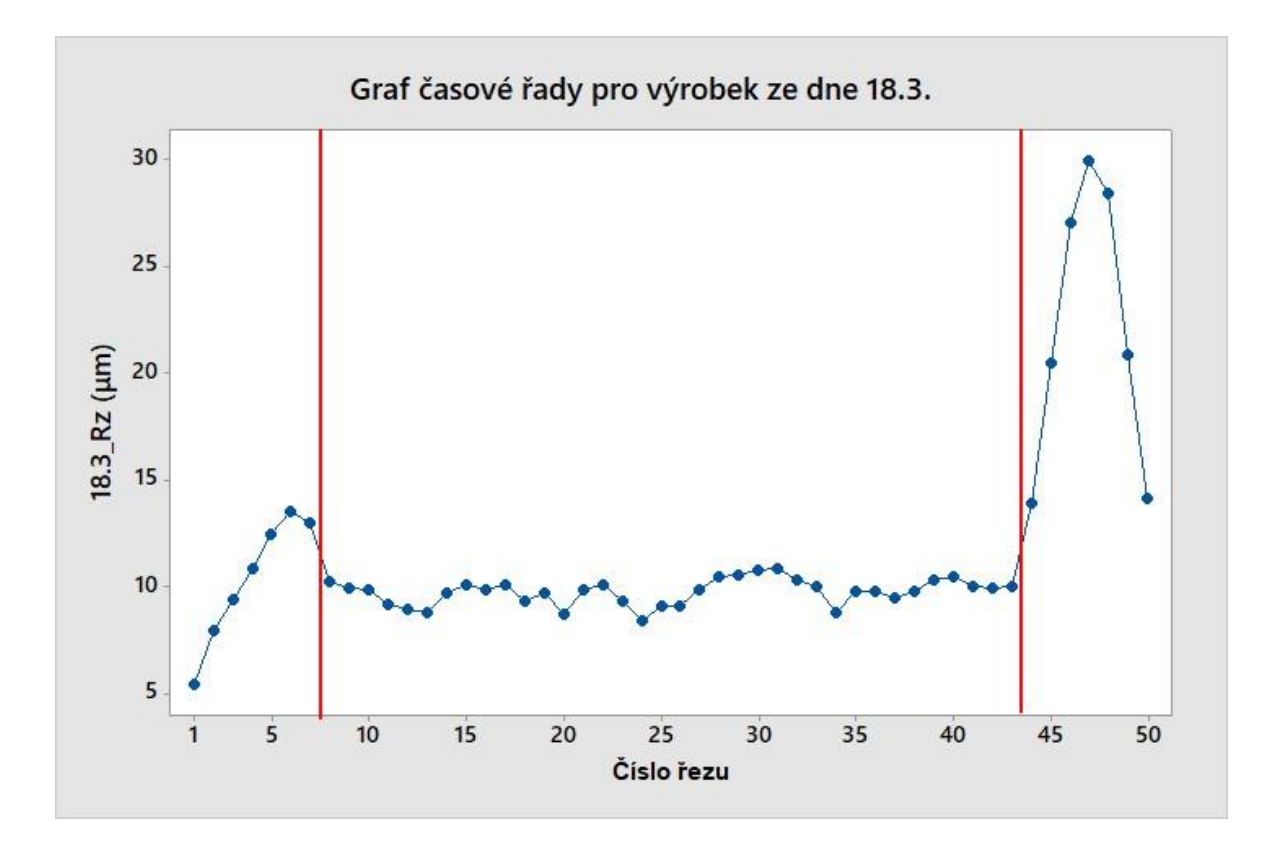

Obrázek 47: Graf časové řady pro první testovací výrobek s hranicemi V levé a pravé části grafu ohraničené červenými hranicemi se nacházely hodnoty značně se lišící od ostatních. Tyto hodnoty vznikly díky přesahu měřené oblasti do první a třetí zóny vzniklé laserovým řezáním. Jejich odstraněním došlo k ponechání hodnot, které se nacházely v druhé zóně. Druhá zóna měla velikost 2,16 milimetru a nacházelo se v ní 36 řezů.

#### **15.2 Analýza rozdělení dat**

Pro zkoumání rozdělení dat byl využit Kolmogorov-Smyrnov test. Kolmogorov-Smyrnovův statistický test, který se používá k ověření, zda vzorek dat pochází z populace s určitým rozdělením. Test je užitečný zejména pro určení, zda se data řídí normálním rozdělením. Pro tento test byl využit program QC Expert od společnosti TriloByte.

- a) **Nulová hypotéza H0:** Data pochází ze základního souboru s normálním rozdělením  $N(\mu; \sigma^2)$ .
- b) **Alternativní hypotéza Ha:** Data nepochází ze základního souboru s normálním rozdělením  $N(\mu; \sigma^2)$ .

Hladina významnosti α, že zamítneme nulovou hypotézu, ačkoliv platí, je stanovena na 0,05. Alfa definuje pravděpodobnost chyby I. typu.

Pokud je p-hodnota vyšší než hodnota α, nezamítáme nulovou hypotézu a pokud je phodnota nižší, než hodnota α zamítáme hypotézu nulovou a přijímám hypotézu alternativní.

| <b>Test normality</b> |         |         |                                                                     |         |         |
|-----------------------|---------|---------|---------------------------------------------------------------------|---------|---------|
| Kolmogorov-Smyrnov    |         |         |                                                                     |         |         |
| Soubory dat:          |         |         | 18.3 Rz Cut   19.3 Rz Cut   20.3 Rz Cut   21.3 Rz Cut   22.3 Rz Cut |         |         |
| p-hodnota:            | 0.071   | 0,566   | 0.223                                                               | 0,206   | 0,667   |
| Normalita:            | Přijata | Přijata | Přijata                                                             | Přijata | Přijata |
|                       |         |         | $\alpha = 0.05$                                                     |         |         |

Tabulka 3: Výsledky testů normality dle Kolmogorova-Smirnovova testu

Pro všechny soubory dat **nezamítáme** nulovou hypotézu o tom, že data pochází ze základního souboru s normálním rozdělením s pravděpodobností α=0,05.

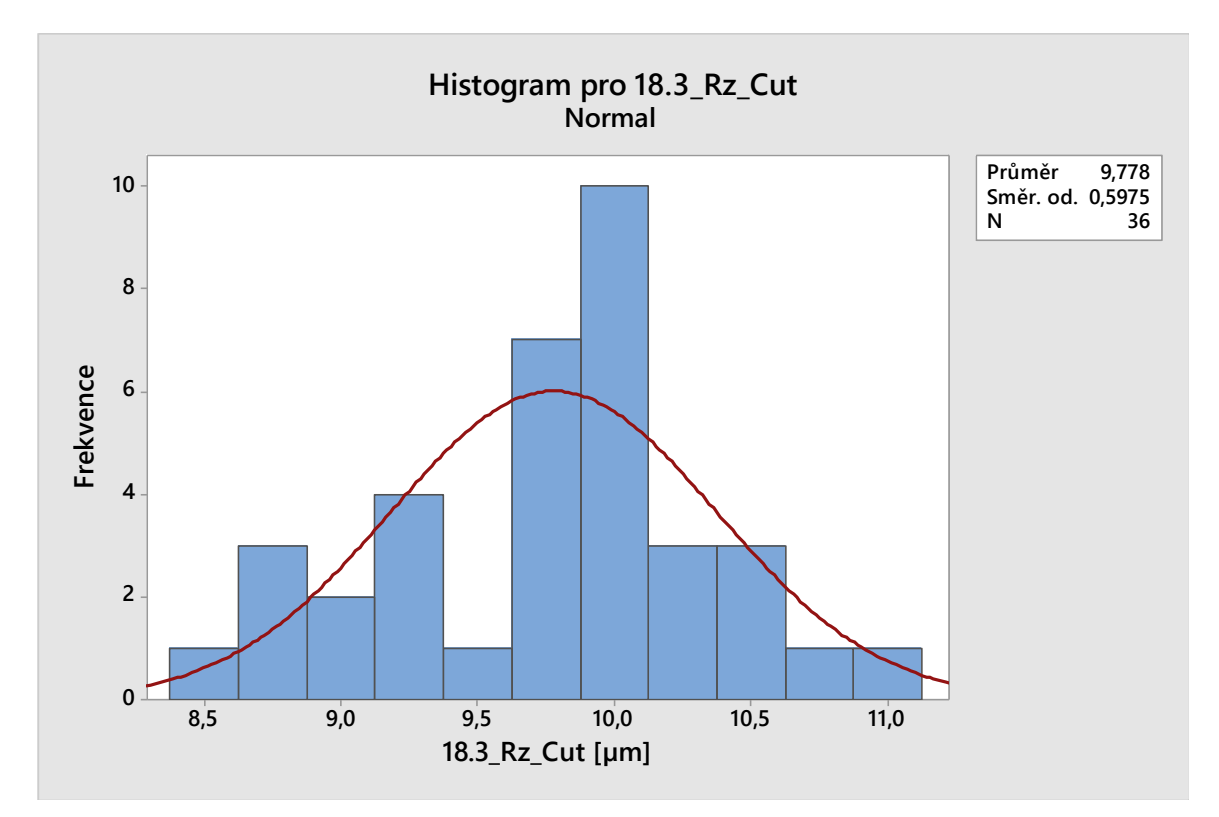

Na následujícím histogramu můžeme vidět, jak data vystihuje Gaussova křivka.

Obrázek 48: Histogram proložený Gaussovou křivkou pro data 18.3\_Rz\_Cut

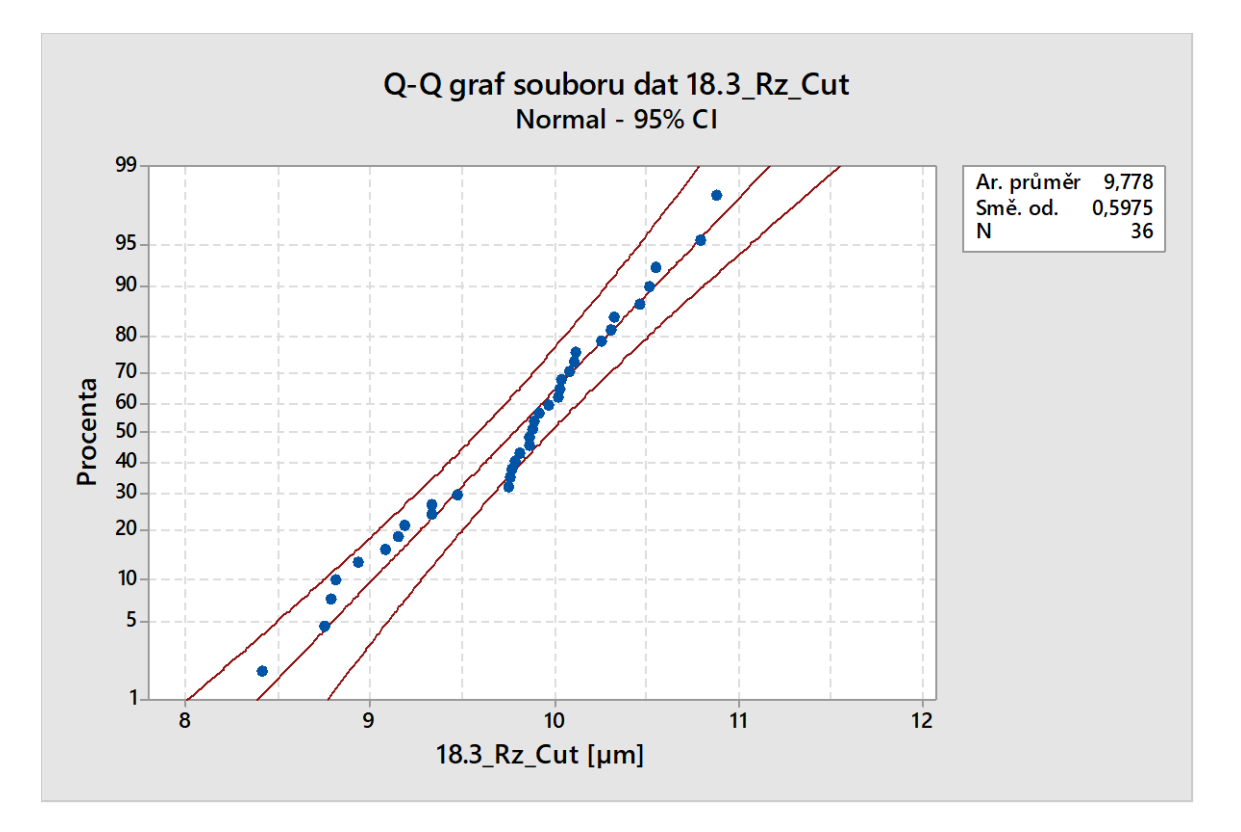

Obrázek 49: Q-Q graf pro soubor dat 18.3\_Rz\_Cut

Normální rozdělení můžeme pozorovat na Q-Q grafu. Pokud data následují přímku pod úhlem 45 stupňů, můžeme předpokládat normální rozdělení dat. Většina dat by se také měla nacházet v oblasti ohraničené červenými křivkami. V Q-Q grafu pro soubor dat 18.3\_Rz\_Cut jsou tyto podmínky splněny.

## **15.3 Grubbsův test odlehlých hodnot**

Tento parametrický test byl využit za účelem odhalení odlehlých hodnot v souborech dat.

- a) **Nulová hypotéza H0:** Nejmenší nebo největší hodnota výběrového souboru dat je extrém.
- b) **Alternativní hypotéza Ha:** Nejmenší nebo největší hodnota výběrového souboru dat je odlehlá hodnota.

Hladina významnosti α, že zamítneme nulovou hypotézu, ačkoliv platí je stanovena na 0,05.

| Grubbsův test       |                 |                                                       |       |       |       |
|---------------------|-----------------|-------------------------------------------------------|-------|-------|-------|
| Soubory dat:        | 18.3 Rz Cut     | 19.3 Rz Cut   20.3 Rz Cut   21.3 Rz Cut   22.3 Rz Cut |       |       |       |
| I p-hodnota:        | 0,655           | 1,000                                                 | 0,388 | 0,318 | 0,407 |
| p-hodnota $>\alpha$ | ANO             | ANO                                                   | ANO   | ANO   | ANO   |
|                     | $\alpha = 0.05$ |                                                       |       |       |       |

Tabulka 4: Výsledky Grubbsova testu

Na základě výsledků Grubbsových testů pro všechny soubory dat **nezamítáme** nulovou hypotézu s pravděpodobností  $\alpha=0,05$ .

Ze souborů dat nebyly tedy odebrány žádné hodnoty, jelikož se jedná pouze o extrémy.

## **15.4 Analýza aritmetických průměrů**

Pro analýzu aritmetických průměrů může být použito několik metod. Jako první provedeme analýzu pomocí krabicového grafu pro data 18.3\_Rz\_Cut.

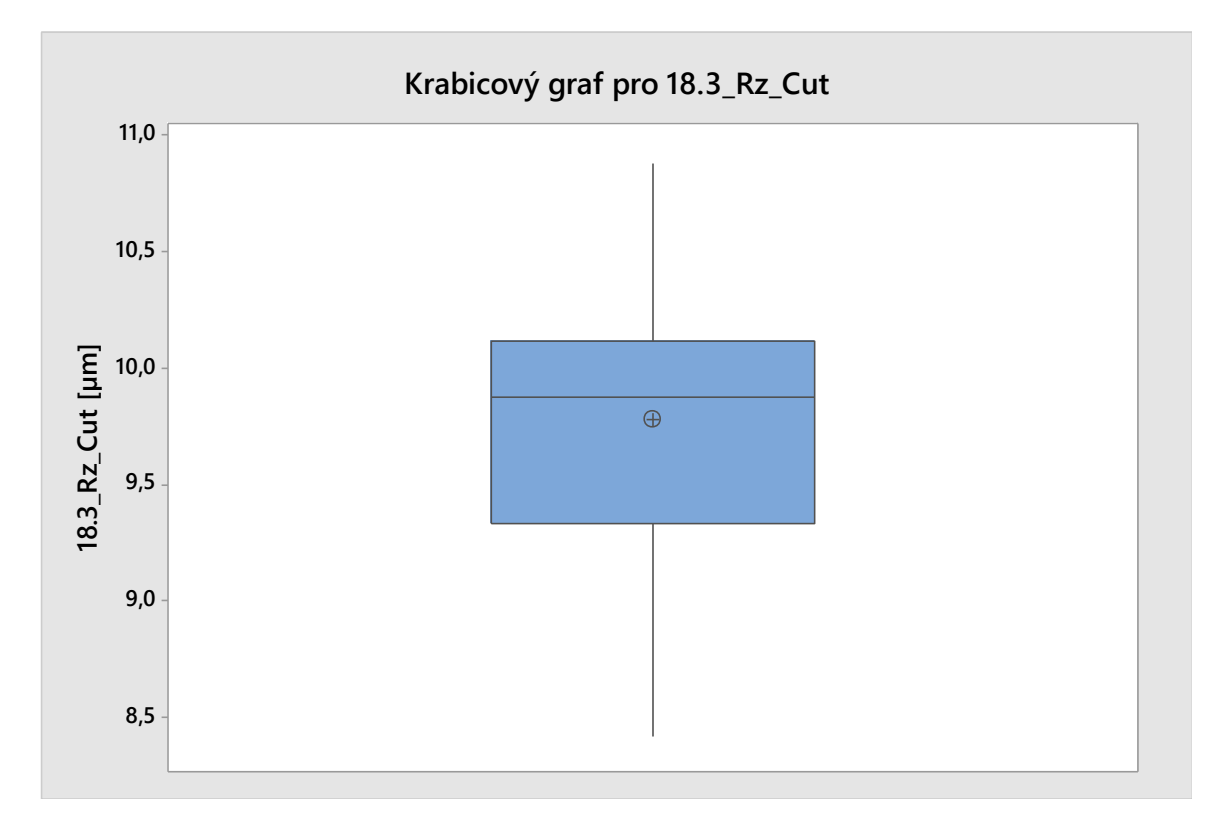

Obrázek 50: Krabicový graf pro data 18.3\_Rz\_Cut

Při pohledu na krabicový graf je pro nás nejdůležitější poloha kroužku s křížkem (symbolizujícím aritmetický průměr) a mediánová úsečka uvnitř modrého obdélníku, která je ohraničena 1. a 3. kvartilem. Číselná hodnota mediánu je 9,87 µm a aritmetického průměru je 9,78 µm. Rozdíl těchto hodnot je tedy 0,09 µm. Na základě již dokázané normality dat, by tyto dvě hodnoty neměly být od sebe výrazně vzdáleny. Aritmetický průměr na základě předchozích informací považuji za kvalitní.

Tabulka 5: Rozdíly aritmetických průměrů a mediánů pro všechny soubory dat

|             |      |       | 18.3 Rz Cut 19.3 Rz Cut 20.3 Rz Cut 21.3 Rz Cut 22.3 Rz Cut |       |       |
|-------------|------|-------|-------------------------------------------------------------|-------|-------|
| Průměr (µm) | 9,78 | 11.27 | 11,73                                                       | 11.64 | 15,91 |
| Medián (µm) | 9.87 | 11,36 | 12,22                                                       | 11,54 | 15,70 |
| Rozdíl (µm) | 0,09 | 0,09  | 0.49                                                        | 0,10  | 0,21  |

V předešlé tabulce můžeme vidět rozdíly aritmetických průměrů a mediánů pro všechny soubory. Pro žádný soubor dat není tento rozdíl signifikantní.

Dále lze aritmetické průměry ověřit pomocí variačního koeficientu. Ten pro soubor dat 18.3\_Rz\_Cut získáme takto:

$$
CoefVar = \left(\frac{s}{\overline{x}}\right) * 100
$$

$$
CoefVar = \left(\frac{0,60}{9,78}\right) * 100
$$

$$
CoefVar = 6,11\%
$$

Variační koeficient průměru pro soubor dat 18.3\_Rz\_Cut je 6,11 %. Tento aritmetický průměr tedy dobře vystihuje data v souboru. Aritmetické průměry, které dobře vystihují data ve výběrovém souboru, obecně dosahují hodnot variačního koeficientu 20 %.

|                | 18.3 Rz Cut   19.3 Rz Cut   20.3 Rz Cut   21.3 Rz Cut   22.3 Rz Cut |       |       |       |       |
|----------------|---------------------------------------------------------------------|-------|-------|-------|-------|
| Průměr (µm)    | 9.78                                                                | 11.27 | 11.73 | 11.64 | 15,91 |
| Směr. od. (µm) | 0,58                                                                | 1,66  | 1,75  | 1,68  | 1,75  |
| Var. coef. [%] | 6,11                                                                | 14.77 | 14,95 | 14.41 | 11,02 |

Tabulka 6: Variační koeficienty pro všechny soubory dat

Na základě variačních koeficientů všech skupin dat, můžeme konstatovat, že aritmetické průměry nejsou znehodnocené směrodatnými odchylkami.

#### **15.5 Analýza rozptylů**

Pro analýzu rozptylů byl použit Bertlettův test. Bartlettův test, který se používá zpravidla tehdy, pokud jsou data normálně rozdělena, protože samotný test je citlivý na odchylky od normality. Pokud by data nebyla normálně rozdělena, byl by použit například Leveneův test nebo Brown-Forsytheho test. Analýza byla provedena v programu Minitab 2017.

- a) **Nulová hypotéza H<sub>0</sub>**: Rozptyly mezi výběrovými soubory dat jsou si rovné  $(\sigma_1^2 =$  $\sigma_2^2 = \sigma_3^2 = \sigma_4^2 = \sigma_5^2$ .
- b) **Alternativní hypotéza Ha:** Alespoň jeden výběrový soubor dat má rozptyl odlišný od ostatních  $(\sigma_1^2 \neq \sigma_2^2 \neq \sigma_3^2 \neq \sigma_4^2 \neq \sigma_5^2)$ .

Hladina významnosti α, že **zamítneme** nulovou hypotézu, ačkoliv platí, je stanovena na 0,05.

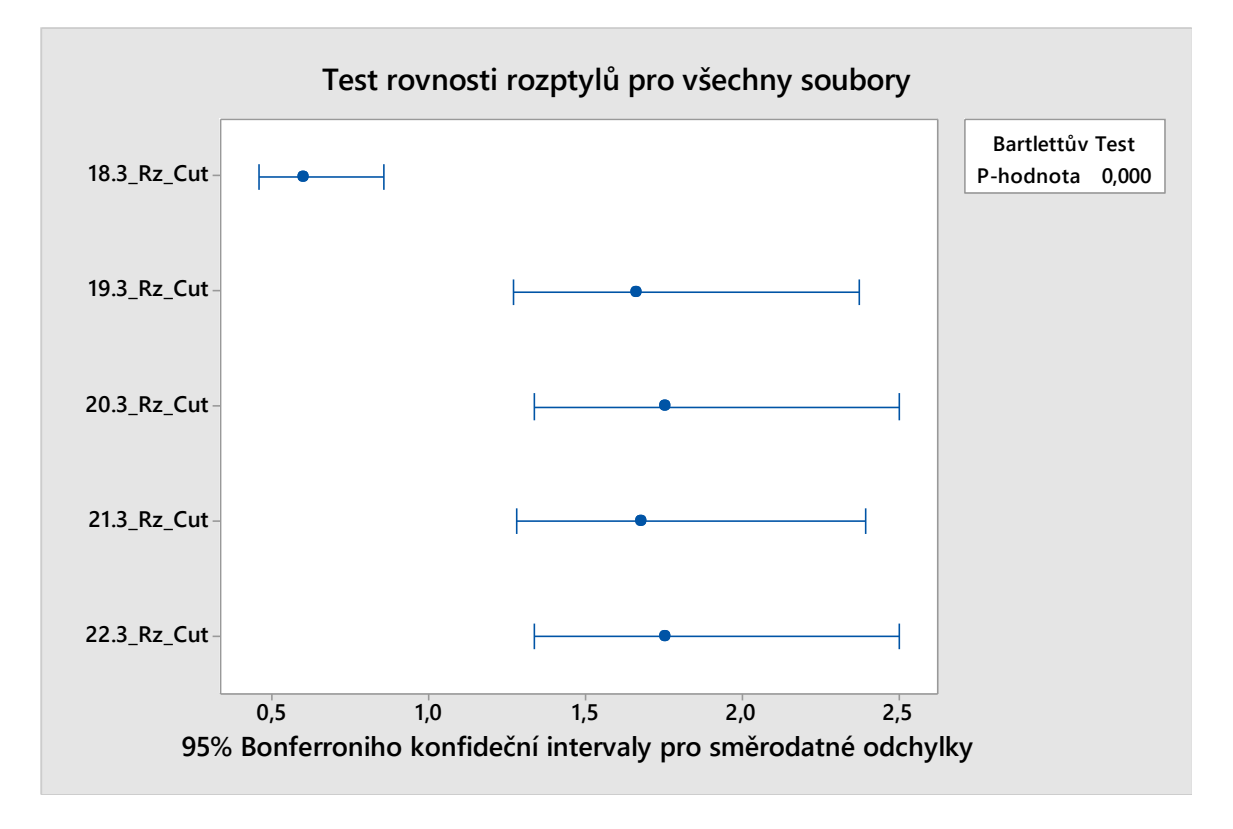

Obrázek 51: Test rovnosti rozptylů pro všechny soubory dat

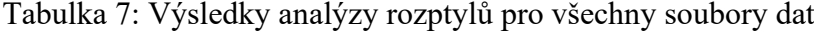

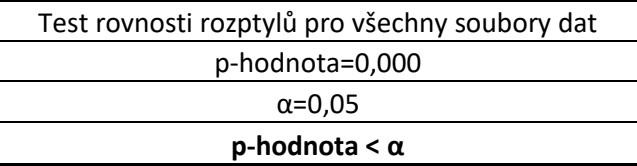

Na základě výsledku p-hodnoty < α **zamítáme** nulovou hypotézu o rovnosti rozptylů mezi výběrovými skupinami dat, ve prospěch hypotézy alternativní.

Na základě grafu testu rovnosti rozptylů pro všechny soubory můžeme říct, že nejvíce rozdílný rozptyl má soubor dat 18.3\_Rz\_Cut. V dalším kroku tedy odebereme tento soubor dat z porovnání. Test proběhne za stejných podmínek a hypotéz jako předcházející.
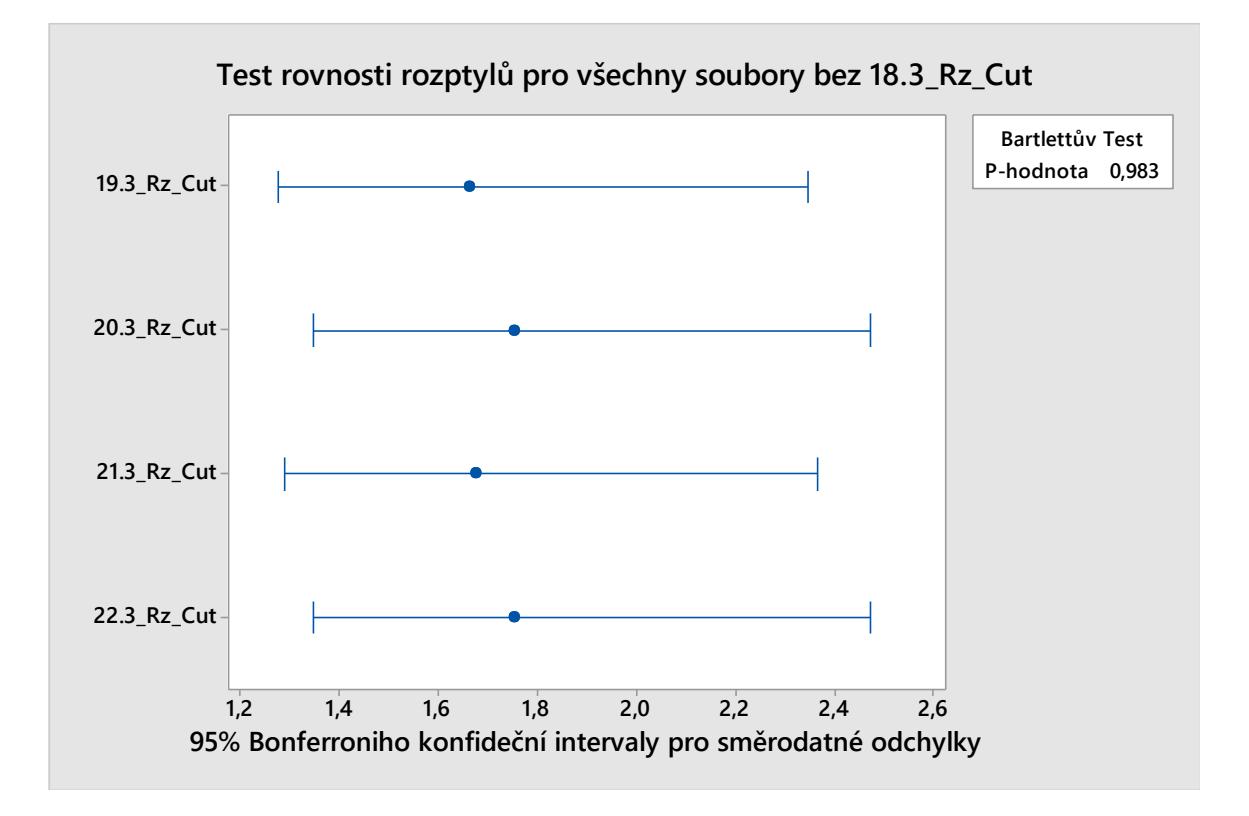

<span id="page-72-0"></span>Obrázek 52: Test rovnosti rozptylů pro všechny soubory dat bez 18.3\_Rz\_Cut

| Test rovnosti rozptylů pro všechny soubory dat bez |  |  |  |  |  |
|----------------------------------------------------|--|--|--|--|--|
| 18.3 Rz Cut                                        |  |  |  |  |  |
| p-hodnota=0,983                                    |  |  |  |  |  |
| $\alpha = 0.05$                                    |  |  |  |  |  |
| p-hodnota $> \alpha$                               |  |  |  |  |  |
|                                                    |  |  |  |  |  |

<span id="page-72-1"></span>Tabulka 8: Výsledky analýzy rozptylů pro všechny soubory dat bez 18.3\_Rz\_Cut

Pro všechny soubory dat bez 18.3\_Rz\_Cut **nezamítáme** nulovou hypotézu o tom, že rozptyly mezi výběrovými skupinami jsou si rovné s pravděpodobností  $\alpha = 0.05$ .

Soubory dat 19.3\_Rz\_Cut, 20.3\_Rz\_Cut, 21.3\_Rz\_Cut a 22.3\_Rz\_Cut mají rovné rozptyly a soubor dat 18.3 Rz Cut nemá. Tato informace je potřebná pro následnou aplikaci One-Way ANOVA.

#### **15.6 ANOVA**

Pro správné provedení analýzy metodou One-Way Anova, která spočívá v porovnání průměrů, je důležité znát rovnost mezi rozptyly výběrových souborů dat. Na základě předcházejících tesů bude pro první porovnání všech souborů dat použita metoda nepředpokládající rovnost rozptylů.

- a) **Nulová hypotéza H<sub>0</sub>:** Všechny aritmetické průměry souborů jsou si rovny ( $\mu_1$  =  $\mu_2 = \mu_3 = \mu_4 = \mu_5$ .
- b) **Alternativní hypotéza Ha:** Alespoň jeden aritmetický průměr souboru je odlišný  $(\mu_1 \neq \mu_2 \neq \mu_3 \neq \mu_4 \neq \mu_5).$

Hladina významnosti α, že zamítneme nulovou hypotézu, ačkoliv platí, je stanovena na 0,05.

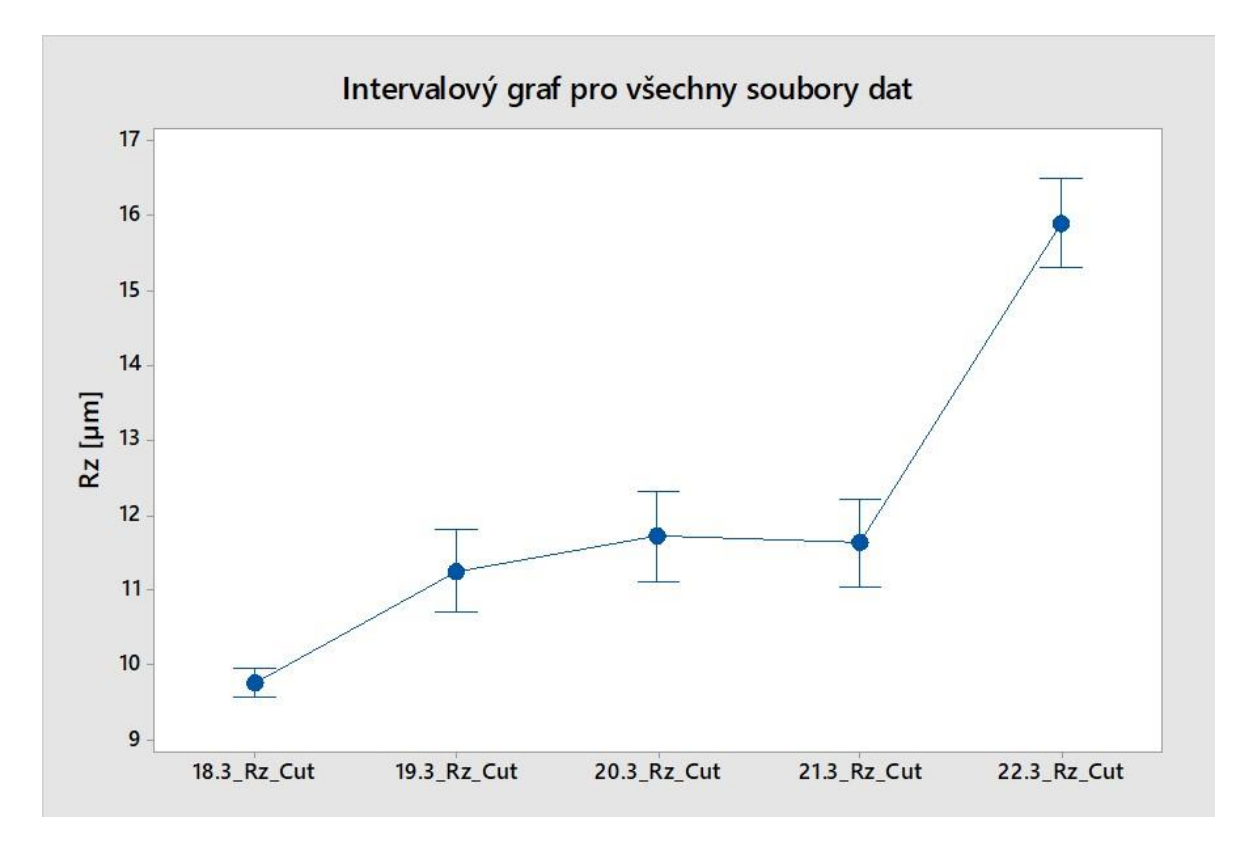

Obrázek 53: Intervalový graf pro všechny soubory dat

<span id="page-73-1"></span><span id="page-73-0"></span>Tabulka 9: Výsledky analýzy průměrů pro všechny soubory dat

Na základě výsledku p-hodnoty < α **zamítáme** nulovou hypotézu o rovnosti rozptylů mezi skupinami dat, ve prospěch hypotézy alternativní.

Na základě intervalového grafu pro všechna data, provedeme odebrání souboru dat 22.3\_Rz\_Cut a vypočítáme opět One-Way ANOVu.

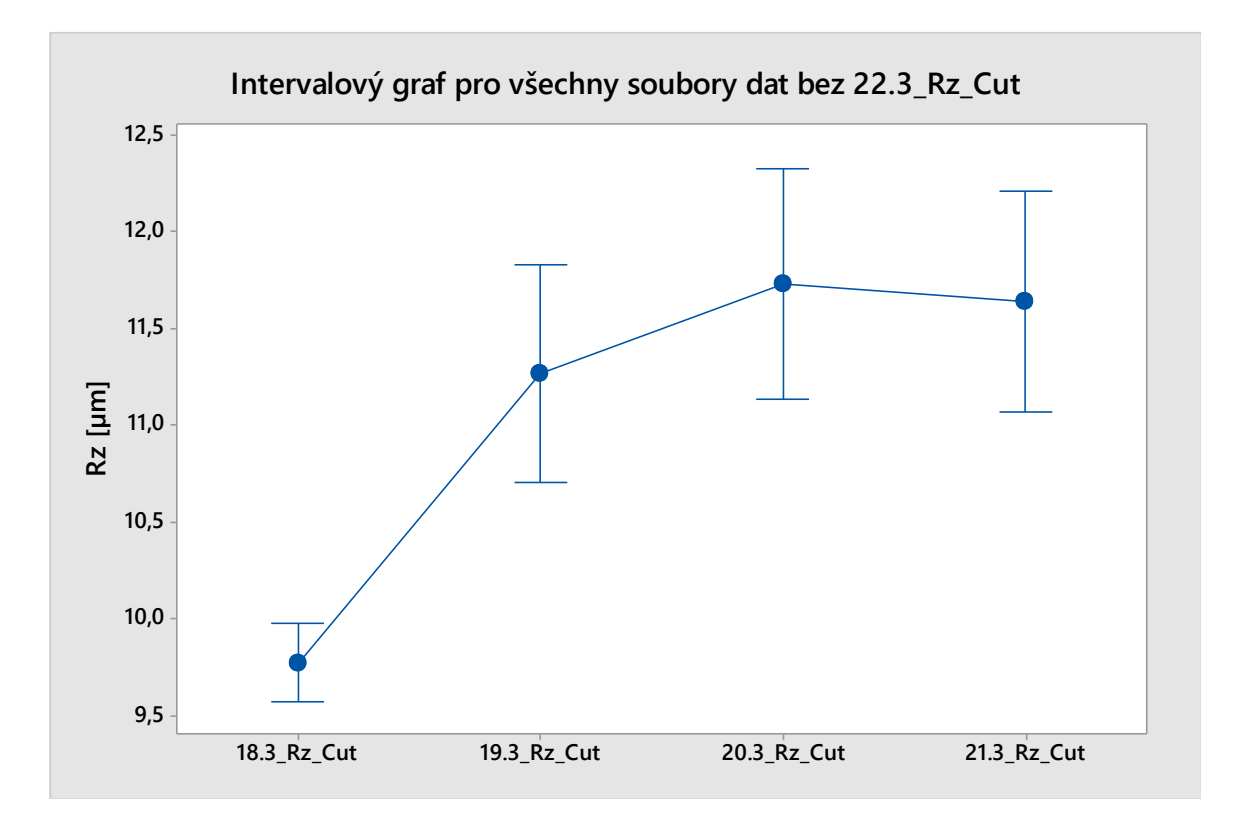

<span id="page-74-0"></span>Obrázek 54: Intervalový graf pro všechny soubory dat bez 22.3\_Rz\_Cut

| Test rovnosti průměrů pro všechny soubory dat bez 22.3 Rz Cut |  |  |  |  |  |
|---------------------------------------------------------------|--|--|--|--|--|
| p-hodnota=0,000                                               |  |  |  |  |  |
| $\alpha$ =0,05                                                |  |  |  |  |  |
| p-hodnota $< \alpha$                                          |  |  |  |  |  |

<span id="page-74-1"></span>Tabulka 10: Výsledky analýzy průměrů pro všechny soubory dat bez 22.3\_Rz\_Cut.

Na základě výsledku p-hodnoty < α **zamítáme** nulovou hypotézu o rovnosti rozptylů mezi skupinami dat, ve prospěch hypotézy alternativní.

Na základě intervalového grafu pro všechna data bez 22.3\_Rz\_Cut, provedeme odebrání souboru dat 18.3 Rz Cut a vypočítáme opět One-Way ANOVu. V tomto případě použijeme One-Way ANOVu pro soubory s rovným rozptylem na základě výsledků v předchozí kapitole.

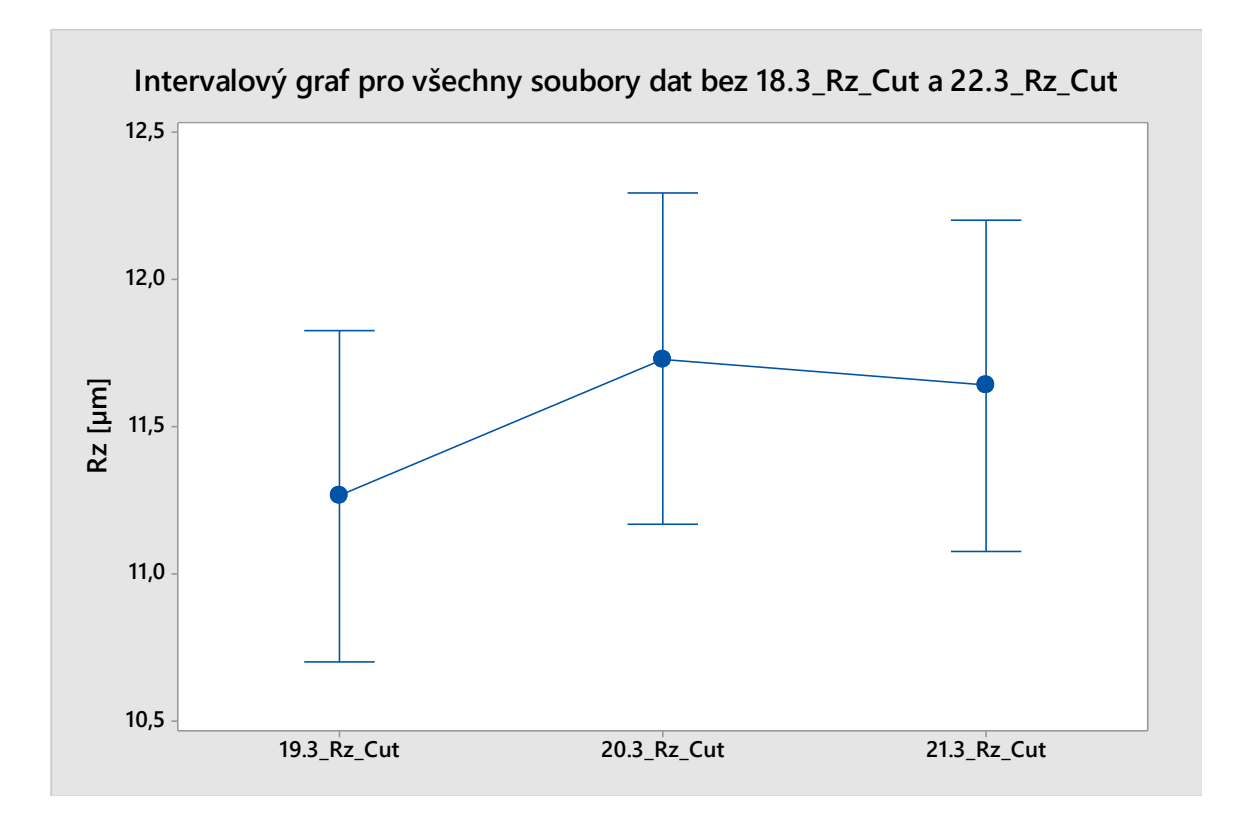

<span id="page-75-0"></span>Obrázek 55: Intervalový graf pro všechny soubory dat bez 18.3\_Rz\_Cut a 22.3\_Rz\_Cut

<span id="page-75-1"></span>Tabulka 11: Výsledky analýzy průměrů pro všechny soubory dat bez 18.3\_Rz\_Cut a 22.3\_Rz\_Cut

| Test rovnosti průměrů pro všechny soubory dat bez 18.3_Rz_Cut a 22.3_Rz_Cut |  |  |  |  |  |  |
|-----------------------------------------------------------------------------|--|--|--|--|--|--|
| p-hodnota=0,473                                                             |  |  |  |  |  |  |
| $\alpha$ =0.05                                                              |  |  |  |  |  |  |
| p-hodnota $> \alpha$                                                        |  |  |  |  |  |  |
|                                                                             |  |  |  |  |  |  |

Pro všechny soubory dat bez 18.3\_Rz\_Cut a 22.3\_Rz\_Cut **nezamítáme** nulovou hypotézu o tom, že rozptyly mezi skupinami jsou si rovné s pravděpodobností  $\alpha=0.05$ .

Na základě testů můžeme konstatovat, že průměry souborů dat 19.3\_Rz\_Cut, 20.3\_Rz\_Cut a 21.3\_Rz\_Cut jsou si rovny.

#### **15.7 Shluková analýza**

Pro analýzu shluků byl vytvořen dendrogram, který nám pomohl vizuálně ukázat podobnosti a rozdíly mezi jednotlivými klastry dat.

**Metoda shlukování:** Dendrogram znázorňuje průměrnou vazbu hierarchického shlukování, což znamená, že seskupuje proměnné na základě průměrné vzdálenosti mezi všemi dvojicemi položek ve dvou shlucích.

**Metrika vzdálenosti:** Dendrogram využívá korelační koeficient vzdálenosti. To znamená, že shlukování je založeno na tom, jak jsou proměnné korelované, přičemž vzdálenost je mírou odlišnosti odvozenou z korelačního koeficientu.

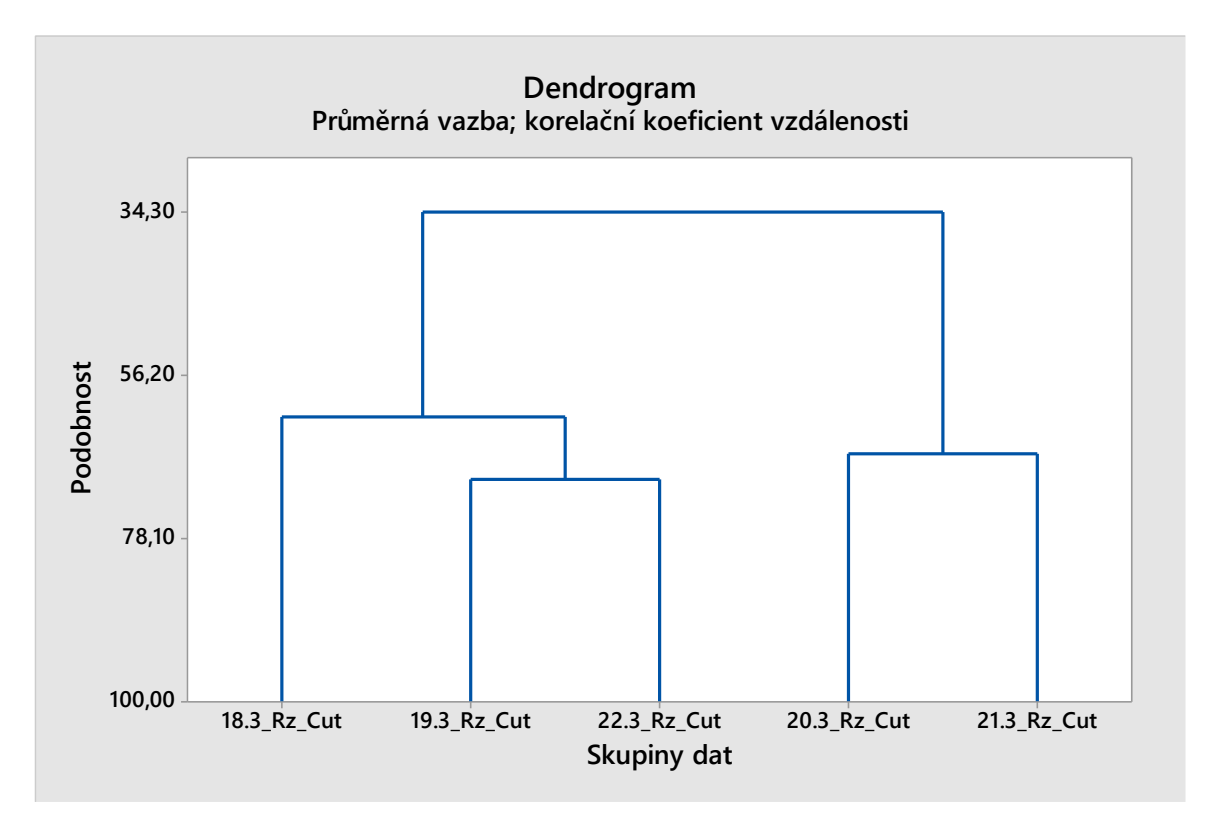

Obrázek 56: Dendrogram pro všechny skupiny dat

<span id="page-76-0"></span>V grafu můžeme vidět, že největší podobnost je mezi soubory dat 19.3\_Rz\_Cut a 22.3\_Rz\_Cut. Druhá největší podobnost je mezi soubory dat 20.3\_Rz\_Cut a 21.3\_Rz\_Cut. Skupina dat 18.3\_Rz\_Cut se následně spojuje s klastrem 19.3\_Rz\_Cut a 22.3\_Rz\_Cut. Na úrovni podobnosti 34,30 jsou spojeny všechny soubory dat do hlavního klastru.

<span id="page-76-1"></span>

| Podobnost | Soubory dat                             |                         |                                                                     |  |  |  |
|-----------|-----------------------------------------|-------------------------|---------------------------------------------------------------------|--|--|--|
| 70,08     |                                         | 19.3 Rz Cut 22.3 Rz Cut |                                                                     |  |  |  |
| 66,80     |                                         | 20.3 Rz Cut 21.3 Rz Cut |                                                                     |  |  |  |
| 61,79     | 19.3 Rz Cut   22.3 Rz Cut   18.3 Rz Cut |                         |                                                                     |  |  |  |
| 34,30     |                                         |                         | 18.3 Rz Cut   19.3 Rz Cut   20.3 Rz Cut   21.3 Rz Cut   22.3 Rz Cut |  |  |  |

Tabulka 12: Tabulka podobností jednotlivých skupin dat

### **ZÁVĚR**

Diplomová práce zkoumala a vyhodnocovala, zda laser BySmart Fiber 3015 firmy KALINA industries s.r.o. dokáže vyrábět výrobky s dostatečnou konzistencí parametru Rz na vznikající hraně. Na základě tohoto cíle byl sestaven experiment. Výroba testovacích výrobků probíhala v průběhu jednoho týdne, každý den bylo vyrobeno třicet výrobků a z každé sady byl náhodně vybrán jeden výrobek pro měření parametru Rz. Výroba vzorků probíhala s maximální snahou minimalizovat vnější faktory, které by negativně ovlivnily pokus.

Měření drsnosti povrchu proběhlo v univerzitní metrologické laboratoři na profilometru. Při měření byl využit speciální přípravek stabilizující a držící testované výrobky v kolmé poloze.

Filtrování naměřených dat proběhlo na základě existence tří zón s různými povrchovými parametry vnikajícími při řezání laserem. Měření z první a třetí zóny byla z dat odstraněna, čímž došlo k získání konečného počtu naměřených hodnot. Dále byla vyhodnocena normalita dat, která byla na základě statistického Kolmogorova-Smirnovova testu a grafů potvrzena. Bylo provedeno ověření spolehlivosti aritmetických průměrů za pomoci výpočtu variačních koeficientů průměru pro výběrové soubory dat a také vizuálně, za pomoci sestrojených krabicových grafů. Aritmetické průměry byly shledány spolehlivými. Následovala analýza rozptylů souborů dat pomocí Bertlettova testu. Na základě tohoto testu bylo určeno, že soubor dat z 18. 03. má statisticky významně rozdílný rozptyl od ostatních výběrových souborů. Jednocestná ANOVA byla dalším testem, provedeným za účelem porovnání aritmetických průměrů souborů dat. Pro soubory dat z 18. 03. a 22. 03. bylo na základě testu stanoveno, že jejich aritmetické průměry jsou statisticky odlišné od zbytku souborů dat. Vytvořený dendrogram ukázal podobnosti mezi jednotlivými soubory dat a rozdělil je na klastery. Nejodlišnějším souborem dat byl soubor z 18. 03..

<span id="page-77-0"></span>

|                                           | 18.3 Rz Cut 19.3 Rz Cut 20.3 Rz Cut 21.3 Rz Cut 22.3 Rz Cut |     |     |     |           |  |  |  |
|-------------------------------------------|-------------------------------------------------------------|-----|-----|-----|-----------|--|--|--|
| Shodné rozptyly                           | Ne.                                                         | Ano | Ano | Ano | Ano       |  |  |  |
| Shodné průměry                            | Ne.                                                         | Ano | Ano | Ano | <b>Ne</b> |  |  |  |
| Vše na hladině významnosti $\alpha$ =0,05 |                                                             |     |     |     |           |  |  |  |

Tabulka 13: Výsledky statistických testů

Na základě předchozích výsledků, parametru Rz, můžeme stanovit, že výroba probíhala konzistentně ve dnech 19. 03., 20. 03., a 21. 03. Soubor dat z 22. 03. je odlišný na základě aritmetického průměru a soubor dat 18. 03. je odlišný na základě aritmetického průměru a rozptylu.

Doporučuji kontrolovat parametr Rz pro výrobky, které jej mají určen od zákazníků jako stěžejní, protože tento parametr není při použití laseru BySmart Fiber 3015 aktuálně konzistentní. Dále doporučuji provádět kontrolu kvality řezu jednou denně, při zahájení výroby a případně změnu řezné tabulky, dokud nebude dosaženo konzistence parametru Rz. To by mělo být potvrzeno opakováním pokusu pro analýzu tohoto parametru vnikajícího při řezu, aby byly případně odhaleny i důvody vzniků těchto nekonzistencí.

#### **SEZNAM POUŽITÉ LITERATURY**

[1] HECHT, Jeff, 2010. *Short history of laser development*. Optical Engineering [online]. **49**(9) [cit. 2024-01-21]. ISSN 0091-3286. Dostupné z: doi:10.1117/1.3483597

[2] AMLER, Hans a Josef THUMBS, 2005. *Rod Laser – The first laser was a rod laser*. Laser Technik Journal [online]. **2**(2), 51-53 [cit. 2024-01-21]. ISSN 16137728. Dostupné z: doi:10.1002/latj.200790038

[3] BERNATSKYI, Artemii a Vladyslav KHASKIN, 2021. *The history of the creation of lasers and analysis of the impact of their application in the material processing on the development of certain industries.* In: History of science and technology [online]. Hstjournal, **11**(1), s. 125-149 [cit. 2024-05-07]. ISSN 2415-7430. Dostupné z: doi:10.32703/2415-7422-2021-11-1-125-149

[4] SHABIR, Irtiqa et al., 2022. *Laser beam technology interventions in processing, packaging, and quality evaluation of foods*. Measurement: Food [online]. **8** [cit. 2024-01- 23]. ISSN 27722759. Dostupné z: doi:10.1016/j.meafoo.2022.100062

[5] SHAIK, Asif, 2021. *LASER: Principles of working of a laser*. Physics and radio electronics [online]. [cit. 2024-01-23]. Dostupné z: https://www.physics-andradioelectronics.com/physics/laser/principlesofworkingofalaser.html

[6] HARSHA, A., ANKITH, J., PASHPULETY, R., 2020. *An overview: Mchining technology by stimulated emission of radiation* [online]. India, **7**(7) [cit. 2024-01-29]. ISSN 2772-2759. Dostupné z:<http://www.jetir.org/papers/JETIR2007093.pdf>

[7] SILD, Siim, 2022. *Fibre Lasers – Working Principles, Applications & More.* Factory [online]. [cit. 2024-02-03]. Dostupné z: [https://fractory.com/fibre-lasers](https://fractory.com/fibre-lasers-explained/)[explained/](https://fractory.com/fibre-lasers-explained/)

[8] AGRAWAL, Govind, 2021. *Chapter 5 - Fiber lasers*. In: Applications of Nonlinear Fiber Optics [online]. Academic Press, s. 193-254 [cit. 2024-02-04]. ISBN 9780128170403. Dostupné z: https://www.sciencedirect.com/science/article/pii/B9780128170403000110

[9] DUŠEK, Jiří, 2013. *Hlavní typy laserů používaných v průmyslu*. Mega Blog [online]. [cit. 2024-02-03]. Dostupné z: [https://www.mega-blog.cz/lasery/hlavni-typy-laseru](https://www.mega-blog.cz/lasery/hlavni-typy-laseru-pouzivanych-v-prumyslu/¨)[pouzivanych-v-prumyslu/¨](https://www.mega-blog.cz/lasery/hlavni-typy-laseru-pouzivanych-v-prumyslu/¨)

[10] RODRIGUES, G. Costa, H. VANHOVE a J.R. DUFLOU, 2014. *Direct Diode Lasers for Industrial Laser Cutting: A Performance Comparison with Conventional Fiber and CO2*  *Technologies.* Physics Procedia [online]. 8(56), 901-908 [cit. 2024-02-04]. ISSN 18753892. Dostupné z: doi:10.1016/j.phpro.2014.08.109

[11] KOHLI, Venus, 2023. *Laser Diodes: Definition, Types, and Applications*. Electrical4U [online]. [cit. 2024-02-04]. Dostupné z: https://www.electrical4u.com/laser-diode/

[12] EICHLER, Hans j., Jürgen EICHLER a Oliver LUX, 2018. *Lasers - Basics, Advances and Applications* [online]. 2018. Springer International Publishing [cit. 2024-02-05]. ISBN 978-3-319-99893-0. Dostupné z: doi:10.1007/978-3-319-99895-4

[13] *Carbon Dioxide Lasers*, 2022. Iqsdirectory [online]. [cit. 2024-02-05]. Dostupné z: <https://www.iqsdirectory.com/articles/laser/co2-lasers.html>

[14] JIANG, Miao et al., 2018. *Liquid Crystal Pancharatnam–Berry Micro‐Optical Elements for Laser Beam Shaping.* Advanced Optical Materials [online]. **6**(23), 7 [cit. 2024- 02-05]. ISSN 2195-1071. Dostupné z: doi:10.1002/adom.201800961

[15] TAKIGUCHI, Yu et al., 2021. *Phase characteristic of phase-only spatial light modulator under high-power laser irradiation*. 2021 26th Microoptics Conference (MOC) [online]. IEEE, **26**(1), 1-2 [cit. 2024-02-05]. ISBN 978-4-86348-775-8. Dostupné z: doi:10.23919/MOC52031.2021.9598030

[16] WEBER, Marvin J., ed., 2017. *Handbook of Laser Wavelength*s [online]. 1. Boca Raton: CRC Press [cit. 2024-02-05]. ISBN 9781315219639. Dostupné z: doi:10.1201/9781315219639

[17] PENG, Qian et al., 2008. *Lasers in medicine.* Reports on Progress in Physics [online]. **71**(5), 28 [cit. 2024-02-07]. ISSN 0034-4885. Dostupné z: doi:10.1088/0034-4885/71/5/056701 *(obrázek)*

[18] BUNAZIV, Ivan et al., 2021. *A Review on Laser-Assisted Joining of Aluminium Alloys to Other Metals*. Metals [online]. **11**(11), 1680 [cit. 2024-02-07]. ISSN 2075-4701. Dostupné z: doi:10.3390/met11111680

[19] ZHANG, Yunhai et al., 2021. *Preparation and analysis of micro-holes in C/SiC composites and ablation with a continuous wave laser.* Journal of the European Ceramic Society [online]. **41**(1), 176-184 [cit. 2024-02-07]. ISSN 09552219. Dostupné z: doi:10.1016/j.jeurceramsoc.2020.08.033

[20] ZHANG, D. a L. GUAN, 2014. *Laser Ablation*. Comprehensive Materials Processing [online]. Elsevier, 125-169 [cit. 2024-02-07]. ISBN 9780080965338. Dostupné z: doi:10.1016/B978-0-08-096532-1.00406-4 *(obrázek)*

[21] DEEPAK, J.R., Anirudh R.P a S. SARAN SUNDAR, 2023. *Applications of lasers in industries and laser welding*: *A review*. Materials Today: Proceedings [online]. [cit. 2024- 02-07]. ISSN 22147853. Dostupné z: doi:10.1016/j.matpr.2023.02.102

[22] KOŘÁN, Pavel, 2013. *Seriál na téma lasery - Laserové řezání (laser cutting)*. Lasery a optika [online]. [cit. 2024-02-08]. Dostupné z: [http://www.lao.cz/lao-info-49/serial-na](http://www.lao.cz/lao-info-49/serial-na-tema-lasery---laserove-rezani-laser-cutting-129)[tema-lasery---laserove-rezani-laser-cutting-129](http://www.lao.cz/lao-info-49/serial-na-tema-lasery---laserove-rezani-laser-cutting-129) *(obrázek)*

[23] ROY, N. et al., 2019. *Sensitivity Analysis of Submerged Laser Beam Cutting on Inconel 625 Superalloy*. In: DIXIT, Uday Shanker, Shrikrishna N. JOSHI a J. Paulo DAVIM, ed. Application of Lasers in Manufacturing [online]. 2018. Singapore: Springer Singapore, s. 231-253 [cit. 2024-02-08]. Lecture Notes on Multidisciplinary Industrial Engineering. ISBN 978-981-13-0555-9. Dostupné z: doi:10.1007/978-981-13-0556-6\_10

[24] LAZOV, Lyubomir et al., 2018. *Evaluation of laser cutting process with auxiliary gas pressure by soft computing approach*. Infrared Physics & Technology [online]. 91, 137-141 [cit. 2024-02-08]. ISSN 13504495. Dostupné z: doi:10.1016/j.infrared.2018.04.007

[25] TRUMPF, 2023. *Sublimační řezání*. Trumpf [online]. [cit. 2024-02-08]. Dostupné z: [https://www.trumpf.com/cs\\_CZ/reseni/aplikace/laserove-rezani/sublimacni-rezani/](https://www.trumpf.com/cs_CZ/reseni/aplikace/laserove-rezani/sublimacni-rezani/)

[26] THE SIERRA TEAM, 2021. *How does Laser Drilling Work in PCBs?* Sierra Circuits [online]. [cit. 2024-02-08]. Dostupné z: [https://www.protoexpress.com/blog/how](https://www.protoexpress.com/blog/how-does-laser-drilling-work-pcbs/)[does-laser-drilling-work-pcbs/](https://www.protoexpress.com/blog/how-does-laser-drilling-work-pcbs/)

[27] TRUMPF, 2023. *Laser hardening*, Trumpf [online]. [cit. 2024-02-08]. Dostupné z: [https://www.trumpf.com/en\\_US/solutions/applications/surface-processing-with-the](https://www.trumpf.com/en_US/solutions/applications/surface-processing-with-the-laser/laser-hardening/)[laser/laser-hardening/](https://www.trumpf.com/en_US/solutions/applications/surface-processing-with-the-laser/laser-hardening/)

[28] ZLÁMAL, Tomáš et al., 2018. *The evaluation of the surface quality after laser cutting*. MATEC Web of Conferences [online]. 244, 7 [cit. 2024-02-12]. ISSN 2261-236X. Dostupné z: doi:10.1051/matecconf/201824402009

[29] LIND, Jannik et al., 2021. *Influence of the laser cutting front geometry on the striation formation analysed with high-speed synchrotron X-ray imaging*. IOP Conference Series:

Materials Science and Engineering [online]. **1135**(1), 9 [cit. 2024-02-12]. ISSN 1757-8981. Dostupné z: doi:10.1088/1757-899X/1135/1/012009

[30] TAYLOR HOBSON, 2023. *Advanced Surface Finish, Contour, 3D*, Form Measurement Talysurf. PGI NOVUS [online]. [cit. 2024-02-12]. Dostupné z: [www.taylor](http://www.taylor-hobson.com/products/surface-profilers/form-talysurf-pgi-novus/form-talysurf-pgi-novus)[hobson.com/products/surface-profilers/form-talysurf-pgi-novus/form-talysurf-pgi-novus](http://www.taylor-hobson.com/products/surface-profilers/form-talysurf-pgi-novus/form-talysurf-pgi-novus) *(obrázek)*

[31] VANDF, 2021. Blog, *Laser cutting stainless steel sheet metal in the UK*. Vandf [online]. [cit. 2024-02-12]. Dostupné z: [https://www.vandf.co.uk/blog/laser-cutting](https://www.vandf.co.uk/blog/laser-cutting-stainless-steel-sheet-metal-in-the-uk/)[stainless-steel-sheet-metal-in-the-uk/](https://www.vandf.co.uk/blog/laser-cutting-stainless-steel-sheet-metal-in-the-uk/) *(obrázek)*

[32] MELOUN, Milan a Jiří MILITKÝ, 2012. *Kompendium statistického zpracování dat*. Praha: Karolinum. ISBN 978-80-246-2196-8.

[33] MURALI, Krishnan, Bala a Jay RAJA, 2009. *Computational Surface and Roundness Metrology* [online]. 2009. London: Springer London [cit. 2024-02-12]. ISBN 978-1-84800- 296-8. Dostupné z: doi:10.1007/978-1-84800-297-5

[34] SUNIL KUMAR, S. a K. RAMAMURTHI, 2003. *Influence of Flatness and Waviness of Rough Surfaces on Surface Contact Conductance.* Journal of Heat Transfer [online]. **125**(3), 394-402 [cit. 2024-02-13]. ISSN 0022-1481. Dostupné z: doi:10.1115/1.1565093 *(obrázek)*

[35] WHITEHOUSE, D. J., 2011. *Handbook of surface and nanometrology.* 2. Boca Raton: CRC Press. ISBN 978-1-4200-8201-2.

[36] BHANDARI, Pritha, 2020. Normal Distribution | Examples, Formulas, & Uses. Scribbr [online]. [cit. 2024-02-13]. Dostupné z: <https://www.scribbr.com/statistics/normal-distribution/> *(obrázek)*

[37] LEHMANN, E.L. a Joseph P. ROMANO, 2022. *Testing Statistical Hypotheses [online].* **4**. Springer International Publishing [cit. 2024-02-12]. ISBN 978-3-030-70578-7. Dostupné z: doi:10.1007/978-3-030-70578-7

[38] DORDA, Michal. *Testování statistických hypotéz.* [PDF] [online]. [cit. 2024-02-14]. Dostupné z: [https://docplayer.cz/12689368-Testovani-statistickych-hypotez-ing-michal](https://docplayer.cz/12689368-Testovani-statistickych-hypotez-ing-michal-dorda-ph-d-1.html)[dorda-ph-d-1.html](https://docplayer.cz/12689368-Testovani-statistickych-hypotez-ing-michal-dorda-ph-d-1.html) (obrázek)

[39] BOŘIL, Tomáš, 2015. *Testy středních hodnot*, Https://fu.ff.cuni.cz [online]. [cit. 2024 02-14]. Dostupné z: [https://fu.ff.cuni.cz/STAT/16\\_testy\\_strednich\\_hodnot.html](https://fu.ff.cuni.cz/STAT/16_testy_strednich_hodnot.html)

[40] AGGARWAL, Charu C., 2018. *Neural Networks and Deep Learning Charu.* A Textbook [online]. **1**. Springer International Publishing [cit. 2024-02-14]. ISBN 978-3-319- 94463-0. Dostupné z: doi:10.1007/978-3-319-94463-0

[41] GRAUPE, Daniel, 2016. *Deep Learning Neural Networks* [online]. Singapore: WORLD SCIENTIFIC [cit. 2024-02-14]. ISBN 978-981-314-644-0. Dostupné z: doi:10.1142/10190

[42] GOUDSWAARD, Mark, Ben HICKS a Aydin NASSEHI, 2021. *The creation of a neural network based capability profile to enable generative design and the manufacture of functional FDM parts*. The International Journal of Advanced Manufacturing Technology [online]. **113**(9-10), 2951-2968 [cit. 2024-05-07]. ISSN 0268-3768. Dostupné z: doi:10.1007/s00170-021-06770-8

## **SEZNAM POUŽITÝCH SYMBOLŮ A ZKRATEK**

druhu

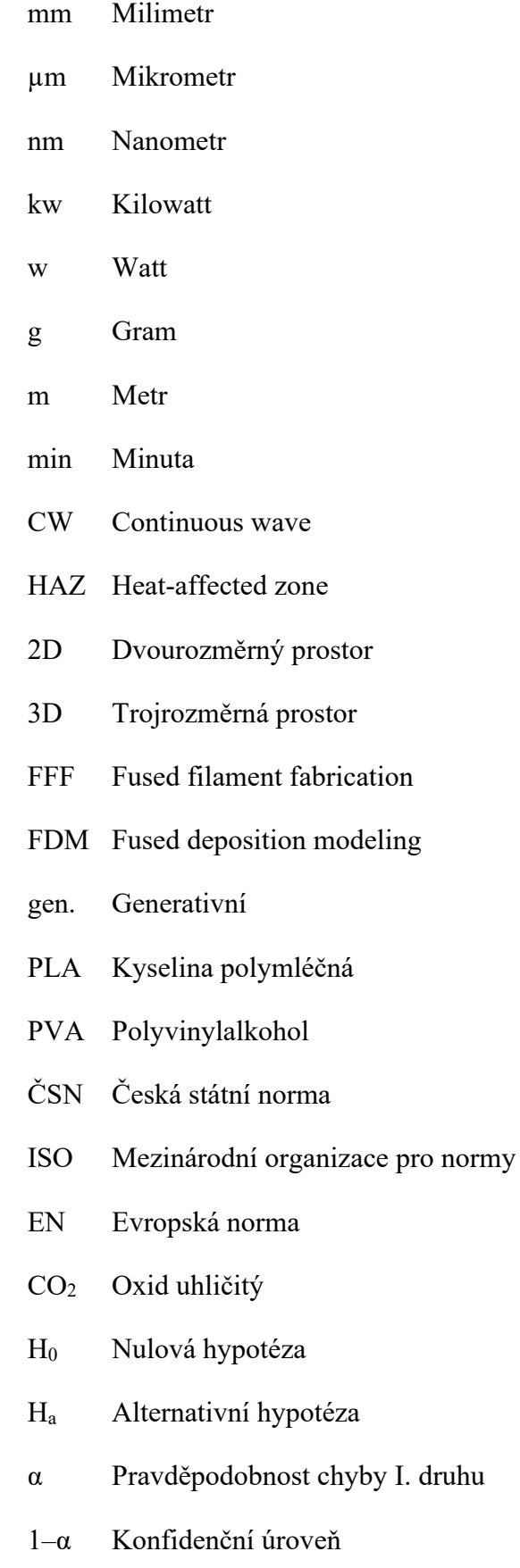

- $\lambda_c$  Filtr pro definici rozhraní mezi vlnitostí a drsností
- $\lambda_f$  Filtr pro definici rozhraní mezi vlnitostí a dalšími složkami
- $\lambda_c$  Filtr pro definici rozhraní mezi krátkovlnnými složkami a drsností
- lr Základní délka
- ln Měřená délka
- Ra Střední aritmetická hodnota drsnosti
- Rz Střední hloubka drsnosti
- Rzi Složka střední hloubky drsnosti
- Rv maximální hloubka profilu drsnosti
- Rp Maximální výška profilu drsnosti
- x̅ Aritmetický průměr výběrového souboru
- μ Aritmetický průměr základního souboru
- σ Směrodatná odchylka základního souboru
- s Směrodatná odchylka výběrového souboru
- $\sigma^2$ <sup>2</sup> Rozptyl základního souboru

## **SEZNAM OBRÁZKŮ**

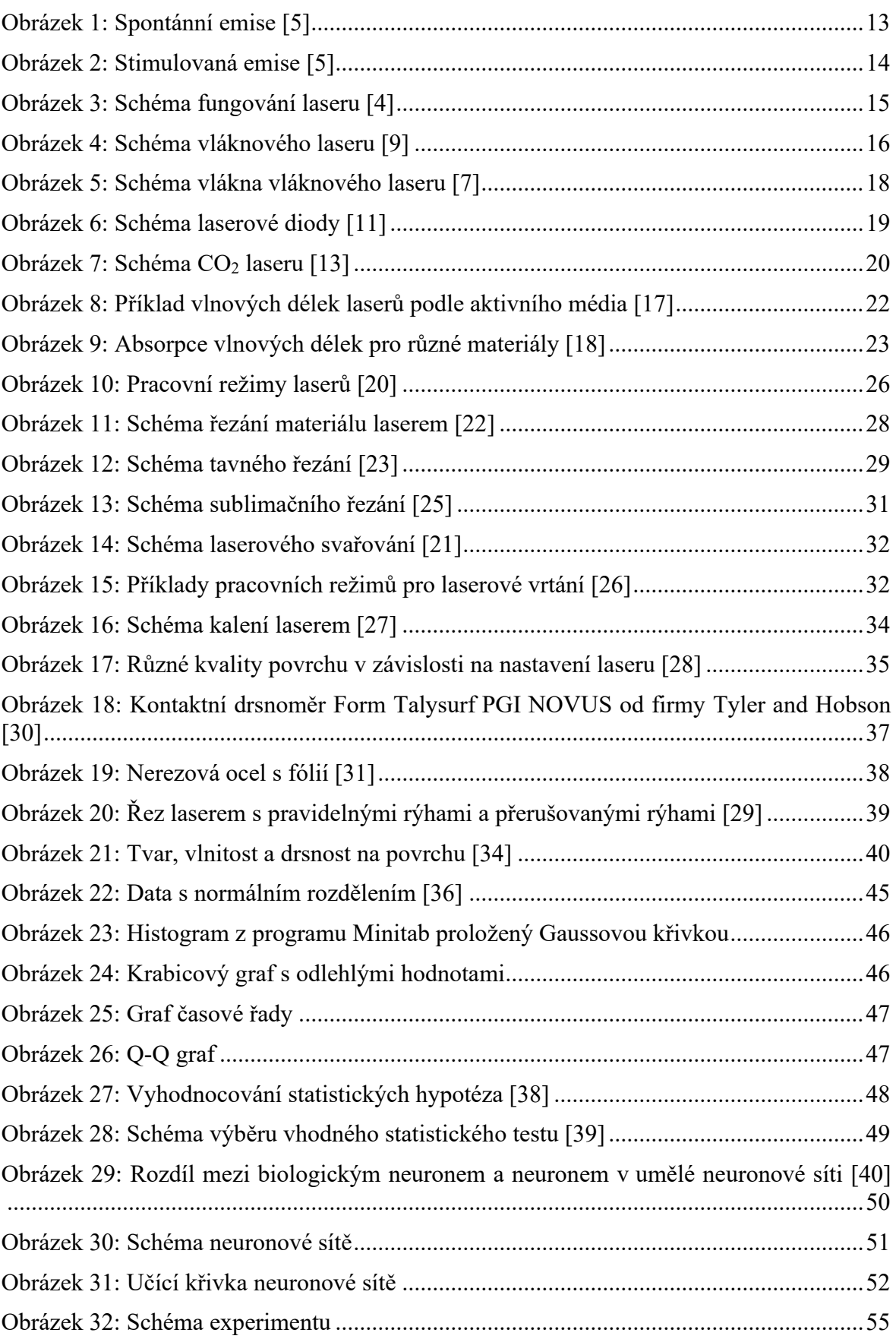

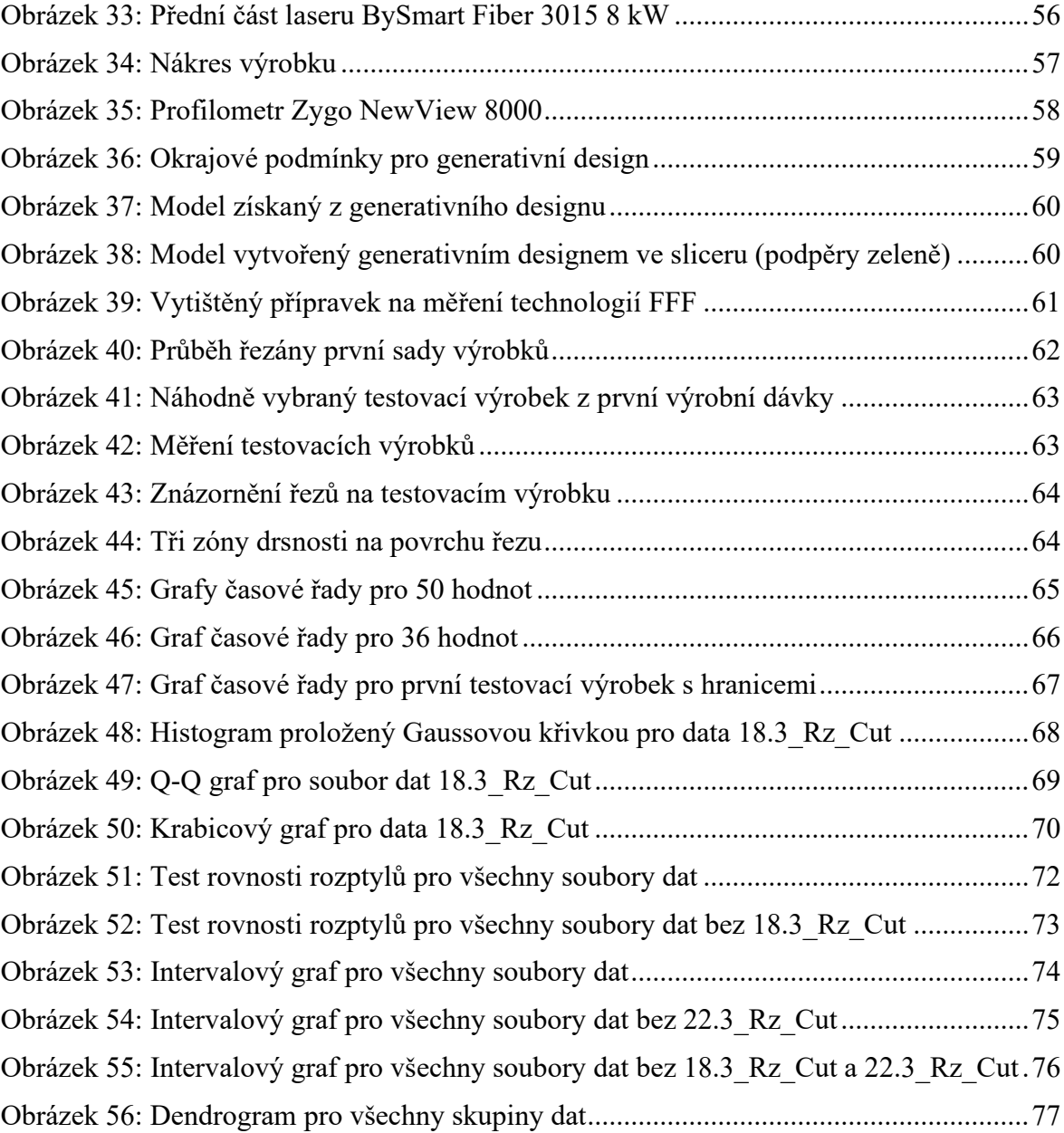

### **SEZNAM TABULEK**

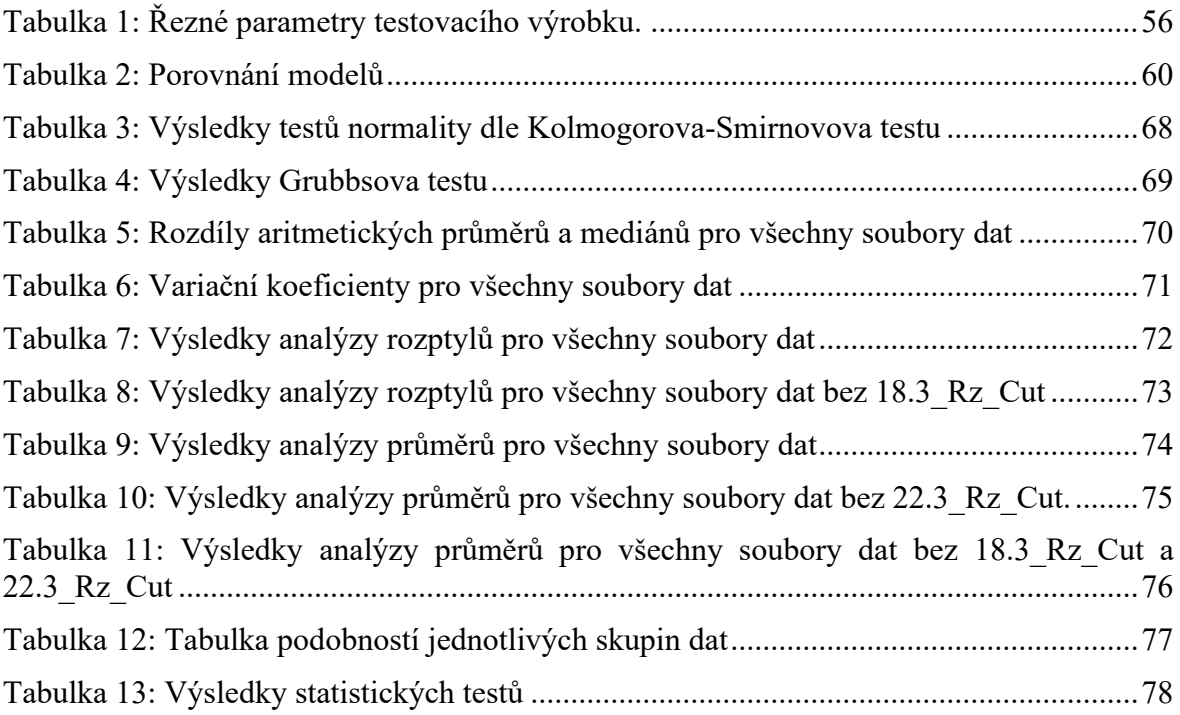

## **SEZNAM PŘÍLOH**

Příloha P I: Originální data

Příloha P II: Filtrovaná data

Příloha P III: SCAN POVRCHU\_18.3\_RZ

Příloha P IV: SCAN POVRCHU 19.3 RZ

Příloha P V: SCAN POVRCHU\_20.3\_RZ

Příloha P VI: SCAN POVRCHU\_21.3\_RZ

Příloha P VII: SCAN POVRCHU\_22.3\_RZ

# **PŘÍLOHA P I: ORIGINÁLNÍ DATA**

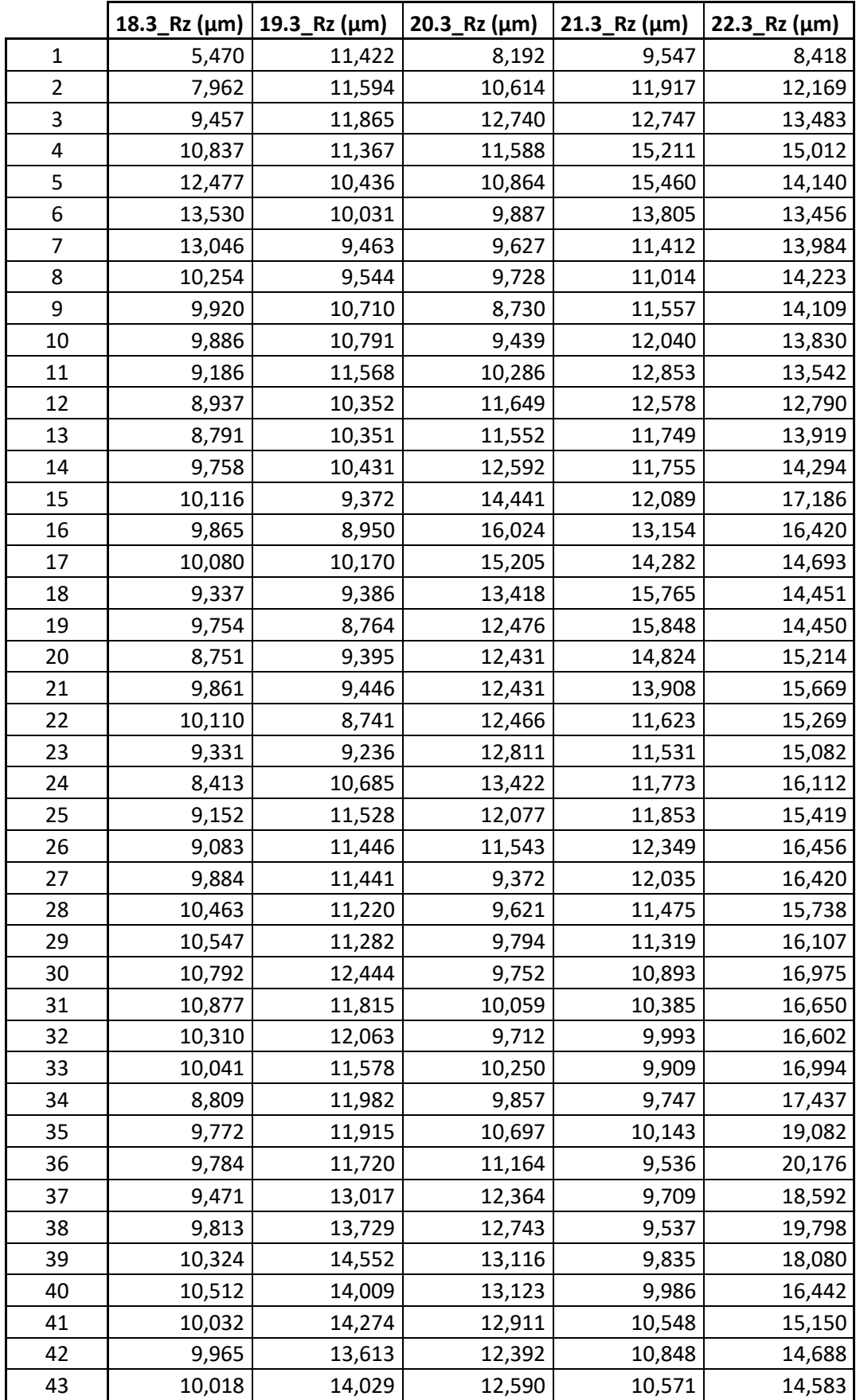

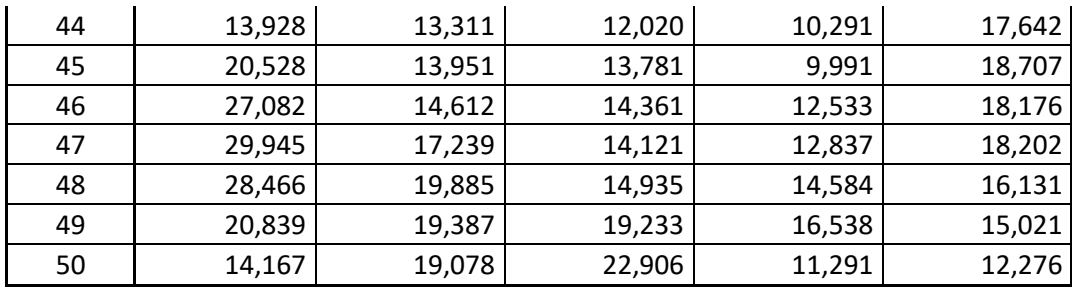

# **PŘÍLOHA P II: FILTROVANÁ DATA**

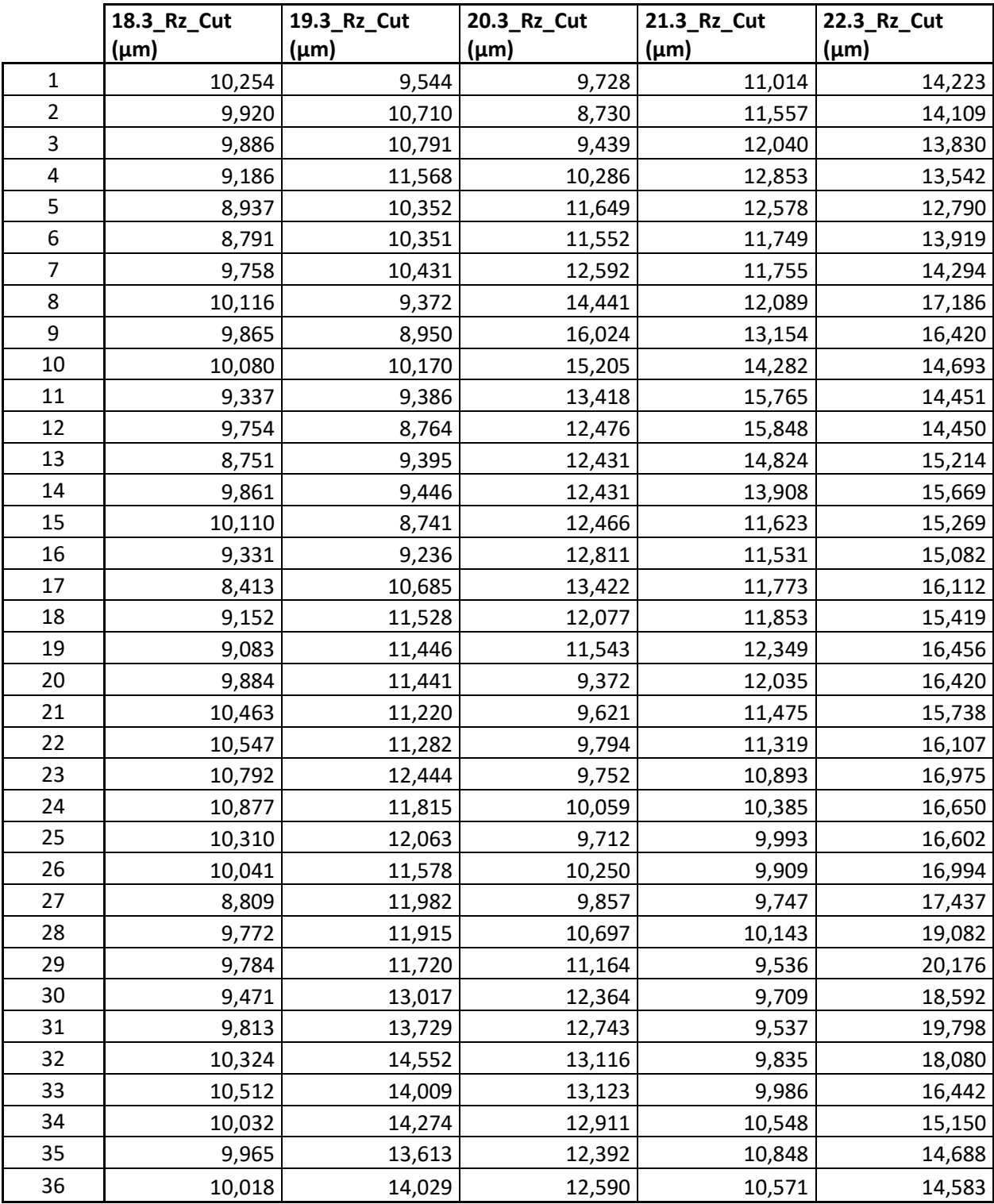

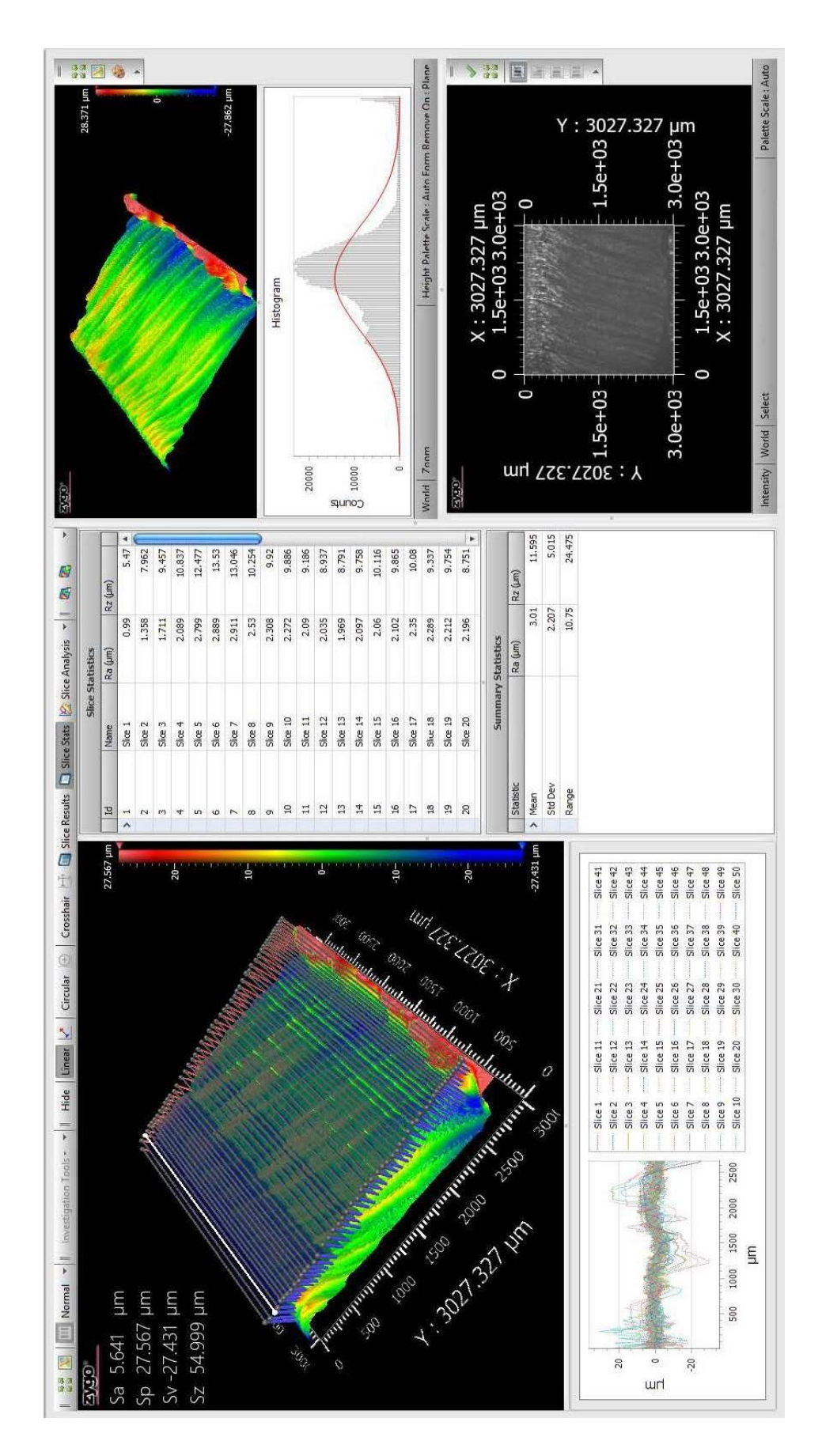

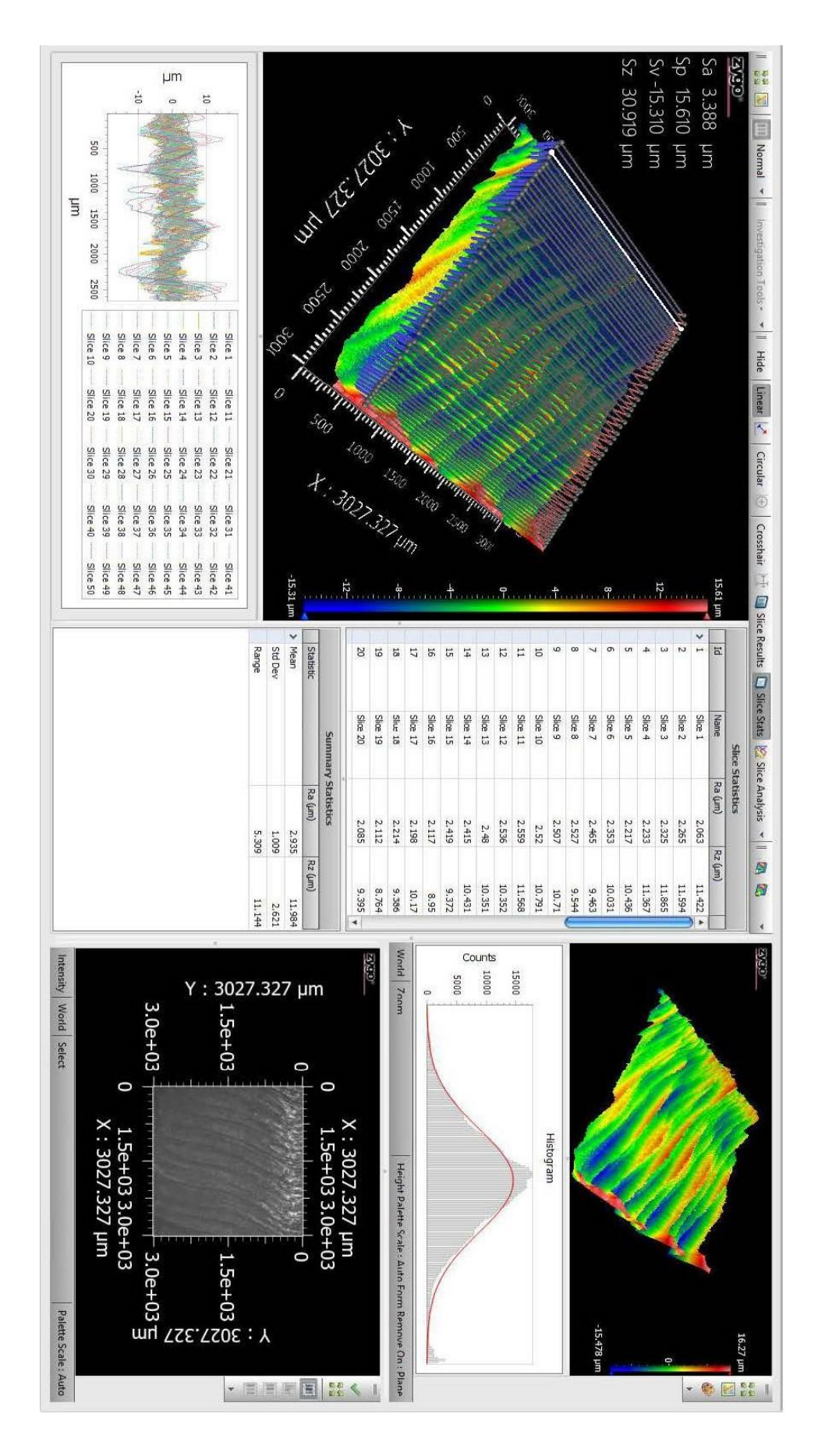

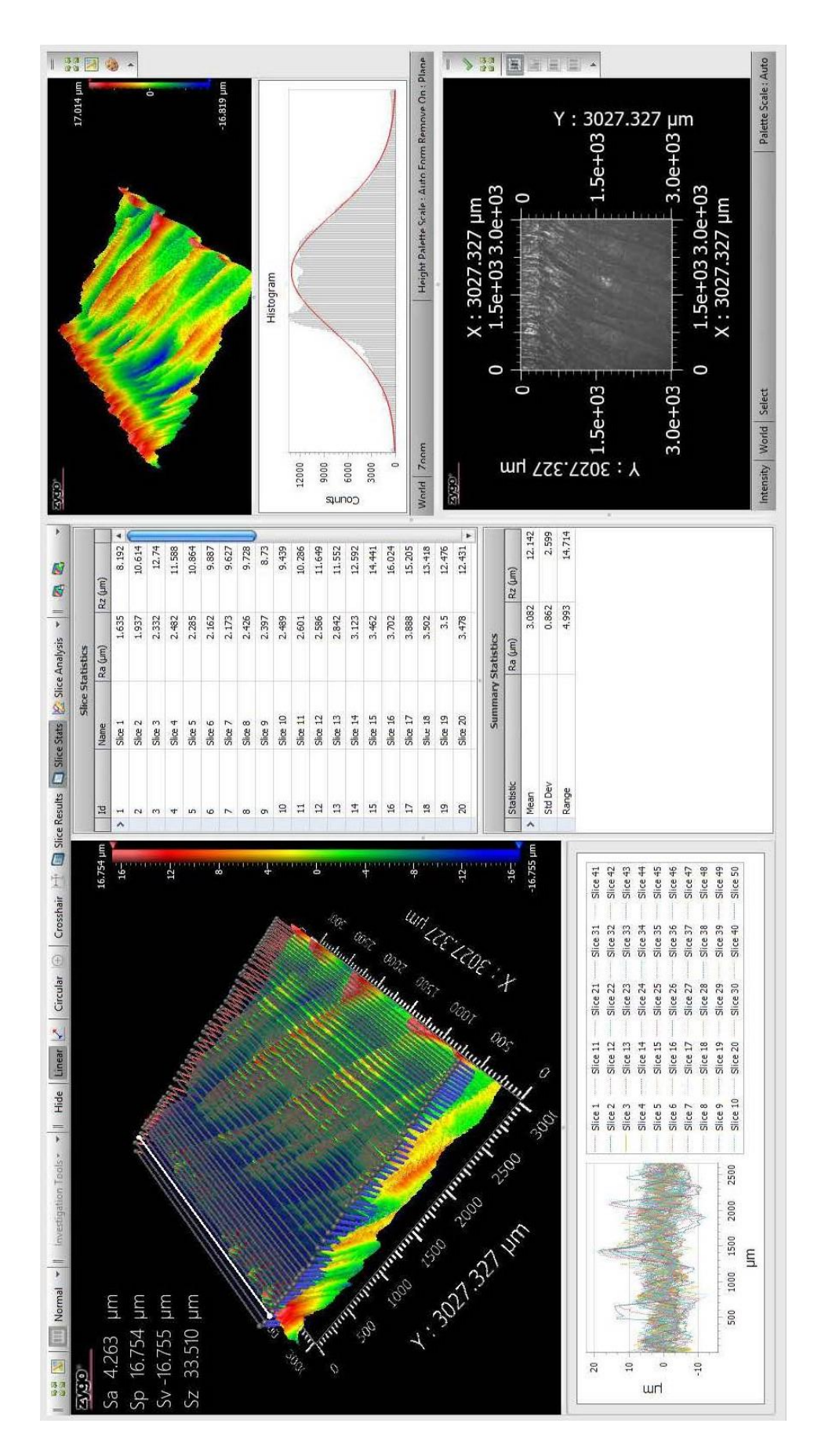

### PŘÍLOHA P VI: SCAN POVRCHU 21.3 RZ

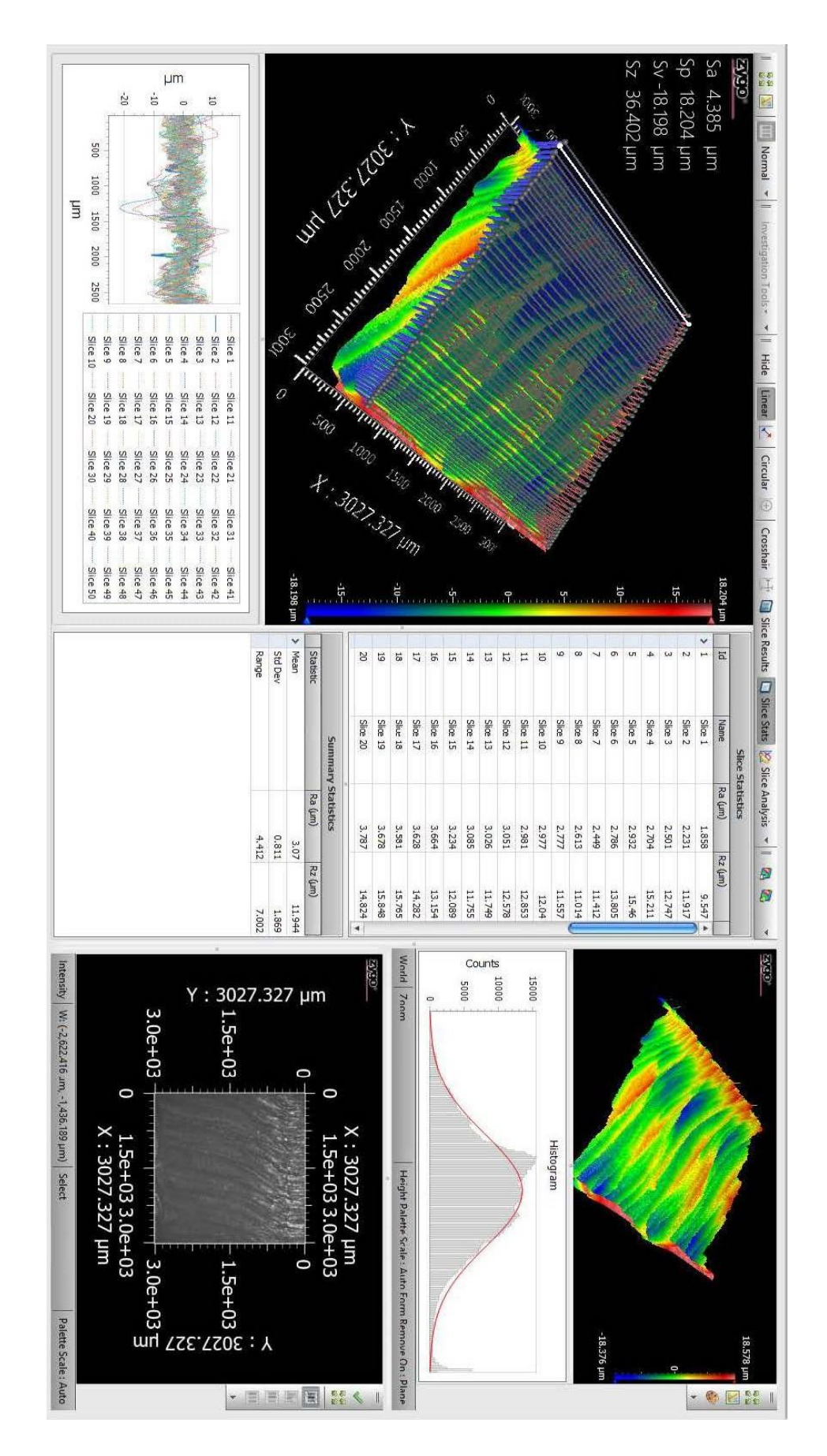

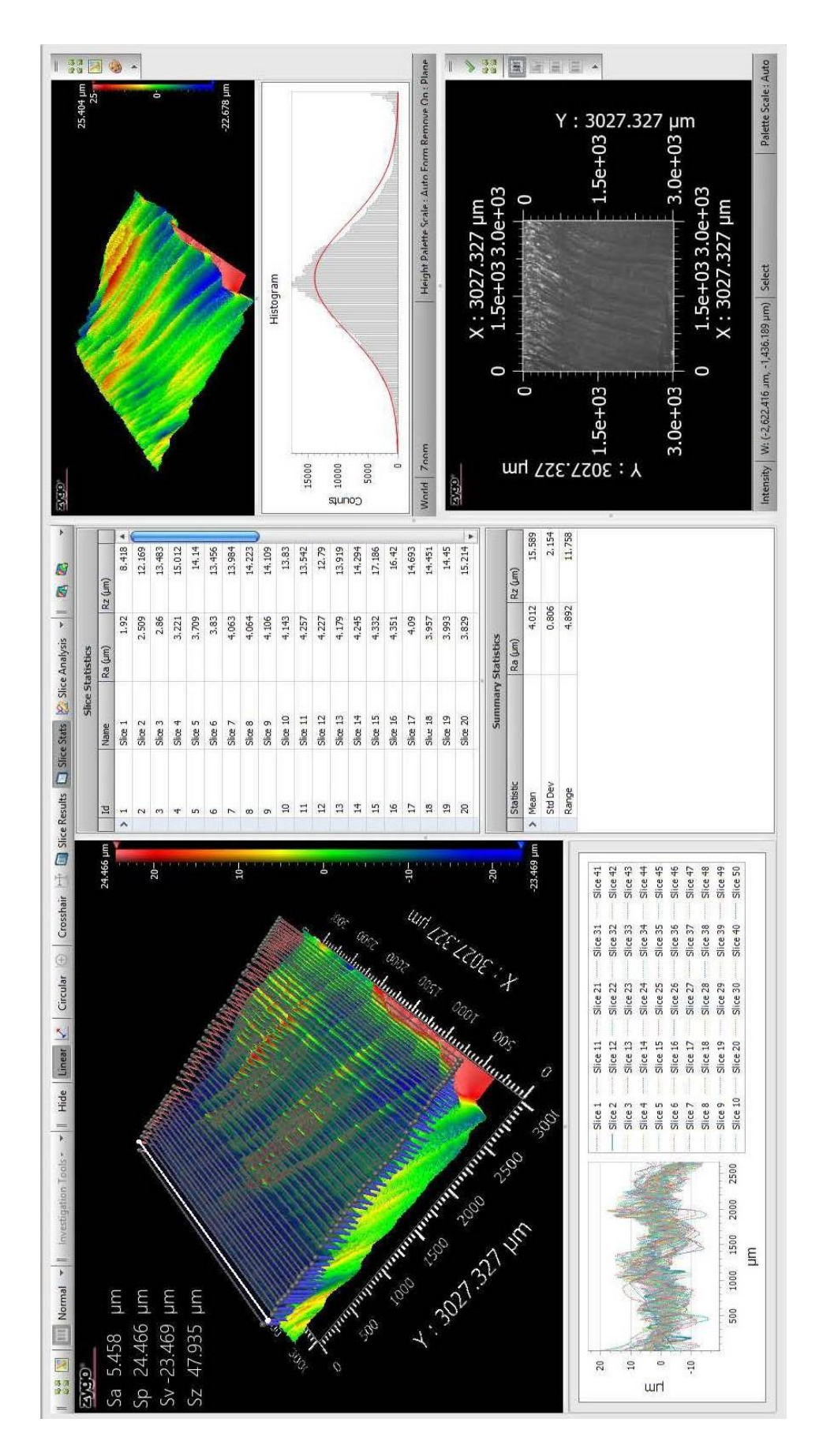